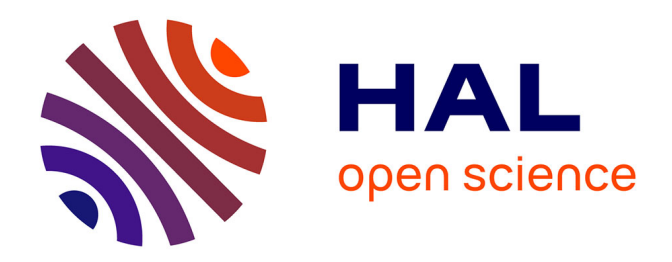

## **Etude multifactorielle pour améliorer la génération et la reconnaissance d'une imagination motrice**

Jimmy Nex

### **To cite this version:**

Jimmy Nex. Etude multifactorielle pour améliorer la génération et la reconnaissance d'une imagination motrice. Neurosciences.  $2016.$  hal- $01513226$ 

## **HAL Id: hal-01513226 <https://inria.hal.science/hal-01513226>**

Submitted on 24 Apr 2017

**HAL** is a multi-disciplinary open access archive for the deposit and dissemination of scientific research documents, whether they are published or not. The documents may come from teaching and research institutions in France or abroad, or from public or private research centers.

L'archive ouverte pluridisciplinaire **HAL**, est destinée au dépôt et à la diffusion de documents scientifiques de niveau recherche, publiés ou non, émanant des établissements d'enseignement et de recherche français ou étrangers, des laboratoires publics ou privés.

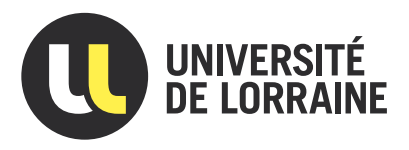

# Étude multifactorielle pour améliorer la génération et la reconnaissance d'une imagination motrice

## Rapport de Stage

présenté et soutenu publiquement le 31 août 2016

pour l'obtention du

### Master de l'Université de Lorraine

(Mention Sciences Cognitives et Médias Numériques, spécialité Apprentissage et Jeux Sérieux)

par

### Jimmy Nex

#### Composition du jury

Examinateurs : Manuel Rebuschi, Maître de Conférences HDR en philosophie à l'Université de Lorraine Christone Bourjot, Maître de conférences en informatique à l'Université de Lorraine

 $Encadrants:$  Laurent Bougrain, Maître de conférences à l'Université de Lorraine Sébastien Rimbert, Doctorant à l'Université de Lorraine

Laboratoire Lorrain de Recherche en Informatique et ses Applications — UMR 7503

Mis en page avec la classe thesul.

#### Remerciements

Je tiens à remercier l'équipe Neurosys au complet de m'avoir permis de concrétiser mes études par ce stage tout à fait passionnant. Le cadre de travail dans lequel j'ai travaillé fut idéal, principalement grâce aux gens que j'ai eu l'opportunité de côtoyer.

Je remercie donc Nadjib Mohamed Zenir et Constant Denis pour leurs grandes cultures et nos argumentations pimentées pendant les repas, ainsi que Tamara Tošic et Francesco Giovannini d'avoir partagé leurs expériences avec moi, que je puisse décider de mon orientation professionnelle. Aussi je remercie Stéphanie Fleck pour m'avoir fait découvrir les méthodes d'investigation scientifiques multi-factorielles.

Je remercie également mon encadrant et tuteur de stage Laurent Bougrain, de m'avoir fait confiance en me donnant des responsabilités dans les travaux de l'équipe Neurosys, et pour la confiance qu'il a placée en mes propositions de solution.

Je tiens à remercier tout particulièrement mon encadrant Sébastien Rimbert pour son investissement dans ma formation scientifique et son implication dans le bon déroulement du stage à travers ses conseils organisationnels et méthodiques exemplaires.

Merci aussi aux entités que sont l'Institut National de la Recherche en Informatique et en Automatique (INRIA) et le Laboratoire Lorrain de Recherche en Informatique et ses Applications (LORIA) de regrouper les personnes formidables avec qui j'ai pu collaborer pendant ce court mais intense travail de recherche.

# Sommaire

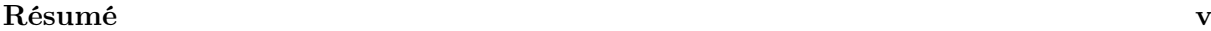

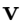

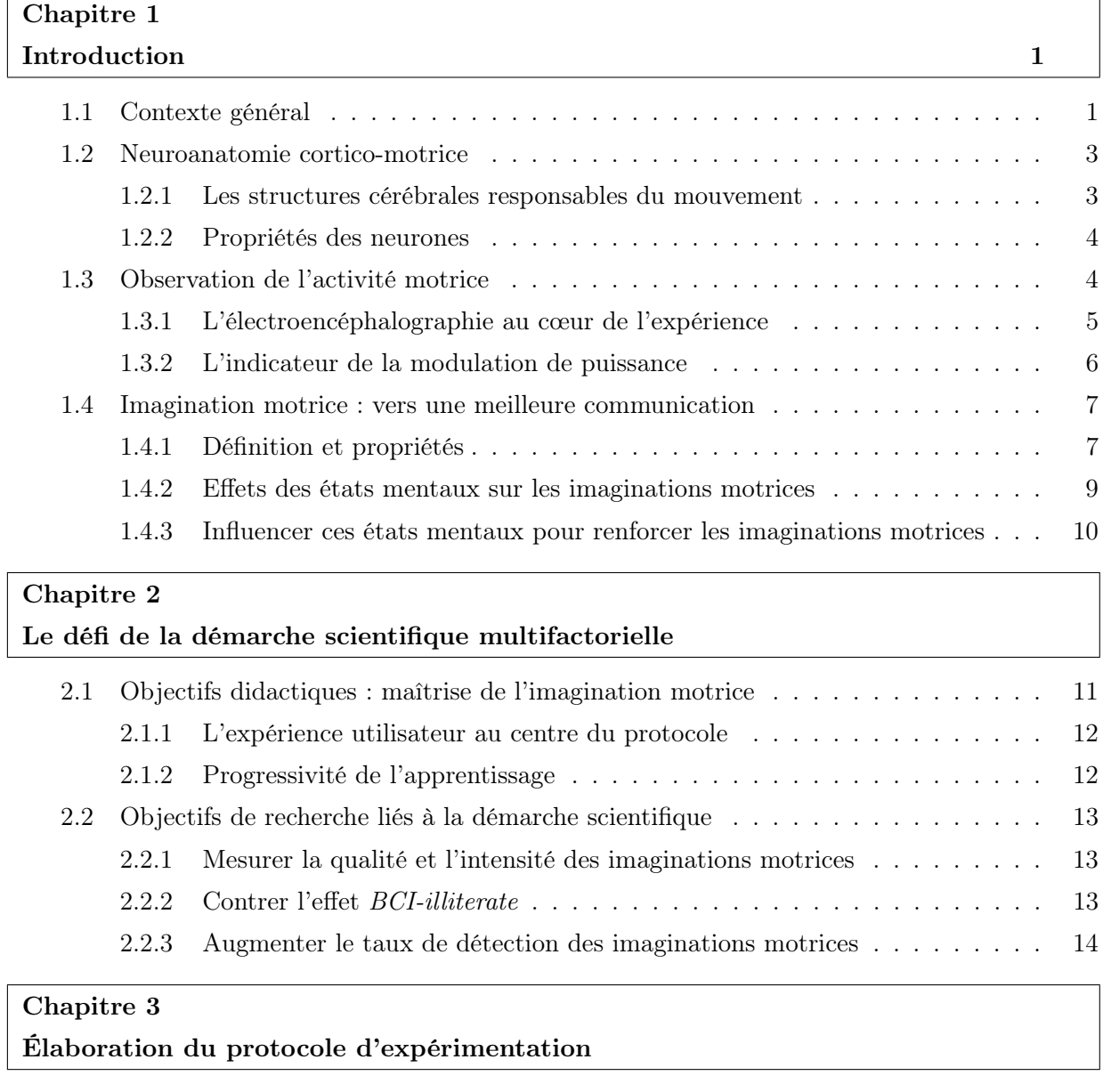

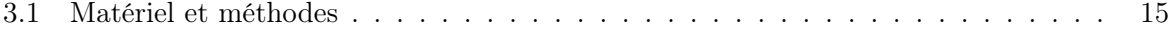

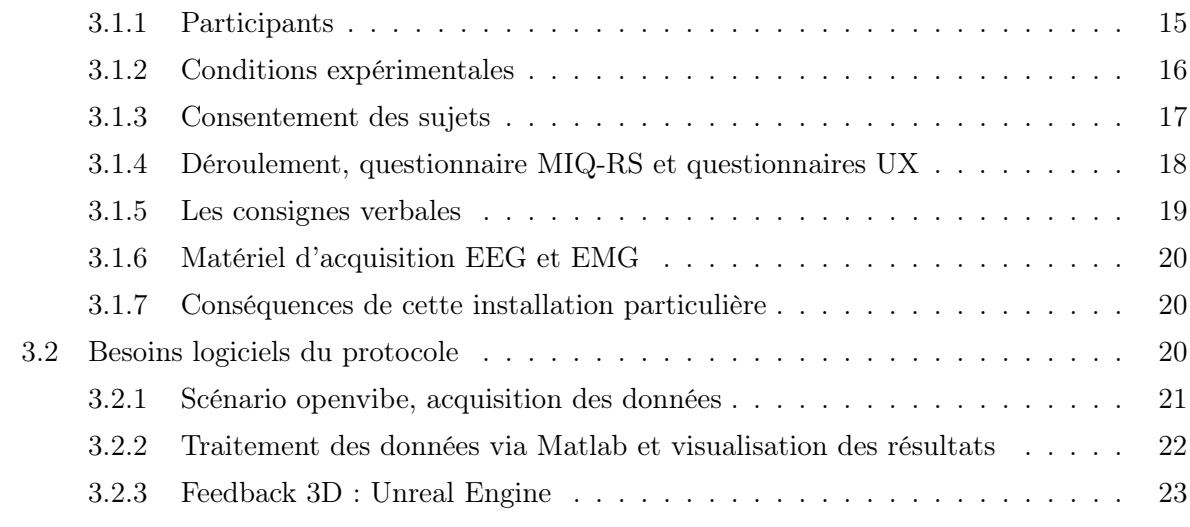

### Chapitre 4

Discussion du protocole et des pré-résultats

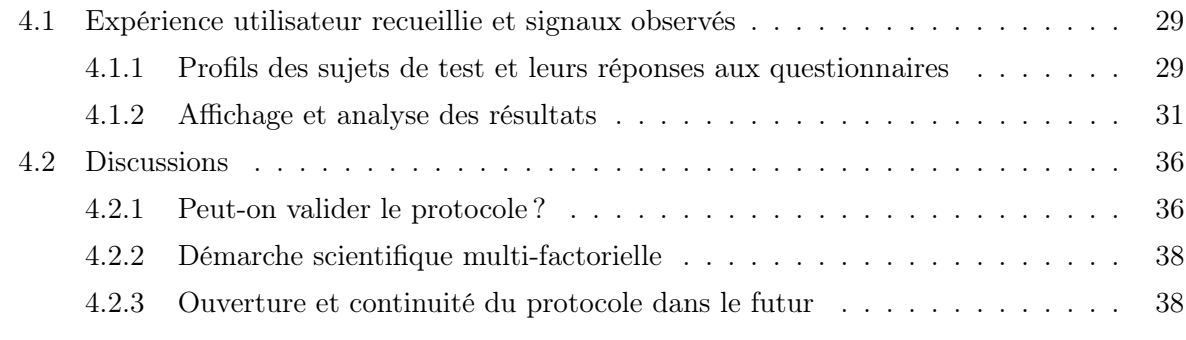

## Chapitre 5

Conclusion

## Chapitre 6 Bilan personnel

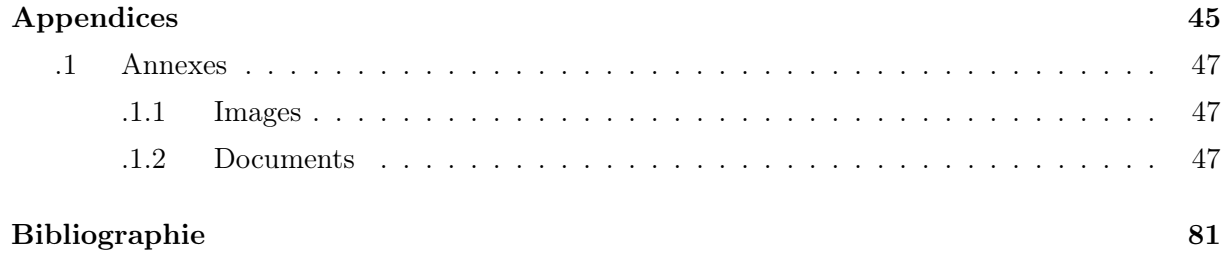

## Résumé

Mon stage de recherche s'est concentré autour des neurosciences cognitives, la branche des neurosciences qui établit les liens entre le système nerveux et la cognition. La technique de l'électroencéphalographie nous permet d'observer les champs électriques produits par l'activité de certains neurones dans le cortex cérébral. Cette activité neurale est sensiblement le reflet de la cognition, il est même possible de reconnaître certaines tâches cognitives à travers ces signaux électriques. Le traitement automatisé de ces signaux électroencéphalographiques ouvre alors l'accès à une interface homme-machine innovante : une interface reliant le cerveau humain à un ordinateur.

Dans ce domaine de recherche, il est fréquent d'utiliser les imaginations motrices de l'utilisateur en tant que commande pour l'ordinateur. Par exemple, le sujet peut imaginer qu'il contrôle sa main droite afin qu'un bras robotisé bouge dans la direction choisie. Cependant, la tâche d'imagination motrice est une tâche mentale difficile à maîtriser pour certaines personnes, les rendant peu efficace dans leur interaction avec le système. La qualité de la communication cerveau-ordinateur ainsi déployée dépend donc de la qualité des imaginations motrices produites et de la faculté de l'ordinateur à les reconnaître. C'est dans ce cadre que se place la problématique de mon stage : comment améliorer la génération et la reconnaissance de l'imagination motrice ? Mon travail a consisté à trouver et mettre en place des solutions pour renforcer la génération de cette tâche mentale particulière.

En première partie de ce rapport, je présenterai le résultat de ma recherche bibliographique, posant les bases théoriques nécessaires à la suite du stage. J'expliquerai ensuite le cheminement de notre travail de réflexion en équipe, aboutissant à un protocole d'expérimentation qui a pour ambition de former les sujets à la tâche d'imagination motrice. Les composantes techniques de la réalisation du protocole seront évoquées dans le rapport, puis détaillées en annexe. La suite du rapport sera consacrée à l'analyse des résultats préliminaires et la validation du protocole expérimental. Les résultats préliminaires du protocole sont encourageants puisqu'ils ont montrés une significative efficacité à améliorer les performances de production d'imaginations motrices des sujets. J'explique notamment comment ce gain est visible à travers des indices neurophysiologiques. Enfin, je discuterai des possibles innovations du protocole mis en place et de son apport dans le domaine.

Résumé

# Table des figures

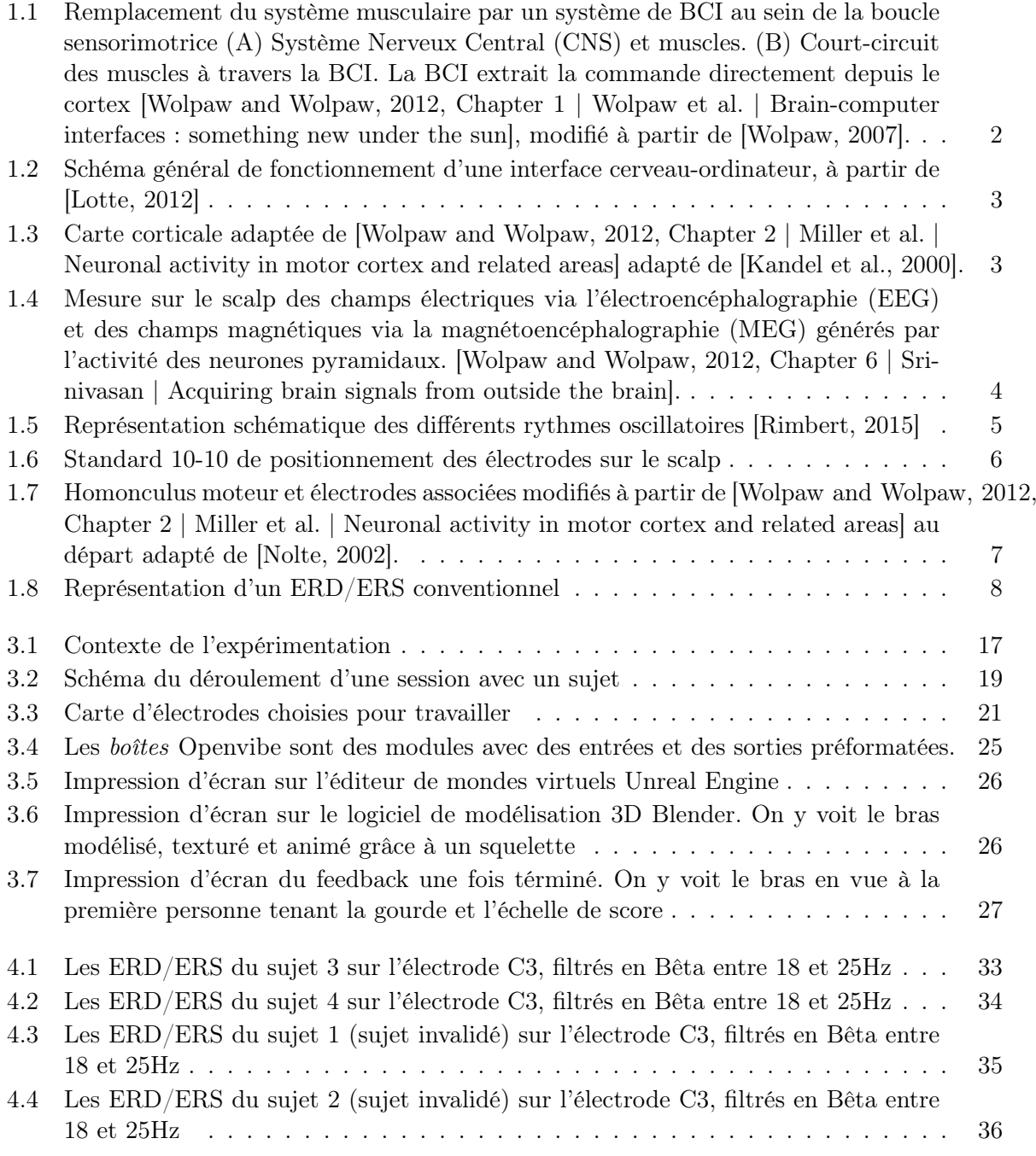

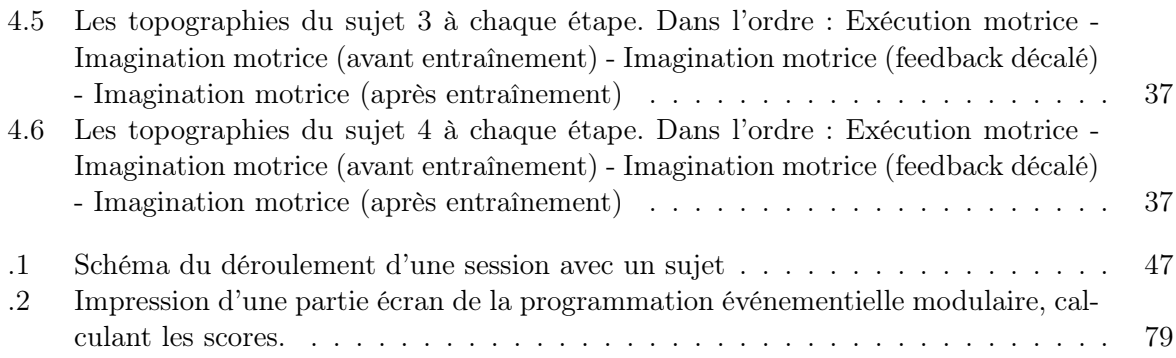

1

## Introduction

#### Sommaire

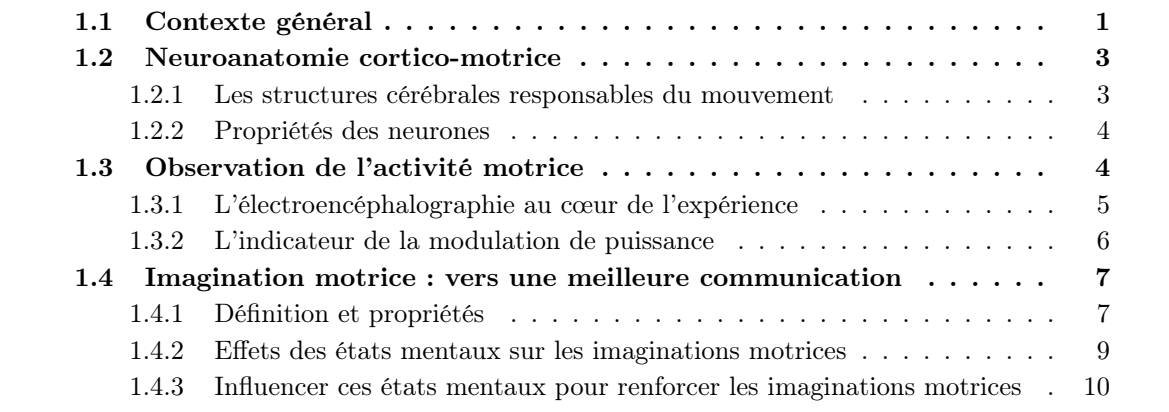

Ce premier chapitre introductif vise à donner les connaissances requises à la bonne compréhension de la problématique de mon stage. Les thèmes abordés dans ce chapitre sont la neuroanatomie, la motricité, la technique d'électroencéphalographie et les tâches mentales d'imagination motrice. Tous ces thèmes sont à la base du socle de connaissances nécessaires pour appréhender les interfaces cerveau-ordinateur, en anglais brain-computer interface (BCI).

#### 1.1 Contexte général

Les BCI désignent les technologies de communication entre un cerveau et un ordinateur, avec la particularité qu'elles permettent à un individu d'interagir avec l'environnement sans passer par l'action de ses nerfs périphériques et de ses muscles. Ce sont des technologies innovantes, encore jeunes [Vidal, 1973], qui pourraient à terme remettre en cause les dogmes naturels de l'interaction de l'Homme avec son environnement. Pour l'instant, elles permettent à des personnes qui souffrent de handicaps majeurs de retrouver une certaine autonomie. Les applications potentielles sont nombreuses, y compris pour les personnes en bonne santé.

Dans leur revue, [Abdulkader et al., 2015] distinguent de nombreux champs applicatifs très différents les uns des autres pour les BCI. Depuis longtemps déjà, la médecine préventive s'intéresse à ce domaine pour l'observation des effets de certains produits de consommation et les effets des produits anesthésiants. La domotique et la neuroergonomie tentent d'exploiter les données cérébrales pour adapter l'environnement de l'homme en fonction de ses états mentaux pour, par exemple, adapter automatiquement les mesures de sécurité dans un milieu hostile en fonction des travailleurs [Venthur et al., 2010]. L'industrie du divertissement et du jeu vidéo est intéressée pour évaluer dans quelles mesures ces nouvelles interfaces peuvent être utilisées afin de remplacer ou de compléter les contrôles actuels. Il est possible que les BCI ouvriront les mondes vidéoludiques aux personnes qui n'y ont pour l'instant pas accès. Les promesses de ces interfaces innovantes sont grandes, mais une compréhension insuffisante du fonctionnement du cerveau est un frein à son développement.

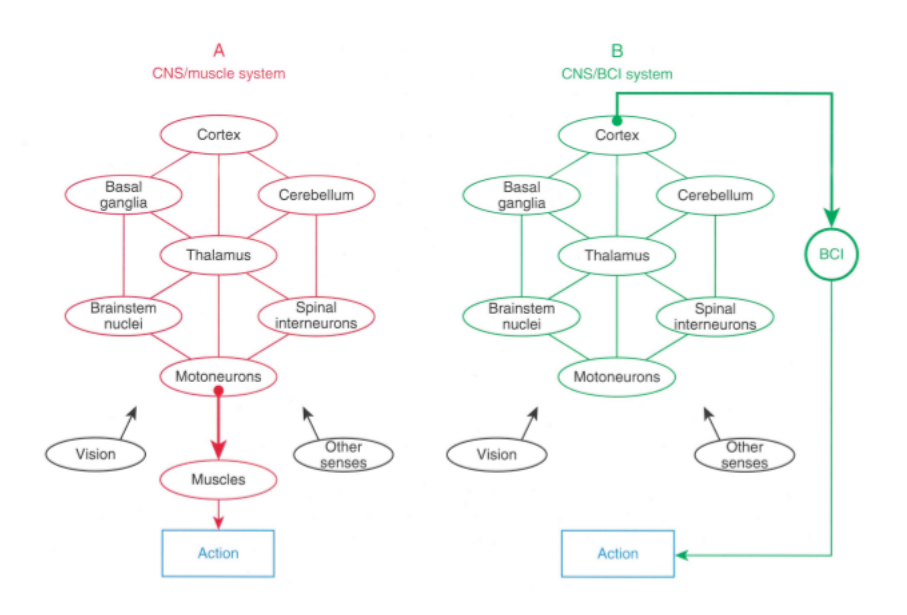

Figure 1.1 – Remplacement du système musculaire par un système de BCI au sein de la boucle sensorimotrice (A) Système Nerveux Central (CNS) et muscles. (B) Court-circuit des muscles à travers la BCI. La BCI extrait la commande directement depuis le cortex [Wolpaw and Wolpaw, 2012, Chapter 1 | Wolpaw et al. | Brain-computer interfaces : something new under the sun], modifié à partir de [Wolpaw, 2007].

Grâce à l'observation directe du comportement des neurones, les BCI sont capables de courtcircuiter le corps pour agir sur l'environnement (illustré par la figure 1.1). Ces technologies sont d'ores et déjà des réponses à certains handicaps moteurs, rendant un certain contrôle aux usagers sur leurs motricité. Par exemple, en combinant plusieurs techniques d'extraction de commandes cérébrales, l'équipe de [Wang et al., 2014] a proposé une solution de contrôle, sur plusieurs degrés de liberté, d'un fauteuil roulant en utilisant la BCI et le clignement des yeux (P300). D'autres comme [Millan et al., 2009] ont aussi proposé une solution de contrôle de fauteuil roulant en associant plusieurs commandes déduites par une intelligence artificielle à partir de l'activité cérébrale du patient.

Cette récente technique d'interaction, décrite par [Wolpaw et al., 2002], est composée d'une phase d'acquisition, d'une phase d'extraction de caractéristiques particulières, d'une phase de traitement informatique et de prise de décision par une intelligence artificielle, pour enfin donner une commande (un ordre) au système qui interagit avec l'environnement (détaillé figure 1.2).

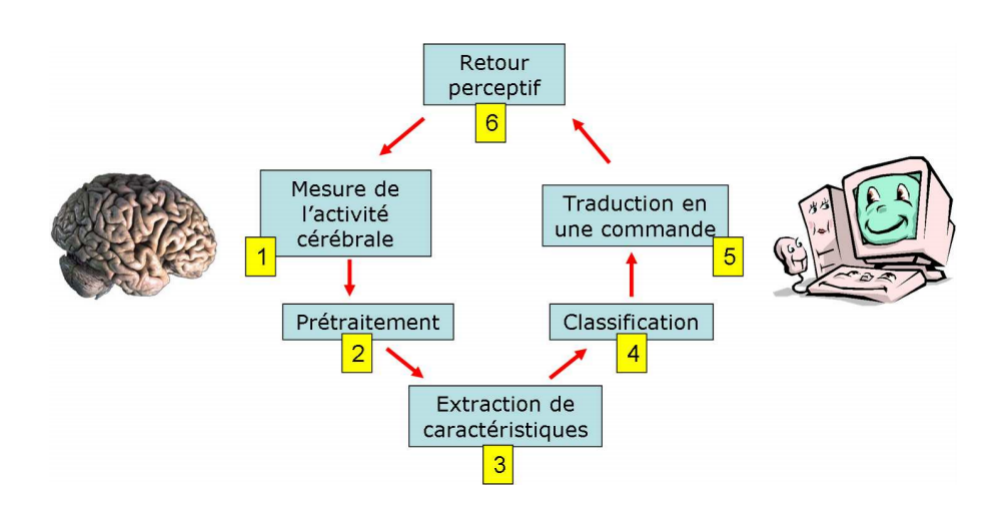

Figure 1.2 – Schéma général de fonctionnement d'une interface cerveau-ordinateur, à partir de [Lotte, 2012]

### 1.2 Neuroanatomie cortico-motrice

La technique d'électroencéphalographie (EEG) mesure la variation des champs électriques de certains neurones spécifiques dans les cortex cérébraux. Ces cortex ont des rôles différents et nous nous intéressons ici à deux en particulier : les cortex responsables du contrôle moteur ainsi que des retours sensoriels et somesthésiques du mouvement. Ils sont présentés dans cette section avec leurs propriétés fonctionnelles ainsi que les propriétés mesurables de leurs neurones.

#### 1.2.1 Les structures cérébrales responsables du mouvement

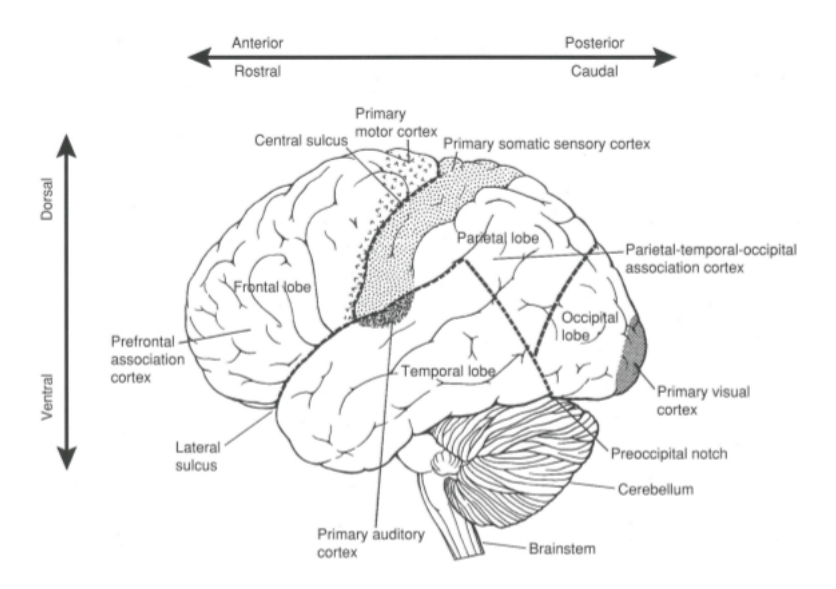

Figure 1.3 – Carte corticale adaptée de [Wolpaw and Wolpaw, 2012, Chapter 2 | Miller et al. | Neuronal activity in motor cortex and related areas] adapté de [Kandel et al., 2000].

La figure 1.3) représente l'ensemble des cortex (d'un seul hémisphère) de dorsal à ventral en ordonné et d'antérieur à postérieur en abscisse. Cette carte corticale montre le cortex moteur primaire en gros pointillés ainsi que le cortex somatosensoriel primaire en pointillés fins. Ils forment à eux deux le cortex sensorimoteur, principaux responsables de la motricité du corps tout entier. Ils travaillent à l'élaboration de mouvements précis et complexes, tandis que d'autres zones telles que la moelle épinière et le cervelet sont en charge du maintien des postures.

Il est important de noter aussi que les deux hémisphères cérébraux sont contralatéraux, c'est-à-dire que la partie gauche du cortex primaire moteur est responsable des mouvements des muscles du côté droit du corps et inversement. C'est une propriété importante quand on travaille en neurosciences du mouvement.

#### 1.2.2 Propriétés des neurones

Aujourd'hui, la recherche dénombre pas moins de 26 types de neurones dans le cerveau de l'Homme. Les neurones pyramidaux, appelés comme cela à cause de leur forme triangulaire, possèdent un champ électrique puissant et visible à l'aide de l'EEG. L'image 1.4) montre l'orientation de ces champs à la surface du cortex, en dessous du crâne.

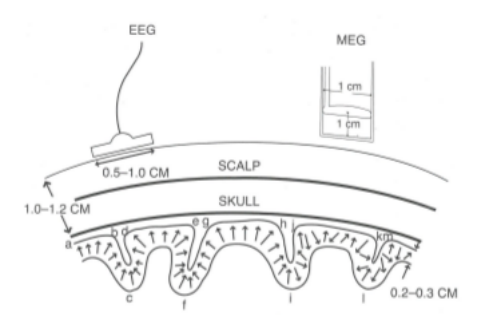

Figure 1.4 – Mesure sur le scalp des champs électriques via l'électroencéphalographie (EEG) et des champs magnétiques via la magnétoencéphalographie (MEG) générés par l'activité des neurones pyramidaux. [Wolpaw and Wolpaw, 2012, Chapter 6 | Srinivasan | Acquiring brain signals from outside the brain].

L'activité électrique neurale du cerveau se situe dans des fréquences en dessous de 50 Hertz (Hz). Il est très intéressant de chercher à comprendre le rôle de ces différentes fréquences. La recherche actuelle différencie plusieurs plages de fréquences dans ces rythmes cérébraux dont les principaux sont : les rythmes Alpha entre 8 et 12 Hz et les rythmes Bêta entre 13 et 35 Hz les deux principalement modulés lors d'activité motrice, ce qui nous intéresse dans le cadre de ce stage. La figure 1.5 récapitule la classification actuelle des rythmes présents dans le cerveau.

#### 1.3 Observation de l'activité motrice

L'EEG est une méthode d'observation de l'activité cérébrale parmi d'autres. Cette section présentera ses avantages et ses inconvénients et pourquoi elle est utilisée en laboratoire. J'y présenterai aussi ce qui nous permet d'évaluer l'activité motrice dans les signaux EEG, l'indice de modulation de puissance : l'Event-related desynchronization (ERD)/l'Event-related synchronization (ERS).

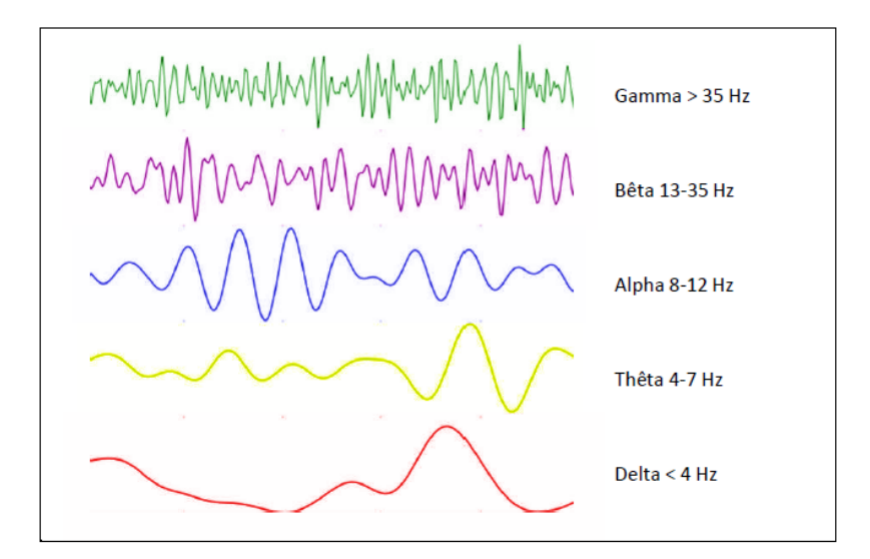

Figure 1.5 – Représentation schématique des différents rythmes oscillatoires [Rimbert, 2015]

#### 1.3.1 L'électroencéphalographie au cœur de l'expérience

C'est Hens Berger qui invente l'EEG en 1929 pour améliorer ses diagnostiques psychiatriques [M et al., 2004] et c'est depuis 1950 que cette technique d'imagerie fonctionnelle devient couramment utilisée dans la recherche scientifique. C'est une technique d'imagerie totalement indolore et non invasive. Elle consiste à placer un casque d'électrodes (ou des électrodes individuelles) sur le cuir chevelu du sujet pour y lire les champs électriques émis par un certain type de neurones : les neurones pyramidaux présents dans les couches corticales 3 à 5, dont l'anatomie particulière permet la sommation des leurs potentiels électriques post-synaptiques.

L'EEG est la méthode d'observation la moins coûteuse et la plus simple à mettre en place, contrairement par exemple à l'imagerie par résonance magnétique fonctionnelle qui nécessite des moyens beaucoup plus lourd. L'EEG possède une faible résolution spatiale et il n'est possible d'observer que l'activité du cortex du cerveau ; sa très bonne résolution temporelle (de l'ordre du milliseconde) permet en revanche d'obtenir des images de vraiment bonne qualité.

L'EEG utilise en général entre 2 et 128 électrodes, dont les positions ont été standardisées internationalement sous le nom de système 10-10. Cela signifie en fait que les électrodes sont séparées entres elles de 10% de la longueur du crâne et de 10% de la largeur de celui-ci. La figure 1.6) illustre la norme 10-10 qui comptabilise 72 électrodes. C'est dans cette norme-là que nous choisissons les positions de nos électrodes avant une expérience. Du gel électrolysant est utilisé pour permettre aux électrodes de bien lire les champs électriques émis par les neurones. La figure 1.7) montre la position des électrodes au dessus du cortex moteur par rapport à l'homonculus moteur. L'EEG est une technique désormais maîtrisée par la communauté scientifique, et des études sont en cours pour valider une carte 10-5 avec pas moins de 300 électrodes [Jurcak et al., 2007].

La palette de visualisations que l'EEG permet d'obtenir est grande et diversifiée. Les topographies 2D et 3D sont des cartes de l'activité cérébrale, très utiles pour comparer l'activité de plusieurs zones simultanément. Il existe des visualisations des fréquences en fonction du temps, permettant de voir quels rythmes sont plus actifs que d'autres à certains moments d'une activité. Il est aussi possible d'isoler chaque électrode pour voir leur comportement individuel.

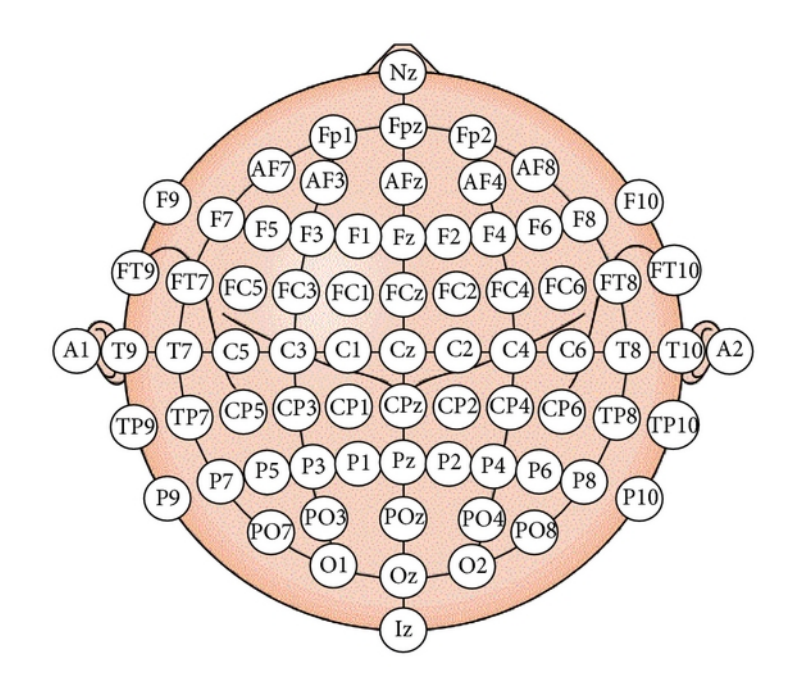

Figure 1.6 – Standard 10-10 de positionnement des électrodes sur le scalp

#### 1.3.2 L'indicateur de la modulation de puissance

Depuis plusieurs années, les chercheurs du domaine des BCI ont montré qu'il existe un indicateur fiable des fonctions cognitives motrices dans le cortex sensorimoteur capable de dire qu'un mouvement vient d'être exécuté. Il fut alors envisagé d'utiliser cet indice de l'activité motrice comme moyen de contrôle pour divers équipements, comme un bras robot, un fauteuil roulant ou encore un curseur d'écran.

Les modulations de puissance sont les variations de puissance que l'électrode perçoit. Dans une gamme de fréquence particulière : en bêta, il existe un cas particulier de modulation de puissance appelée event-related (de)synchronisation ERD/ERS. Au moment où un mouvement est effectué, on observe dans le cortex moteur (dans la zone du mouvement concerné) une désynchronisation des neurones visible par une baisse de puissance, c'est un ERD. En moyenne une seconde et demie après la fin du mouvement apparaît une synchronisation de ces neurones, visible par une montée de puissance, c'est l'ERS.

Cette modulation en bêta est appelée le rebond bêta, il permet de savoir si un mouvement vient d'être effectué ou imaginé. Imaginé aussi, car il a été prouvé que chez l'Homme l'imagination motrice provoque également des rebonds bêta, cependant moins puissants [Pfurtscheller et al., 2005]. La figure 1.8 représente un ERD/ERS théorique, puisqu'en pratique les ERD sont plus petits que les ERS proportionnellement. Il faut noter aussi qu'il existe cependant beaucoup de facteurs affectant la bonne reconnaissance de cet indice, ce sont les particularités physiologiques et psychologiques de chaque individu, en permanente évolution au cours des enregistrements cérébraux.

L'ERD/ERS est simple à calculer, mais requiert une courte phase de repos de la part du sujet avant chaque essai. Cette phase est appelée baseline et elle sert de base pour calculer le fameux taux ERD/ERS.

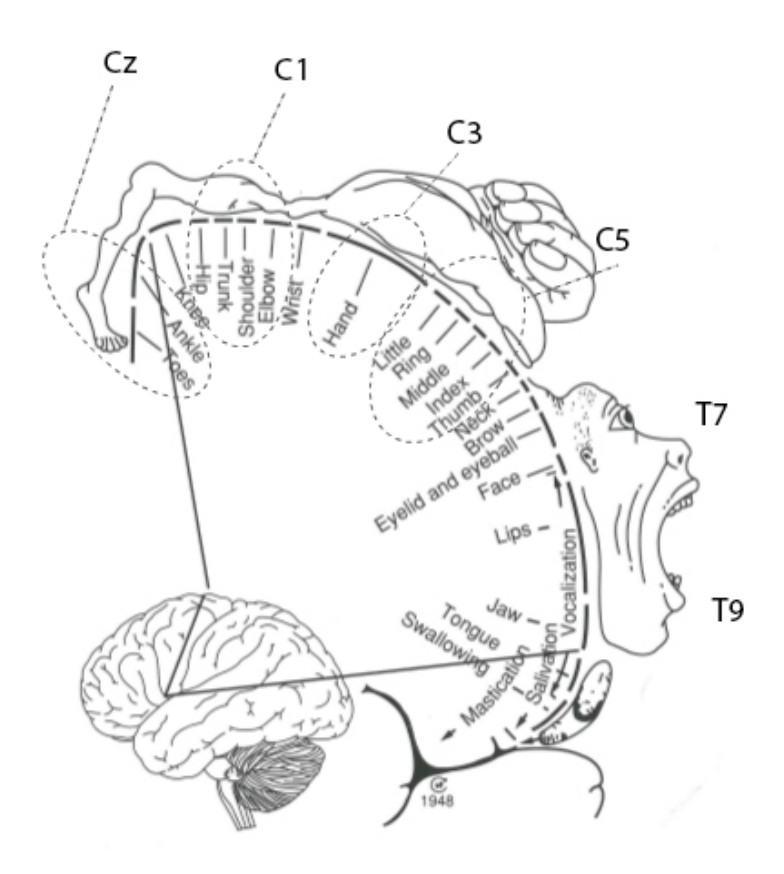

Figure 1.7 – Homonculus moteur et électrodes associées modifiés à partir de [Wolpaw and Wolpaw, 2012, Chapter 2 | Miller et al. | Neuronal activity in motor cortex and related areas] au départ adapté de [Nolte, 2002].

$$
ERD/ERS = (signal - baseline)/signal \tag{1.1}
$$

#### 1.4 Imagination motrice : vers une meilleure communication

Qu'est ce qu'une imagination motrice et comment peut-on l'observer ? Y a-t-il plusieurs niveaux de qualité d'une imagination motrice ? Si oui, peut-on les mesurer ? Les réponses sont importantes ; il est difficile sans elles de continuer de travailler avec cette tâche mentale en BCI.

Je donne dans un premier temps une définition des imaginations motrices basé sur le | Chapter 8 Neurophysiological substrates of motor imagery du livre The Neurophysiological Foundations of Mental and Motor Imagery[Guillot and Collet, 2010], une revue expliquant ce qu'est l'imagination motrice et les images mentales en général. Je montre ensuite l'impact des états mentaux du sujet et de la compréhension qu'il a des imaginations motrices sur la qualité de la production de celles-ci.

#### 1.4.1 Définition et propriétés

L'imagination motrice est une tâche mentale utilisant plusieurs fonctions cognitives complexes. Elle est classée dans les images mentales, au même titre qu'une représentation mentale

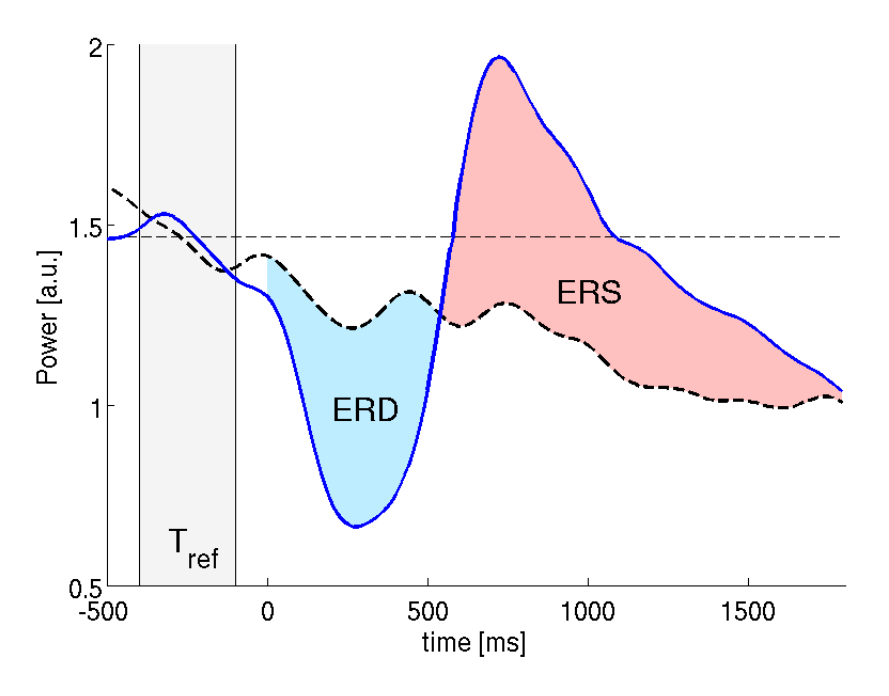

Figure 1.8 – Représentation d'un ERD/ERS conventionnel

d'un objet ou d'une situation par exemple.

L'imagination motrice améliore la précision de l'exécution d'un mouvement sur le long terme. Elle est d'ailleurs toujours couramment utilisée par les sportifs de haut niveau pour améliorer leurs performances.

La maîtrise de l'imagination motrice est inégale chez les sujets participant aux expériences scientifiques cités dans la revue fr Guillot. Il apparaît que tandis que des sujets ont du mal à former une image mentale du mouvement, d'autres arrivent à visualiser le mouvement entièrement, simplement et en toute clarté.

Parmi les deux types d'imagination motrice, l'imagination motrice kinesthésique est celle qui consiste à se remémorer les sensations proprioceptives et sensorielles que procure le mouvement, lors d'une imagination de celui-ci. Elle apparaît plus complexe à maîtriser pour les débutants que l'imagination motrice visuelle qui consiste elle en la formation d'une image mentale persistante contenant le corps en mouvement.

Les imaginations motrices kinesthésiques et visuelles possèdent des propriétés partagées. Elles peuvent toutes les deux être intenses et claires. C'est le premier niveau de maîtrise de cette tâche mentale, pouvoir former/visualiser une sensation/une image vive et nette. L'étape finale est de maintenir ce résultat tout en pouvant le faire évoluer. C'est-à-dire de pouvoir faire le mouvement en entier, le répéter, etc. L'étape intermédiaire serait alors de préparer des positions clefs du mouvement et de le connaître pour enfin enchaîner les imaginations mentales.

Neurophysiologiquement, nous en savons peu sur l'imagination motrice. Nous savons qu'une imagination motrice provoque les mêmes modulations de puissance ERD et ERS (moins intensément cependant) dans le cortex moteur qu'une exécution motrice. Elles activent d'ailleurs les mêmes aires corticales et sous-corticales, les zones étant plus actives en fonction du type de mouvement plutôt que plus actives en fonction du type de représentation [Guillot and Collet, 2010, Chapter 17 The Neurophysiological Foundations of Mental and Motor Imagery].

Il est ainsi possible de détecter une imagination motrice si un ERD/ERS apparaît dans une zone de l'aire motrice, et qu'aucun des muscles de la zone correspondante ne sont contractés. Sachant cela, nous devons utiliser une technologie permettant d'observer l'activité musculaire autrement qu'à l'œil nu pour valider une imagination motrice. C'est pour cela que nous avons utilisés l'électromyographie (EMG) pendant l'expérience. A l'aide d'un ou plusieurs couples d'électrodes dédiées, il est en effet possible de mesurer la qualité de l'imagination motrice en fonction de la puissance descendante de l'ERD, de la puissance montante de l'ERS, et de la puissance/quantité des pics d'activité musculaires lus par l'EMG. Aussi, les zones corticales actives lors d'une imagination motrice montrent quel type de fonctions cognitives sont sous-jacentes à la fonction cognitive d'imagination motrice, nous renseignant sur le type d'imagination qui est produite.

#### 1.4.2 Effets des états mentaux sur les imaginations motrices

Les états mentaux influencent les fonctions cognitives, dont l'imagination motrice.

#### La motivation, l'attention

Il a par exemple été prouvé que des sujets motivés à faire des tâches mentales comme l'imagination motrice en produisent de meilleure qualité. C'est parce que la motivation est une combinaison de facteurs dynamiques, orientant l'individu vers un but donné et modifiant son comportement. La motivation est permise par des facteurs tels que l'attention de l'utilisateur, sa curiosité pour l'exercice. Celui-ci est intéressé par une potentielle récompense qui lui parait accessible [Keller, 2008].

L'effort est d'autant plus motivé que l'utilisateur sait qu'il sera récompensé et que cette récompense répond à ses attentes. La motivation est suppléée par l'immersion en focalisant l'attention de l'utilisateur sur des nouvelles modalités sensorielles (tactiles, visuelles, sonores) dans un environnement virtuel plaisant [Lotte and Jeunet, 2015].

Enfin la confiance en ses compétences et la mise en challenge du sujet sont aussi des facteurs motivationnels corrélés aux bonnes performances [Nijboer et al., 2010].

#### La fatigue

Ceci dit, les performances des tâches mentales sont soumises à rude épreuve par la fatigue des sujets lors de leur accomplissement. Il existe plusieurs types (physique, mentale) et plusieurs modalités (passagère, chronique) de fatigues, à distinguer de la somnolence ou encore de la baisse de motivation et de la lassitude [Åkerstedt et al., 2004].

Les tâches mentales voient ainsi leurs performances réduites par la fatigue mentale. Les principaux effets sont globalement une cognition moins réactive, une baisse de l'attention, des difficultés d'apprentissage et de mémorisation, une baisse de motivation et de la somnolence [Richard Godinez Tello, 2014].

En sélectionnant des sujets qui ne sont pas soumis à une fatigue chronique, il ne nous reste qu'à surveiller la fatigue mentale soudaine, causée par l'effort mental de la tâche sur une certaine durée. La récurrence et la durée des pauses est un bon moyen de contenir la fatigue et d'améliorer les performances mentales [Okogbaa et al., 1994].

Enfin il pourrait être intéressant de mesurer la fatigue du sujet pendant l'expérience, afin d'expliquer partiellement des variations de performances. Les chercheurs utilisent parfois l'établissement d'une échelle de performance à des tests cognitifs (exercices de mathématiques, de mémoires, etc.) de chaque sujet, puis de refaire le test une fois l'expérience accomplie pour pouvoir comparer les résultats et ainsi juger d'une différence de performance, principalement liée à la fatigue [Shen et al., 2008]. Or il est évident que ce lourd procédé est fatiguant pour les sujets, et par conséquent fausse la donne. Aussi, la piste neurophysiologique est étudiée pour mesurer la fatigue des sujets à travers leurs rythmes cérébraux présentés plus tôt dans le rapport.

[Cao et al., 2014] nous explique à travers sa revue qu'en calculant des taux de puissances entre les différentes bandes de fréquences, il est possible d'avoir une idée de la fatigue d'un sujet. En comparant les puissances des rythmes de fréquences il serait possible de voir un indice mathématique de l'apparition de la fatigue. Cette pratique est néanmoins peu répandue et mérite une expérience dédiée pour la vérifier.

#### Stress, workload et frustration

Même si le sujet n'est pas fatigué et qu'il est motivé à faire l'expérience, il reste des pièges à éviter.

Le sujet doit être cognitivement capable de faire les exercices, sous peine d'être dans un état mental de workload. La charge mentale est une relation entre la capacité d'un sujet à utiliser des processus mentaux et la quantité requise de ces processus pour réaliser une tâche. Le workload est le cas ou la charge mentale est trop forte. A l'inverse, l'ennui prend sa place lorsque la charge mentale provoquée par la tâche est trop faible. L'ennui peut mener à une perte de motivation et de déconcentration. Il est important de garder l'intérêt du sujet pour l'exercice, par exemple en montant la difficulté, mais progressivement pour ne pas tomber dans le workload.

L'ennui et le workload mènent tout deux à la frustration. Lorsque la patience du sujet est dépassée et que l'effort n'apporte pas de satisfaction, la personne se frustre et perd toute motivation.

#### 1.4.3 Influencer ces états mentaux pour renforcer les imaginations motrices

Quand on façonne de l'expérience utilisateur, il y a un équilibre à trouver entre le défi et les compétences que maîtrise l'utilisateur. L'objectif est de garder l'intérêt de la personne pour la tâche sans qu'il ne s'ennuie si ses compétences sont trop en avance sur le défi, ou à l'inverse qu'il ne devienne anxieux si le défi est trop grand par rapport à ses compétences. Cette règle s'applique dans notre protocole dans le sens où nous proposons un apprentissage progressif (présenté plus tard dans le rapport) dans lequel le sujet découvre à chaque étape de nouvelles choses.

Dans les outils à disposition, nous avons imaginé un retour visuel des performances du sujet pour fermer la boucle BCI (étape 6 figure 1.2). Dans le contexte de l'apprentissage, il existe deux types de feedback : le correcteur et l'explicatif [Lotte et al., 2013]. Le premier est un feedback rapide qui montre si oui ou non la tâche est accomplie, avec un éventuel score sans trop de détails indiquant les performances. A l'inverse le feedback explicatif est orienté vers le détail des erreurs et des réussites, montrant la marge entre la performance et l'objectif visé.

Nous avons choisis d'afficher à l'écran du sujet un feedback correctif, plutôt qu'explicatif, présenté comme une interface de jeu vidéo. Nous le voulons attrayant et immersif car l'immersion favorise la concentration et par là les performances globales de la communication BCI [Lotte and Jeunet, 2015]. Le retour explicatif quant à lui est fait à l'oral par les expérimentateurs, quand il est nécessaire.

2

# Le défi de la démarche scientifique multifactorielle

#### Sommaire

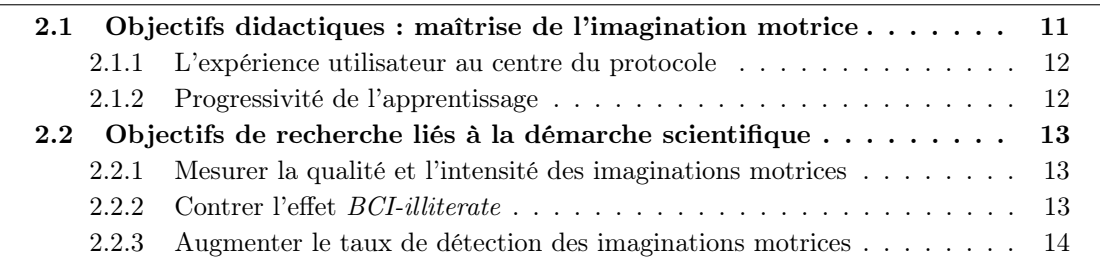

Le défi du stage est d'apporter des éléments de réponse à une problématique récurrente des BCI qui utilisent l'imagination motrice comme vecteur de commande pour la machine : comment améliorer la détection et la reconnaissance d'une imagination motrice ? Les réponses apportées par la communauté scientifique depuis 20 ans sont algorithmiques [Lotte et al., 2007]. En améliorant les méthodes mathématiques d'analyse et de classification des signaux, il est possible d'améliorer la détection des imaginations motrices dans une certaine mesure. L'autre méthode pour améliorer la détection et la reconnaissance des imaginations motrices est de travailler sur la qualité de la production des imaginations motrices par les utilisateurs. En effet, la majeure partie des sujets sont capables de fournir des imaginations motrices à travers des tâches mentales, pour ainsi moduler leurs signaux cérébraux. Mais en moyenne pas moins de 25% de sujets sont incapables de produire des signaux lisibles et stables, la littérature anglophone du domaine les nomme des BCI-illiterate [Allison and Neuper, 2010], des analphabètes aux interactions cerveau-ordinateur.

Pour améliorer les communications cerveau-ordinateur, il est important de comprendre d'où viennent les différences observées entre les sujets. L'effet BCI-illiterate existe-t-il parce qu'ils sont neurophysiologiquement incapables de produire les modulations de signaux neuronales attendues ? Sont-ils trop soumis à des perturbations dues à leurs états mentaux ? Ou encore n'ont-ils pas eu l'entraînement nécessaire dans leur vécu, dans leurs expériences personnelles pour produire des imaginations motrices ?

#### 2.1 Objectifs didactiques : maîtrise de l'imagination motrice

La maîtrise de l'imagination motrice est aujourd'hui au cœur du débat scientifique du domaine des BCI, puisque les méthodes d'analyse et de classification sont d'ores et déjà assez performantes pour travailler. Ce stage vise les problématiques citées ci-dessus, mais aussi travaille la question qui découle naturellement des précédentes : est-ce que l'apprentissage de l'imagination motrice améliore les taux de détection et de reconnaissance et plus globalement, la communication cerveau-ordinateur ?

#### 2.1.1 L'expérience utilisateur au centre du protocole

Ce protocole s'inscrit dans une démarche didactique, impliquant des choix didactiques importants pour la qualité de l'apprentissage transmis. Les premiers objectifs didactiques sont la réduction des facteurs freinant l'apprentissage et la mise en avant des facteurs favorisant l'apprentissage, adaptés à l'imagination motrice kinesthésique.

Les facteurs possibles permettant d'influencer l'apprentissage sont nombreux. Commençons par l'affordance. L'affordance est la propriété d'un objet qui indique l'utilisation immédiate de celui-ci (comme le manche du marteau). La tâche et le feedback 3D ont été choisis en fonction de l'affordance de l'objet que le sujet allait tenir en main. Lorsqu'une personne tient un objet qui lui est familier, certains mouvements apparaissent naturels pour lui, c'est l'affordance de l'objet qui est la cause de ce phénomène. L'affordance existe aussi pour les mouvements imaginés [Grèzes and Decety, 2002], c'est pourquoi nous avons décidé de faire toujours tenir l'objet affordant par le sujet pendant les exercices d'imaginations motrices, et non seulement pendant les mouvements réels. Nous espérons ainsi l'influencer et lui faciliter le travail en lui demandant d'imaginer un mouvement simple et évident compte tenu de l'objet qu'il tient en main.

D'autre part, l'apprentissage est piloté par l'envie d'apprendre de l'apprenant. La motivation est un pivot d'apprentissage essentiel. C'est pourquoi il a fallu réaliser un feedback en 3D plutôt réaliste, en espérant captiver le sujet. La caméra du monde virtuel est fixe, placée devant un bras tenant une gourde. Le bras n'est pas immobile, il oscille de haut en bas très doucement, pour simuler la respiration lente et calme de l'utilisateur. Lorsque le travail de celui-ci portera ses fruits à la fin de l'apprentissage, il sera capable de presser la main virtuelle avec ses pensées. C'est un facteur motivant pour la plupart des sujets, favorisant l'apprentissage.

#### 2.1.2 Progressivité de l'apprentissage

L'apprentissage de la phase 2 de l'expérience se fait en trois étapes, dans cet ordre :

- mindfullness : prendre conscience des sensations. L'objectif est de laisser le temps au sujet de trouver des points d'attache sensitifs auquel il pourra plus facilement accéder volontairement depuis sa mémoire. Il est difficile de se souvenir d'une sensation tactile floue, c'est pourquoi nous demandons aux sujets de forcer la mémorisation de certaines sensations spécifiques. Nous leurs demandons par exemple d'effleurer la bouteille pour juste sentir la chaleur du contact au bout des doigts avec l'objet, en fermant les yeux. C'est un exercice ou le sujet n'est pas enregistré, il

- Affichage EMG : séparer l'ordre moteur de l'exécution motrice progressivement grâce à l'EMG. Ici le sujet peut voir son activité musculaire sur une courbe qui évolue en temps réel devant lui. Il doit alors faire des sessions de pression de bouteille, plus ou moins forte, en observant l'évolution de son activité musculaire. Au bout d'un moment quand il est prêt, le sujet entame des séries d'imaginations motrices ou il peut voir les residus musculaires apparaître à l'écran. L'exercice consiste à les faire disparaître.

- Feedback décalé : réduire la difficulté de l'exercice de base pour mettre en place les choses apprises. Nous proposons un exercice au feedback décalé, c'est à dire que le feedback à l'écran (les performances du sujet) sont mises à jour qu'une fois 5 essais accomplis. Il est donc moins important pour le sujet de regarder l'écran et il peut plus aisément se concentrer à mettre en application la prise de conscience et la réduction des résidus musculaires.

En fonction des résultats de l'étude, ce schéma d'apprentissage sera peut être amené à évoluer pour le renforcer ou le soulager.

#### 2.2 Objectifs de recherche liés à la démarche scientifique

#### 2.2.1 Mesurer la qualité et l'intensité des imaginations motrices

Pour valider scientifiquement une série d'imaginations motrices, il faut mettre en confrontation les enregistrements EEG et les enregistrement EMG. Lorsque l'activité cérébrale du cortex moteur de la main (principalement les électrodes FC3, C3, CP3, C1, C5) montre des ERD/ERS, c'est qu'un mouvement de la main (imaginé ou exécuté) a été effectué. Pour s'assurer qu'il s'agit bien d'imaginations motrices, il faut vérifier que lors de l'ERD il n'y a pas de pics d'activation musculaire visible sur l'EMG.

Cette vérification fait partie des objectifs de recherche puisqu'il est indispensable d'être sûr de la signification des ERD/ERS observés. Pour ce faire, nous avons décidé de faire les vérifications manuellement, une première fois pendant l'expérience en observant l'EMG en temps réel pendant les bips sonores (le moment de l'ERD supposé). J'ai aussi rejoué les scénarios des enregistrements pour trouver et invalider les essais douteux. Une solution moins exhaustive serait de préparer un algorithme permettant de calculer un taux de probabilité d'être en présence d'une imagination motrice. Il serait fait en calculant, à partir de la moyenne du signal EMG sur quelques secondes avant les bips sonores, un ou plusieurs seuils de pics EMG pour entièrement invalider l'essai ou donner une probabilité d'erreur.

Un autre automatisme intéressant serait de calculer un indice de qualité de l'intensité de l'imagination motrice. Une fois un essai validé, il est possible de lui faire un taux de qualité en comparant l'ERD/ERS moyen des exécutions motrices du sujet à l'imagination motrice mesurée. Cela permet de savoir à quel point l'imagination motrice est proche d'une exécution, même si en pratique le taux ne dépassera que rarement 80% puisque une ERD/ERS d'imagination motrice est globalement moins puissante qu'une exécution motrice. Aussi nous espérons voir augmenter ce taux à la fin de l'expérience, ce qui appuierait l'hypothèse que le protocole permet bien de mieux apprendre à maîtriser l'imagination motrice, en améliorant la qualité de celles-ci.

#### 2.2.2 Contrer l'effet BCI-illiterate

Un objectif sous-jacent aux objectifs d'apprentissage de l'imagination motrice est de pouvoir limiter le nombre de personnes comptabilisées comme BCI-illiterate. Nous pensons qu'en maîtrisant mieux l'imagination motrice, les sujets concernés seront capables de mieux moduler volontairement leurs ondes cérébrales, même sur d'autres tâche mentales. Ceci serait probablement vrai pour un entraînement à une autre tâche mentale modulant les ondes cérébrales volontairement, qui peut être améliorerait la détection des imaginations motrices. C'est en quelques sortes un moyen de travailler sa plasticité cérébrale.

Si jamais une séance d'entraînement ne suffis pas à observer d'amélioration dans le cas d'un sujet analphabète aux BCI, peut être qu'une série d'entraînement quotidien ou hebdomadaires obtiendrait des résultats. Et enfin si jamais les séances d'entraînement ne portent pas leurs fruits, c'est peut-être parce que la raison est neurophysiologique, cela aiguiserait les recherches. Si les

réponses ne sont pas directes avec quelques sujets, ce protocole permettra à terme d'apporter des éléments de réponse à l'équipe Neurosys en permettant de mieux comprendre ce phénomène particulier de BCI-illiterate.

#### 2.2.3 Augmenter le taux de détection des imaginations motrices

Enfin pour conclure les objectifs de recherche, je rappel l'objectif de base de ce travail. En permettant aux sujets de mieux moduler leurs ondes cérébrales volontairement, ou d'apprendre (cognitivement ou neurologiquement) aux sujets analphabête à eux aussi moduler leurs ondes cérébrales sur demande ; nous cherchons à faciliter le travail de l'ordinateur lorsqu'il essai de catégoriser l'activité cognitive de la personne observée. En créant des patterns d'activité cérébrale plus robustes et plus stables, les algorithmes de détection pourront alors plus sûrement savoir quelle commande est activée et agir en conséquence. La communication cerveau-ordinateur sera alors plus fluide et l'ordinateur prendra moins de mauvaises décisions à cause de mauvaises interprétations.

3

# Élaboration du protocole d'expérimentation

#### Sommaire

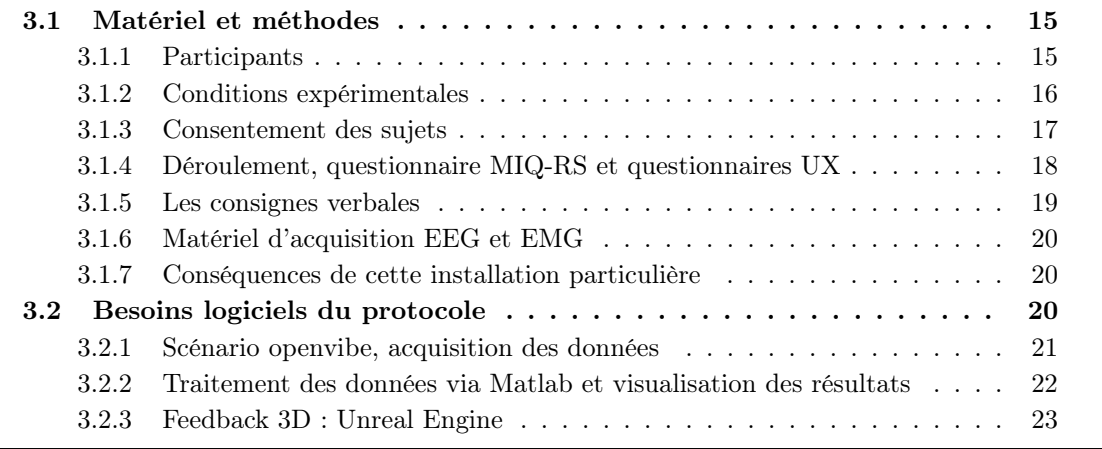

Ce chapitre décrit avec précision les éléments qui composent le protocole d'expérimentation. C'est-à-dire qu'il contient les choix méthodologiques, le matériel utilisé ainsi que les logiciels et programmes nécessaires au bon déroulement du protocole.

J'essaie de respecter dans ce chapitre, quand c'est possible, une certaine chronologie du déroulement des expérimentations pour faciliter la compréhension globale des évènements.

#### 3.1 Matériel et méthodes

#### 3.1.1 Participants

Nos sujets ont été choisis en fonction de critères d'inclusion et d'exclusion. Tout d'abord, les sujets ne doivent jamais avoir participé à une expérience du domaine des BCI ; on dit alors qu'ils sont naïfs. Nous restreignons l'expérience à des adultes sains, c'est-à-dire aux personnes sans troubles neurologiques génétiques ou pathologiques. Sont refusés également les adultes qui consomment régulièrement des produits altérant la concentration, comme des drogues, de l'alcool ou encore des antidépresseurs. Sont exclus les sujets recensés comme ayant un trouble neurologique influant sur les performances cognitives, comme par exemple une fibromyalgie qui réduit la concentration à cause d'une intense fatigue chronique, ou même l'insomnie qui réduit la concentration.

Les sujets signent plusieurs exemplaires d'un consentement éclairé expliquant l'expérience dans son ensemble. Il y est par exemple décrit le déroulement de l'étude, les objectifs et bénéfices scientifiques de l'étude ainsi que le cadre juridique de la protection des données des utilisateurs. Ils sont aussi conviés à signer un droit à l'image nous permettant d'utiliser des vidéos et les enregistrements audio des consignes données aux sujets pendant l'expérience lors de communications scientifiques.

De plus, nous demandons aux sujets de remplir trois questionnaires d'informations pendant l'expérience, chaque questionnaire ayant un rôle différent. Je détaille plus précisément leurs contenus dans ce chapitre sous la section "Consentement des sujets".

Une fois que le protocole et plus globalement l'expérience sera validée, les participants seront placés dans deux groupes. Les témoins et les apprenants partagent des phases communes du protocole mais le groupe apprenant passe par une vraie phase d'apprentissage aux imaginations motrices. Tandis que le groupe témoin répétera les tâches d'imaginations motrices sans vraiment recevoir d'apprentissage.

#### 3.1.2 Conditions expérimentales

Les sujets sont placés dans un environnement agréable le temps de l'expérience. Une grande salle est réservée pour travailler. Elle est aérée et lumineuse. Nous cherchons à créer un contexte rassurant et calme pour favoriser la concentration et baisser l'éventuel stress naturel de certains sujets. Aussi nous n'étions que deux expérimentateurs et le sujet dans la pièce lors des essais. Personne ne rentrait dans la pièce dédiée, et les fenêtres étaient derrière l'assise, permettant ainsi de ne jamais croiser le regard du sujet avec une personne externe à l'expérience. Cela aurait pu induire chez lui un sentiment de gêne ou tout simplement une déconcentration qui aurait remis en cause les résultats.

Nous avons donc décidé d'installer les sujets dans un grand pouf confortable adossé à un solide poteau porteur. En combinaison avec un gros coussin pour poser le bras, l'assise des sujets était confortable et naturelle (voir figure 3.1). La session durant plus de deux heures et puisque les mouvements des sujets sont contraints lors des enregistrements, ces combinaisons de conforts sont indispensables pour demander à l'utilisateur de rester immobile.

Le gain de cette installation est triple. D'abord le confort limite les artefacts moteurs cérébraux en permettant au sujet d'être détendu, l'avant-bras et l'épaule sont relâchés. Puisque nous cherchons à observer l'activité cérébrale liée aux mouvements, nous devons limiter au maximum les mouvements que nous ne voulons pas observer, pour ainsi isoler le mouvement observé. Le second gain est lié au premier, en permettant au sujet d'être détendu physiquement, on réduit la fatigue de celui-ci sur deux heures d'expériences tout en réduisant aussi les sensations gênantes qui pourraient le déconcentrer. Enfin le dernier gain est motivationnel et découle du second gain. Si l'endurance physique du sujet n'est pas mise à l'épreuve lors des tâches que nous proposons et s'il est installé confortablement, il aura probablement plus envie de continuer l'expérience.

L'expérience se déroule en trois phases différentes. Nous avons imposé des longues pauses entre ces phases car il est important que le sujet se lève de sa position pour se dégourdir les

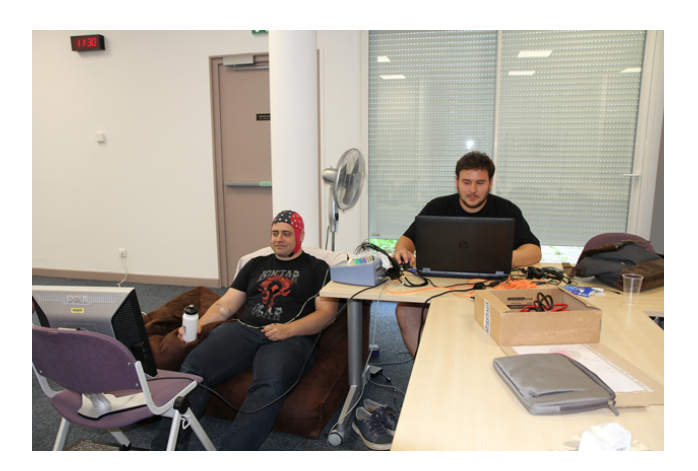

Figure 3.1 – Contexte de l'expérimentation

jambes qui restent longtemps immobiles. Nous savons qu'il est difficile de rester assis sans bouger, d'autant plus que les sujets nous ont parfois fait remarquer qu'il est même nécessaire de dépenser de l'énergie et de la concentration pour rester immobile.

#### Objet tenu lors des exercices

Pour aider quant au choix de l'objet au centre de la tâche, j'ai enregistré trois personnes pour valider le mouvement de fermeture de main en tant que tâche : l'imagination motrice de fermeture de la main. Ces premières analyses ont montré que c'est un mouvement qui génère des ERD/ERS dans le cortex moteur de manière récurrente et stable. Il était donc nécessaire de trouver un objet affordant au mouvement de fermeture de main. Nous sommes arrivés à la conclusion qu'une gourde et un feedback de gourde en 3D qui projette de l'eau en hauteur remplirait tous les objectifs.

#### 3.1.3 Consentement des sujets

Nous avons élaboré et fait valider par le comité opérationnel d'évaluation des risques légaux et éthiques (COERLE) notre formulaire de consentement éclairé. Ce comité d'Inria est un passage obligatoire pour démarrer des expérimentations avec des sujets. Nous avons rempli un formulaire expliquant notre démarche scientifique et les objectifs de recherche attendus. Cette étape franchie, nous avions le feu vert pour commencer à enregistrer.

Le formulaire de consentement éclairé contient beaucoup d'informations et il est important que les sujets prennent le temps de tout lire. Nous expliquons dans cet ordre : qui réalise l'étude, les objectifs de l'étude, le principe de volontariat, le cheminement de l'étude sous forme de graphique, les risques et inconforts liés à l'étude, la confidentialité des données, des informations de contacts, le formulaire de consentement et le formulaire de droit à l'image.

Les deux versions du consentement (version groupe témoin et version groupe apprenant) sont disponibles en annexe X.

#### 3.1.4 Déroulement, questionnaire MIQ-RS et questionnaires UX

Le déroulement des évènements pour le groupe apprenant est schématisé dans la figure 3.2. Le déroulement d'une seance pour les sujets du groupe témoin est en annexe : .1.

#### Phase 1 : consentement, installation et première évaluation

Après avoir signé le formulaire de consentement, le sujet se voit équipé de notre casque EEG et tandis que l'on met du gel électrolysant autour des électrodes, il remplit notre premier questionnaire profil (VOIR ANNEXE X) permettant de savoir à quel point le sujet est naïf à propos des BCI ainsi que son affinité globale avec la technologie.

Après ces étapes, nous proposons au sujet de faire un premier exercice pour se rendre compte des différences entre les imaginations motrices kinesthésiques et visuelles. Le questionnaire que nous utilisons permet de proposer au sujet une consigne écrite et de lui faire remplir son avis sur la difficulté qu'il a eu à remplir la tâche. Ce questionnaire s'appelle le Motor Imagery Questionnaire Revised Second version (VOIR ANNEXE X). Il a été validé mathématiquement qu'il montre significativement la simplicité et la difficulté avec lesquelles les sujets réalisent ces deux tâches mentales d'imagination motrice [Gregg et al., 2010]. Cette version, que nous trouvons encore un peu longue à effectuer en entier, est une version simplifiée du Motor Imagery Questionnaire imaginé en 1986 [Isaac et al., 1986]. Nous l'utilisons en français, grâce à la traduction du questionnaire [Loison et al., 2013], validée elle aussi.

Ces quelques vingt minutes de questionnaires permettent au gel électrolysant de chauffer et de se dilater pour mieux conduire le courant, réduisant ainsi l'impédance entre chaque électrode et la peau du sujet. La vérification des impédances permet d'installer la fin du matériel, une fois le sujet installé dans le pouf. L'électromyographie et le reste du matériel sont détaillés dans la section suivante. La première phase peut alors commencer avec l'exercice d'exécutions motrices, suivi d'une calibration du logiciel de classification et enfin d'un exercice d'imaginations motrices kinesthésiques.

#### Phase 2 : Apprentissage

La seconde phase du protocole diffère en fonction du groupe auquel le sujet appartient. Il y a le groupe témoin et le groupe apprenant. Les analyses vont permettre de comparer les deux groupes de sujets, et mettre en évidence des différences dans l'évolution de leur maîtrise de l'imagination motrice.

Le groupe témoin répète le même exercice d'imagination motrice que dans la phase 1, deux fois. C'est une manière de s'entraîner qui n'est pas de l'apprentissage, c'est de la pratique.

Contrairement aux témoins, les apprenants participent à des exercices qui leurs font comprendre mieux ce qu'est une imagination motrice kinesthésique. - Le premier exercice est une prise de conscience des sensations à travers des consignes orales de détente et de concentration. - Il est directement suivis d'un exercice de diminution progressive des artefacts musculaires créés par une imagination motrice grâce à l'électromyographie (EMG), visible par le sujet à l'écran. Il doit alors prendre conscience de la part d'exécution motrice qui existe dans son imagination motrice, et la faire diminuer. - Enfin, cette phase se conclut sur un exercice d'imagination motrice aux feedbacks moyennés, dans lequel le retour sur les actions du sujet.

#### Phase 3 : Évaluation finale

La phase trois est commune aux deux groupes et contient une calibration du système, puis un exercice d'imaginations motrices. La phase trois se conclut par le dernier questionnaire que nous proposons, le questionnaire d'expérience utilisateur, orienté vers le ressenti du sujet vis-à-vis des consignes, des tâches et de ses performances.

Les questionnaires furent réalisés sur la plateforme d'enquête en ligne de l'Université de Lorraine Lime Survey<sup>1</sup>.

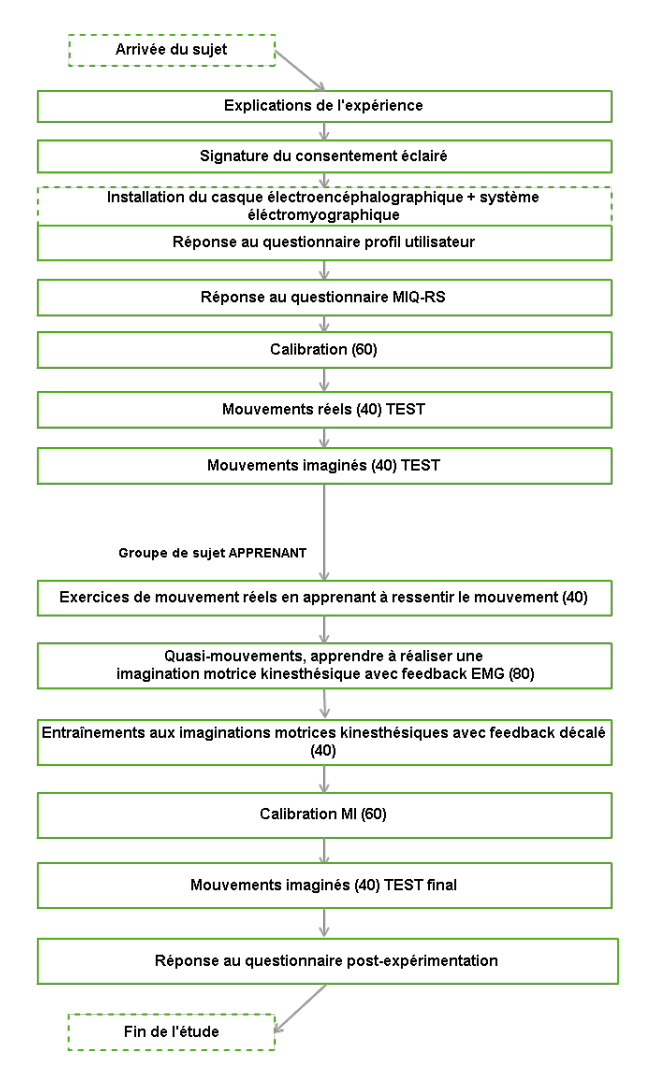

Figure 3.2 – Schéma du déroulement d'une session avec un sujet

#### 3.1.5 Les consignes verbales

Nous donnons beaucoup de consignes de plusieurs types au sujet au fur et à mesure de l'expérience. Les consignes de tâches décrivent les règles et les actions à effectuer pour accomplir

<sup>1.</sup> https://numerique.univ-lorraine.fr/outils-collaboratifs-recherche-numerique/ enquetes-en-ligne-limesurvey

les exercices proposés dans le protocole. Les consignes annexes sont pour garder l'utilisateur dans le cadre que nous définissions et ainsi limiter l'impact de certains biais scientifiques, remettant en cause la validité des données enregistrées. Je prends le temps de détailler ici les consignes que nous émettons puisqu'elles ont été pensées comme didactiques, et qu'il faudrait le faire dans un article scientifique du domaine BCI pour bien décrire le mouvement.

Les consignes de tâches sont orientées sur le mouvement et le feedback 3D. Dans l'ordre chronologique (phases 1 à 3), nous expliquons au sujet que pour le premier exercice, il doit réellement presser la bouteille à chaque essai le temps des deux bips sonores.

Tandis que dans les consignes annexes, nous expliquons le déroulement des enregistrements. Nous expliquons au sujet qu'il y a un premier bip sonore pour indiquer le départ de la tâche, un second bip deux secondes plus tard qui indique la fin de la tâche. Nous insistons sur le fait qu'il ne faut pas bouger pendant et après la tâche, que les enregistrements se font même en dehors des bips sonores. Avant de commencer le premier exercice, nous montrons aux sujets l'impact de l'activité musculaire sur les signaux. L'exemple le plus illustratif est la mâchoire, les muscles buccaux sont très puissants et les artefacts de cette activité musculaire sont très visibles. Le sujet comprend alors une consigne annexe indispensable au bon déroulement de l'étude.

#### 3.1.6 Matériel d'acquisition EEG et EMG

Le matériel d'acquisition de l'équipe est plutôt récent et est composé d'un casque ANT Neuro à 64 électrodes, d'un amplificateur de la marque TMSI capable de lire 32 électrodes EEG et des entrées auxiliaires telles que de l'EMG. J'ai configuré le matériel pour qu'il enregistre à une fréquence de 1024Hz, ce qui offre une précision excellente, malgré les temps de calcul qui augmentent avec la résolution temporelle.

La figure 3.3 montre les électrodes que j'ai besoin d'observer pour le protocole. Les lettres F, T, C, P et O signifient respectivement frontales, temporales, centrales, pariétales et occipitales. Le cortex sensorimoteur étant placé sous les régions FC, C, et CP ; les rangées d'électrodes FC5- FC6, C5-C6, et CP5-CP6 sont indispensables pour observer l'activité motrice et sensorimotrice des sujets. Nous souhaitons observer l'activité du cortex visuel situé dans le lobe occipital, donc j'ai choisi d'ajouter les électrodes O1-O2, PO3-PO4. Et finalement j'ai ajouté la rangée P3-P4 pour être capable de construire une carte topographique 2D sans espace vide.

#### 3.1.7 Conséquences de cette installation particulière

En conclusion, nous espérons mettre les sujets dans un contexte d'apprentissage sain réunissant sécurité, silence et amusement. En combinaison avec nos exercices progressif, nous faisons l'hypothèse que la maîtrise des imaginations motrices de nos sujets apprenant se fera plus vite et mieux que nos sujets témoin, placé dans un contexte agréable mais sans le protocole d'entraînement.

#### 3.2 Besoins logiciels du protocole

Le protocole contient de multiples composants logiciels indispensables au bon fonctionnement des opérations. Cette section présente succinctement les éléments que j'ai réalisés au cours du stage et ceux qui existaient déjà et que j'ai utilisés.

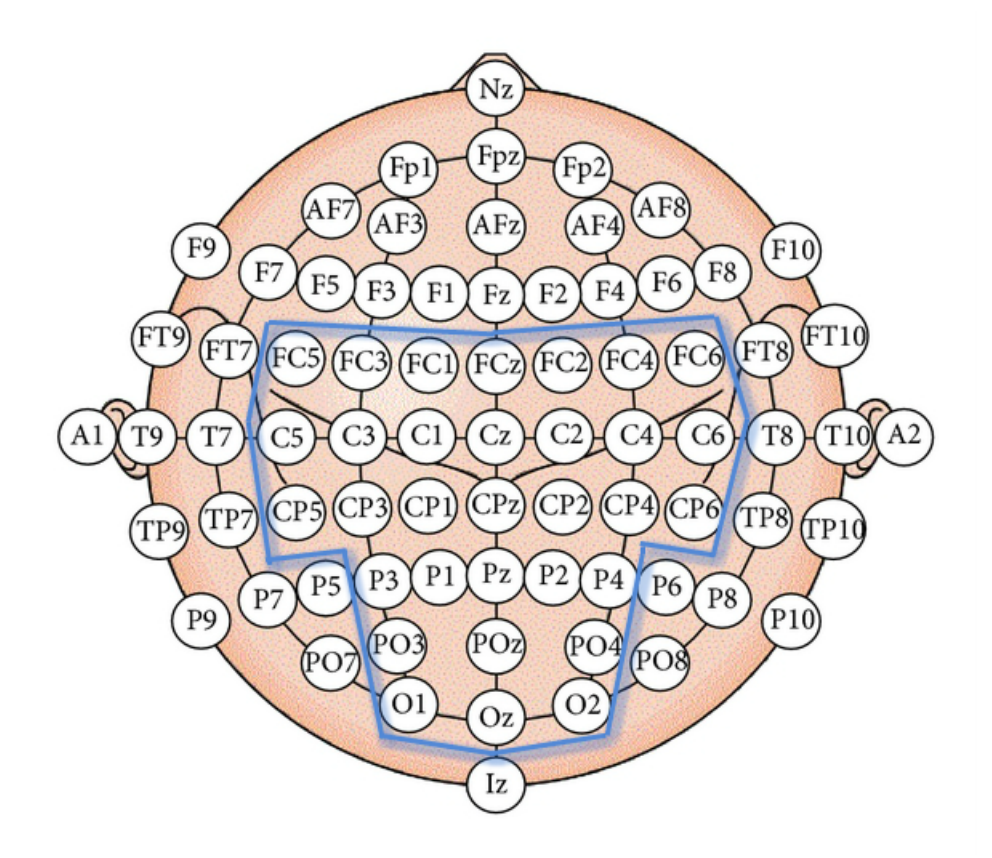

Figure 3.3 – Carte d'électrodes choisies pour travailler

#### 3.2.1 Scénario openvibe, acquisition des données

Dans l'équipe Neurosys et plus généralement à l'Inria, l'enregistrement des données EEG se fait à travers le logiciel Openvibe, créé par des chercheurs de ce même institut. C'est un jeune logiciel mais il est dores et déjà une référence dans le milieu des interfaces cerveau-ordinateur. Il y est possible d'y préparer des scénarios (voir figure 3.4) d'acquisition de données, de traitement du signal, d'affichage en temps réel, ou encore d'enregistrement dans des fichiers, et même tout à la fois. C'est un outil relativement puissant en somme puisqu'il permet d'inclure des scripts LUA qui gèrent le déroulement du scénario et des scripts MATLAB pour appliquer un traitement plus spécifique que ceux proposés nativement.

#### Classification

Openvibe contient plusieurs outils très puissants de classification des signaux. La classification est une méthode très souvent utilisée en apprentissage automatique. Lorsque l'outil de modélisation doit apprendre à différencier différents éléments pour plus tard mieux les reconnaître, il passe toujours par une phase d'apprentissage supervisée. C'est la phase d'apprentissage qui consiste à utiliser un algorithme spécial : le classifieur qui à partir des données de test établit différentes catégories d'éléments.

Pour utiliser ce classifieur, j'ai préparé 3 scénarios Openvibe pour classer les signaux. Ces scénarios sont utilisés une ou plusieurs fois au cours de l'expérimentation. Dans le protocole,

nous travaillons avec deux catégories de signaux à dissocier : faire une imagination motrice ou être immobile.

Les calibrations de ce classifieur se font en deux temps, il y a d'abord un enregistrement du sujet, où il lui est demandé de faire ou ne pas faire d'imagination motrice en fonction de la consigne qui lui est donné à l'écran. L'ordinateur s'entraîne sur 20 'imaginations motrices' et 20 absences d'intention de mouvement présentées aléatoirement. Cet enregistrement permet au classifieur de calculer des distances statistiques entre les deux groupes et de les distinguer.

#### 3.2.2 Traitement des données via Matlab et visualisation des résultats

L'analyse des signaux récupérés se fait à travers l'outil de programmation mathématique Matlab. Avant tout traitement, la première étape consiste à convertir les enregistrements Openvibe en un premier format de données (GDF) puis à utiliser un algorithme déjà prêt (réalisé par un membre d'INRIA Bordeaux) pour extraire les données de ces fichiers GDF dans des variables Matlab. Ces variables sont enregistrables dans un fichier et réutilisables. Ces transformations donnent à disposition une matrice de 33 canaux  $(32 \text{ signaux} EEG + 1 \text{ signal} EMG)$  pour chaque exercice enregistré de chaque sujet. Au total, à une vitesse d'échantillonnage de 1024Hz, un exercice durant 8 minutes nous offre près de 492 000 enregistrements par électrodes.

Pour permettre à l'équipe Neurosys d'analyser plus rapidement et plus simplement ses données EEG, j'ai tout d'abord compacté dans un seul script qui permet d'utiliser les scripts de tout le monde ou non. J'ai choisi à travers ce script de proposer une méthode de travail à l'équipe un peu différente de leurs habitudes. Ce script permet alors de calculer tout ce dont on a besoin d'un seul coup pour tous les sujets, puis de construire une structure contenant toutes les informations de l'expérimentation en un seul fichier. C'est un lourd traitement pour l'ordinateur puisqu'avec toutes les options, il pourrait calculer pendant des jours pour un seul sujet. En revanche, une fois les calculs terminés toutes les visualisations sont disponibles en même temps et il n'y a pas de temps de chargement entre deux visualisations.

A la fin du stage, ce script principal proposait les options suivantes :

- Sujets : les enregistrements des sujets sont nommés de telle manière qu'il est possible avec une boucle de tous les faire d'une seule exécution de script.

- Filtrage : les données peuvent être filtrées par des filtres passe-bandes, c'est-à-dire avec un minimum et un maximum de fréquence.

- Common Average Reference (CAR) : souvent en EEG, les électrodes côtes à côtes enregistrent les mêmes signaux, avec un facteur de puissance suivant la distance entre l'électrode et l'endroit dans le cortex ou le champ électrique est émis. Le CAR est une méthode mathématique qui consiste à éliminé une part du signal d'une électrode en retirant à celle-ci la moyenne des quatre autres autour d'elle (Méthode Laplacien). Ou encore il est possible de simplement moyenner les électrodes autour d'une centrale pour retrouver celle-ci (méthode Dérivation). L'objectif est d'amputer à l'électrode la part de son signal qui ne lui appartient pas pour retrouver des signaux moins bruités.

- Visualisations fenêtres glissantes ERD/ERS : est intégré dans le script principal le script de l'équipe pour calculer les ERD/ERS et pour en concevoir des fenêtres glissantes. C'est la visualisation principale, elle permet de regarder chaque électrode indépendamment.

- Visualisations temps fréquence : est intégré dans le script principal le script de calcul de temps/fréquence de ma collègue de l'équipe Neurosys Mariia Fedotenkova. A l'aide de l'outil mathématique convolutionnel, ce script affiche l'évolution des fréquences de chaque électrode sur la même durée que celle des fenêtres glissantes.

- Visualisations topographies 2D : est intégré dans le script principal un nouveau script de création de topographie 2D à partir des calculs des ERD/ERS. Cette visualisation est présentée sous forme d'une vidéo de la durée de la fenêtre glissante, avec toutes les électrodes.

Ces options sont parfois optionnelles, puisqu'elles prendraient beaucoup de temps à être faites toutes ensemble. C'est en fait parce que les fenêtres glissantes, les visualisations temps fréquence et les topographies sont faites (si demandées) pour toutes les électrodes, chaque filtre, chaque common average reference et tout ceci pour chaque sujet.

Pour s'y retrouver dans toutes ces visualisations, j'ai préparé une fenêtre de visualisation vraiment adaptative qui permet de changer de visualisation en un clic. Il y a un menu qui permet de changer de visualisation, de sujet, de CAR, de groupe d'essais moyenné, d'électrodes et de filtre. Ceci m'a beaucoup aidé à faire mon analyse et j'espère que les collègues prendront un peu de temps pour s'approprier ces nouveaux outils et les rendre utiles pour eux.

#### 3.2.3 Feedback 3D : Unreal Engine

Lorsque nous discutions des feedback possibles pour l'expérience, j'ai directement proposé d'utiliser un logiciel dédié à la conception d'univers 3D interactifs : Unreal Engine. C'est un logiciel gratuit et open-source extrêmement puissant et polyvalent. Il permet de placer une caméra dans un monde virtuel, d'y placer des objets en 3D et de les faire entrer en interactions avec l'utilisateur placé derrière la caméra. Le principal but de ce logiciel, que l'on appel un moteur 3D dans le monde vidéo ludique, est de permettre aux développeurs et aux artistes de créer leurs jeux vidéos plus ou moins complexes et aboutis, en 3D ou en 2D. Connaissant bien le logiciel, j'ai pu réaliser nos outils de travail dans les temps.

Il y a trois composants importants à décrire dans le feedback 3D. Le premier composant est le contenu de la scène virtuelle proposée : un bras en 3D qui porte une gourde que le sujet verra se presser quand il s'imaginera presser sa propre main (voir figures 3.5 et 3.6). Le bras est immobile dans la scène mais oscille un peu pour imiter la respiration de l'utilisateur. Il est capable de fermer sa main droite (c'est une animation dessinée à la main : annexe) et de plier la gourde qu'il tient. La gourde est un objet à part entière de la scène, tout en étant attachée à la main du bras. L'astuce ici est que la gourde possède elle aussi une animation où elle se plie sur elle-même, et lorsque la main se serre la gourde se plie aussi, sans que ce ne soit réellement la main qui déforme la gourde par collisions. C'est une technique très utilisée qui permet d'éviter une montagne d'algorithme et de calculs.

Je peux aussi décrire l'interface que nous avons choisi de développer pour le feedback (voir figure 3.7). Il s'agit d'une simple échelle de score, représentée par des paliers verts. Lorsque la gourde est pressée par la main virtuelle, de l'eau jaillit en hauteur et active le nouveau palier débloqué. C'est une représentation du score qu'il obtient à chaque essai, et qui est calculé inversement proportionnellement au doute de l'ordinateur vis-à-vis du mouvement réalisé (voir annexe .2). C'est-à-dire que plus l'algorithme est sûr de quel mouvement est réalisé, plus le score sera satisfaisant.

L'autre composant indispensable au bon fonctionnement du feedback 3D est la connexion entre les logiciels Unreal Engine et Openvibe. Openvibe doit pouvoir donner des ordres au moteur 3D comme le score ou le lancement des animations pour automatiser les tâches. Unreal Engine accepte des inputs, les entrées pour interagir avec le moteur, comme par exemple le clavier et la souris. Pour créer nos propres inputs, il a fallu modifier un plugin du moteur graphique (voir annexe). En téléchargeant le code open source du moteur, il est possible de recompiler une nouvelle version du logiciel plus adaptée par exemple aux besoins spécifiques d'une équipe de recherche en neurosciences.

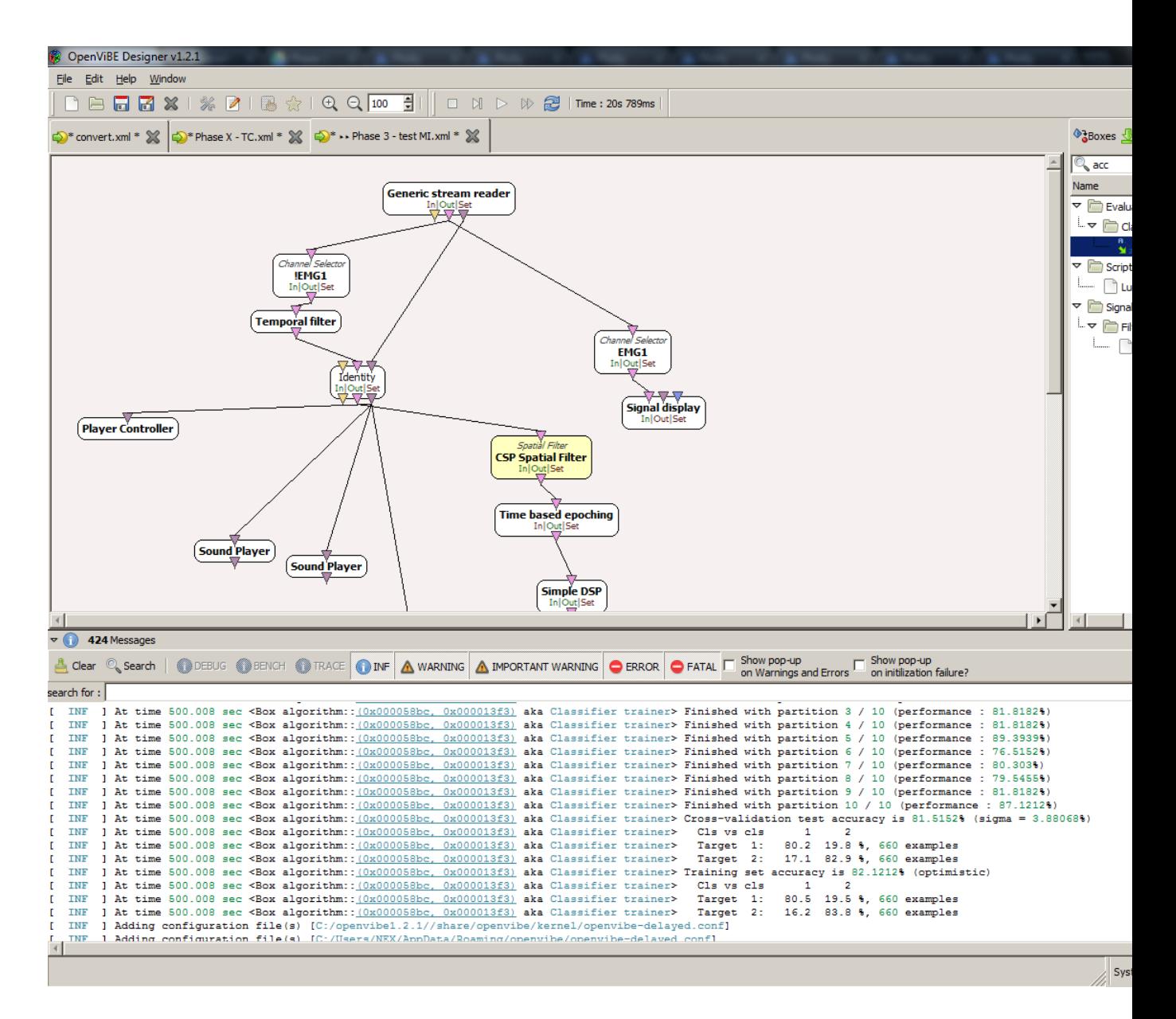

Figure 3.4 – Les boîtes Openvibe sont des modules avec des entrées et des sorties préformatées.
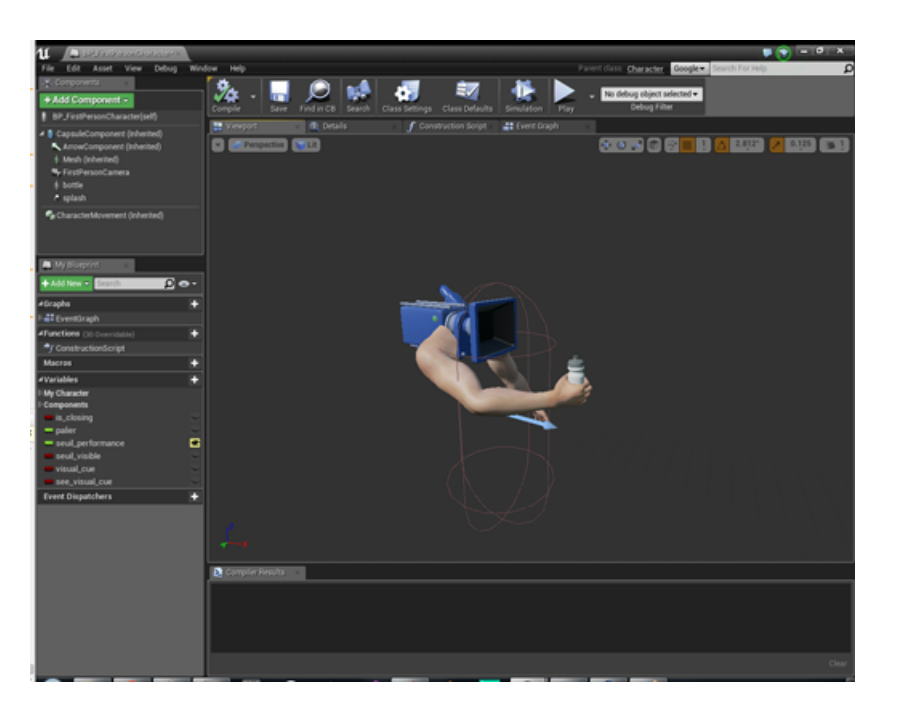

Figure 3.5 – Impression d'écran sur l'éditeur de mondes virtuels Unreal Engine

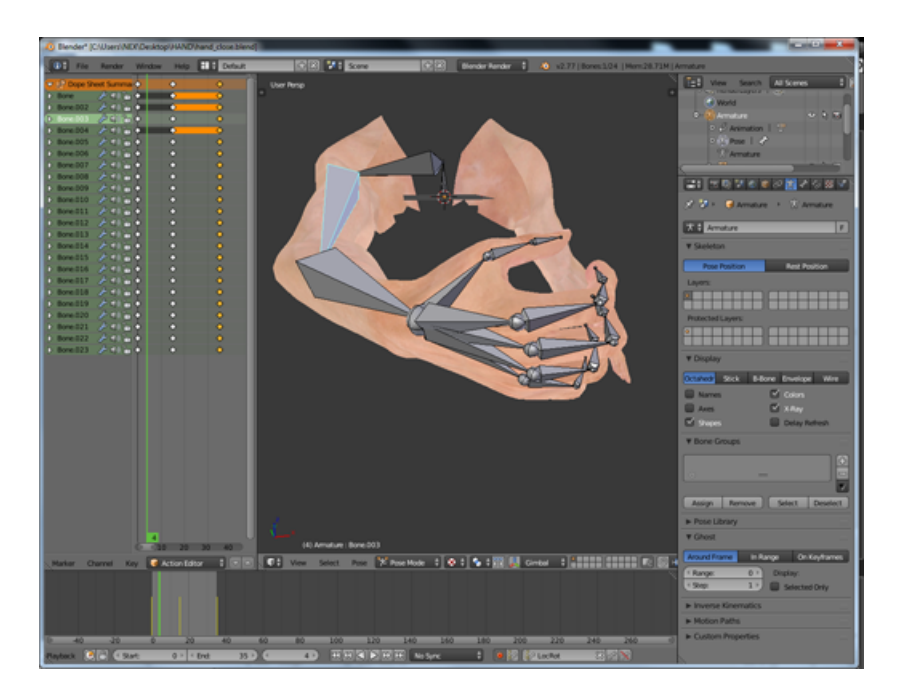

Figure 3.6 – Impression d'écran sur le logiciel de modélisation 3D Blender. On y voit le bras modélisé, texturé et animé grâce à un squelette

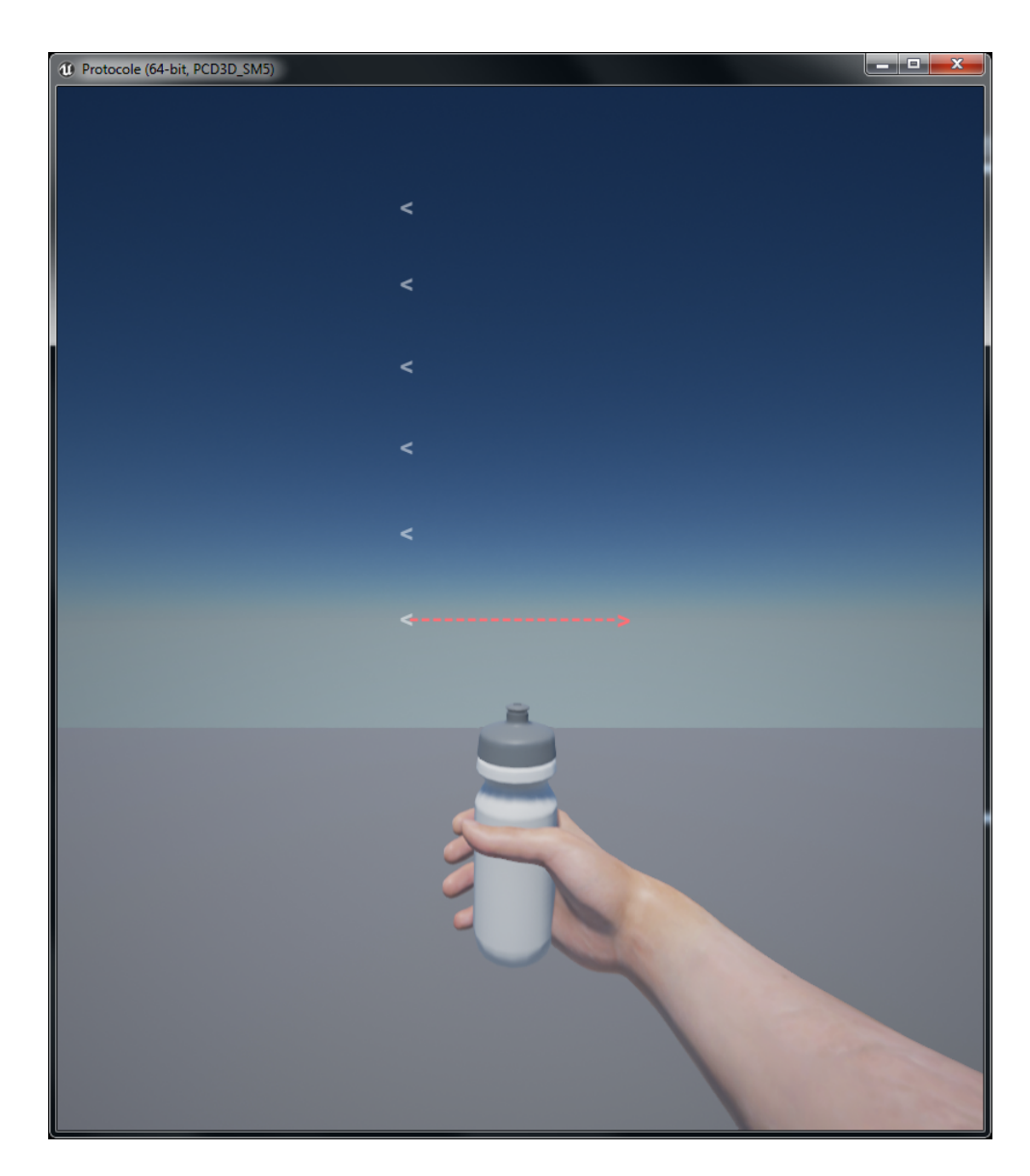

Figure 3.7 – Impression d'écran du feedback une fois términé. On y voit le bras en vue à la première personne tenant la gourde et l'échelle de score

4

# Discussion du protocole et des pré-résultats

#### Sommaire

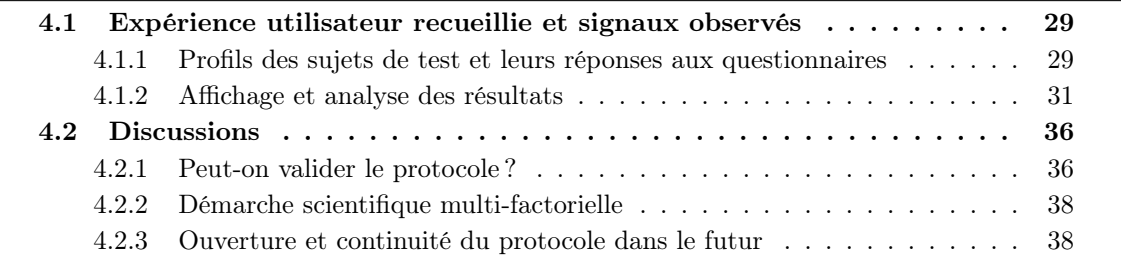

Les premiers enregistrements que j'ai pu effectuer le temps du stage permettent de tirer des conclusions préliminaires. Parmi les 4 enregistrements effectués, seuls les deux derniers sont scientifiquement valables. Le premier essai retiré a toutefois permis de trouver et de corriger les derniers problèmes techniques du protocole. Le second nous a permis de nous rendre compte des manques à combler en terme de consignes verbales et de pause entre les phases ; car le sujet a modifié son comportement pour essayer de mieux réussir le dernier exercice ne pensant pas que cela ne correspondait à nos attentes. Les données des signaux conservés proviennent donc des sujets numérotés 3 et 4, pour qui les expériences se sont bien déroulés.

Je présente les réponses aux trois questionnaires des deux participants retenus, leurs retours vis-à-vis de l'expérience ainsi que de leurs états psychologiques au moment de leur participation. Je présente aussi les résultats de mon analyse des signaux.

Je discute ensuite les résultats afin de vérifier la validité scientifique du protocole et de l'expérience en général.

#### 4.1 Expérience utilisateur recueillie et signaux observés

#### 4.1.1 Profils des sujets de test et leurs réponses aux questionnaires

#### Profils des sujets

Ils ont tout deux déclaré avoir déjà consommé des stupéfiants, mais aucun régulièrement et aucun moins de 2 mois avant l'expérience. Ces personnes semblent toutes deux être naïves aux BCI au regard de leurs réponses. Ils n'ont jamais participé à une expérience scientifique basée

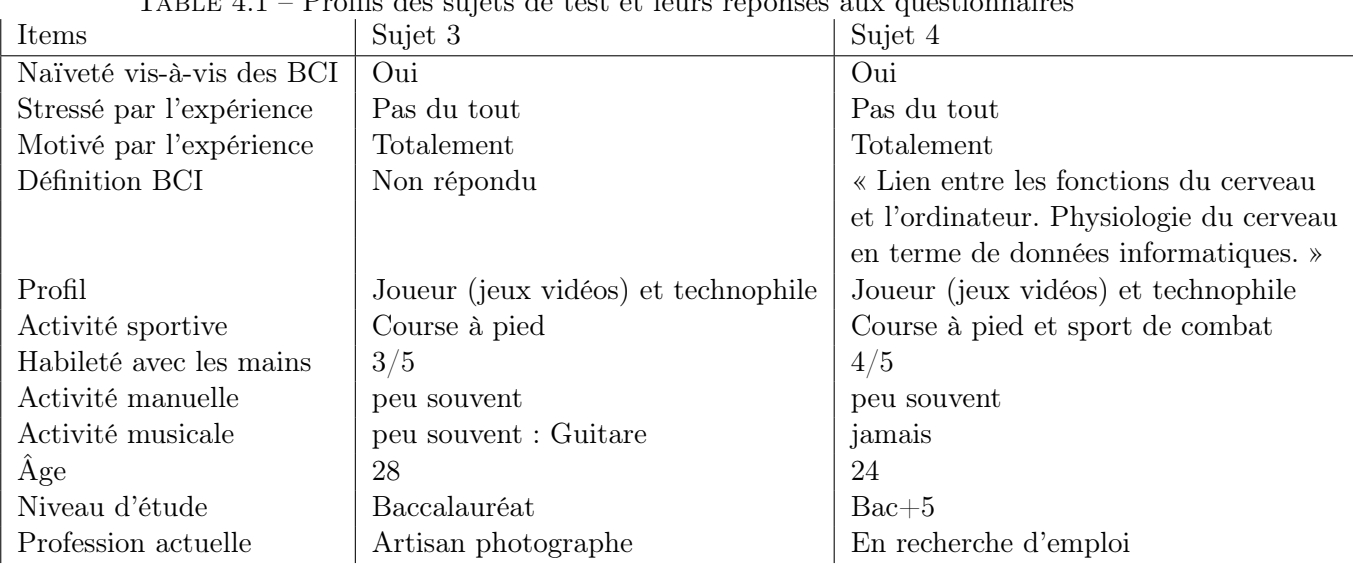

 $T_{\text{ABI}}$   $F A 1 -$  Profils des sujets de test et leurs réponses aux questionnaires

sur l'EEG. Au début de l'expérience, ils étaient motivés par les enjeux et la découverte, sans être pour autant apeurés ou stressés. Ils connaissent bien la technologie, sont des utilisateurs courant du Web et jouent aux jeux vidéos couramment. Ces points communs entre eux ne sont pas forcement un point positif, ni un point négatif, mais ils rentrent dans nos critères de sélection. Les sujets diffèrent en revanche par l'investissement du sujet 4 dans des études longues, là ou le sujet 3 s'est arrêté au baccalauréat.

#### Questionnaire MIQ RS

Le tableau 4.2 contient les retours des sujets à ce questionnaire particulier. Leurs réponses sont notées entre 1 (très difficile à ressentir/visualiser) et 7 (très facile à ressentir/visualiser). Je rappel que les sujets ont eux-même évaluer la simplicité avec laquelle ils avaient l'impression de réaliser l'imagination motrice kinesthésique (ressentir) ou visuelle (visualiser).

Table 4.2 – Tableau contenant les moyennes de l'aisance estimée par les sujets aux tâches du questionnaire MIQ-RS

| Moyennes de leurs estimations   Ressentis kinesthésiques   Imaginations visuelles |          |          |
|-----------------------------------------------------------------------------------|----------|----------|
| Sujet $3 \mid$                                                                    | 4.14 / 7 | 5.86 / 7 |
| Sujet $4$                                                                         | 4.14 / 7 | 6.71 /   |

#### Réponses au questionnaire expérience utilisateur

Le sujet 3 ne semble pas, dans ses réponses, avoir trouvé de difficultés à travers l'expérience. Sa motivation et son stress sont restés inchangés après les exercices. Il juge n'être que moyennement fatigué et que dans l'ensemble l'entraînement a eu un petit impact positif sur sa production d'imagination motrices. Nous verrons si les signaux émis par son cerveau conforte ses dires.

Le sujet 4 a parfaitement bien compris et respecté les consignes. Lui non plus n'est pas plus stressé ni beaucoup moins motivé qu'au début de l'expérience. Il n'a en revanche pas vraiment

| Items                                     | Sujet 3                | Sujet 4                  |
|-------------------------------------------|------------------------|--------------------------|
| Difficulté à la compréhension des tâches  | Facile                 | Très Facile              |
| Stress corps/esprit                       | Pas du tout            | Pas du tout              |
| Motivé par l'expérience                   | Totalement             | Beaucoup                 |
| Le système a semblé marché correctement   | Totalement             | Globalement              |
| Expérience fatiguante                     | Neutre                 | Globalement              |
| Difficulté éprouvé                        | « De rester            | « Garder le même niveau  |
|                                           | totalement concentré » | de concentration pendant |
|                                           |                        | toute l'expérience »     |
| Décalage action/interprétation par l'ordi | Globalement            | Pas vraiment             |
| Feedback 3D motivant                      | Globalement            | Globalement              |
| Influence de l'entraînement sur les MI    | Globalement            | Neutre                   |
| Mieux réussi la tâche test final          | Neutre                 | Pas vraiment             |
| Mieux ressenti les MI lors du test final  | Globalement            | Pas vraiment             |

Table 4.3 – Synthèses des réponses aux questionnaire UX, après l'expérience

l'impression que l'entraînement lui ai permis de progresser dans sa maîtrise des imaginations motrices.

En résumé, ces deux sujets ont suivis le parcours apprenant, censé leur faire comprendre ce que sont des imaginations motrices. Selon eux, ils sont restés calmes et motivés pendant l'expérience. Ils ont aussi tout deux ressentis une certaine fatigue globale à la fin de l'expérience. Cette fatigue est sûrement due au fait que, comme ils l'ont tout deux souligné, il semble difficile de rester concentrer pendant la totalité de l'expérience malgré les pauses. C'est d'autant plus important à souligner si l'on considère que les gamers ont souvent l'occasion d'entraîner leurs concentrations.

Les tâches mentales que nous proposons sont difficiles, mais ces deux sujets ont fourni l'effort que l'on demandait. Ils restent donc de bons sujets d'expérience.

#### 4.1.2 Affichage et analyse des résultats

#### Les taux de classification de l'ordinateur

Les taux de classification (tableau 4.4) représentent le nombre de fois où l'ordinateur a bien classifié la commande envoyé par l'utilisateur. En l'occurrence le classifieur apprend à distinguer l'état de repos de l'état d'imagination motrice, c'est un cas relativement simple. Lors des phases d'évaluation, les sujets produises 40 imaginations motrices d'affiler, sans produire d'état de repos. Le pourcentage de taux de classification représente donc l'inverse du taux d'erreur de l'ordinateur, lorsqu'il classifie un état de repos au lieu d'une imagination motrice.

Pour comparer, dans la littérature les sujets qui réussissent le mieux à communiquer avec l'ordinateur sont dans une fourchette de 85-95% de réussite. Il est admis de considérer un sujet BCI-illiterate en dessous de 40% de taux de classification.

Les taux de classification sont faibles. Le sujet 4 arrive tout de même à passer les 65% au dernier exercice. C'est à dire qu'il a eu à l'écran 26 bouteilles pressées. Je pense qu'ils ne se sont pas rendus compte que leurs taux de classification était bas, puisqu'ils ont tous les deux répondus dans le questionnaire que le système a semblé fonctionner correctement. C'est une bonne observation en soit, cela veut dire que les feedback négatifs ne sont pas trop dévalorisant et que les feedback positifs sont plaisants.

| Exercices                                   | tdc sujet 3                 | tdc sujet 4                                                 |
|---------------------------------------------|-----------------------------|-------------------------------------------------------------|
| Imaginations motrices avant l'apprentissage | $17.5\%$ (soit)             | $40\%$ (soit)                                               |
|                                             | 7 essais classifiés sur 40) | 16 essais classifiés sur 40)                                |
| Imaginations motrices après l'apprentissage | $35\%$ (soit                | $65\%$ (soit)                                               |
|                                             |                             | 14 essais classifiés sur 40)   26 essais classifiés sur 40) |

Table 4.4 – Tableau des taux de classification (tdc) de l'ordinateur, avant et après l'apprentissage

Il y a tout de même une nette amélioration des performances de nos deux sujets à la suite de l'entraînement.

#### Les ERD/ERS

Il y a deux types de courbes dans les graphiques de cette sous-section : les courbes vertes et les courbes bleues. Le vert représente la moyenne des exécutions motrices : c'est en quelque sorte l'empreinte motrice personnelle du sujet. Les courbes bleues représentent les moyennes des imaginations motrices au fur et à mesure de l'expérience, la courbe bleue la plus claire pour la phase 1, la courbe bleue marine pour la phase 2 et la courbe bleu foncée pour la phase 3.

Il y a aussi sur les figures l'emplacement des bips sonores, qui indique le départ supposé de l'ERD (bip sonore 1) et le départ supposé de l'ERS (1,5 secondes après le bip sonore 2). Je rappel que lorsque le sujet commence à imaginer le mouvement, la désynchronisation des neurones commence et la baisse de puissance est visible instantanément (l'ERD). Une seconde et demie après la fin de l'imagination motrice, les neurones se synchronisent de nouveau pour former une hausse de puissance caractéristique (l'ERS).

Les courbes du sujet 3 (figure 4.1) sont très encourageantes. Les courbes bleues claires et vertes ne montrent pas d'ERD entre les bips sonores alors qu'en revanche les courbes bleues et bleues foncées en possèdent un très caractéristique. Cette observation signifie qu'au fur et à mesure de l'expérience, les ERD de ce sujet se développent.

De plus, ses ERS sont de plus en plus intense parallèlement à la progression de l'expérience. Le pic de l'ERS en exécution motrice est de 47. Le pic de la courbe bleue claire est de 21, celui de la courbe bleue est de 23 et enfin celui de la courbe bleue foncée est de 29. C'est une progression significative puisque le sujet passe de 44,6% (21/47) à 61,7% (29/47) de son intensité en exécution réelle.

La courbe verte d'exécution motrice du sujet 4 est vraiment représentative. Bien que ses ERD moyens ne soient pas très forts, ses ERS moyens le sont.

Les courbes bleue clair et bleue ne possèdent pas d'ERD mais possèdent un ERS correct. On voit en revanche l'apparition d'un ERD dans la courbe bleue foncée, après l'entraînement. Les ERS moyens de ces trois courbes restent bons, sans jamais vraiment monter en puissance, respectivement 38,3%(71/185), 29,2%(54/185), 28,1%(52/185) de l'intensité de l'ERS de son exécution motrice.

Ces deux sujets montrent une significative évolution de la qualité de leurs imaginations motrices à travers un indice majeur : l'apparition progressive de désynchronisations de neurones. Seul le sujet 3 améliore ses ERS ; c'est corrélé avec le fait que le sujet 4 nous ai dit ne pas avoir eu l'impression de s'améliorer beaucoup dans sa maîtrise de l'imagination motrice.

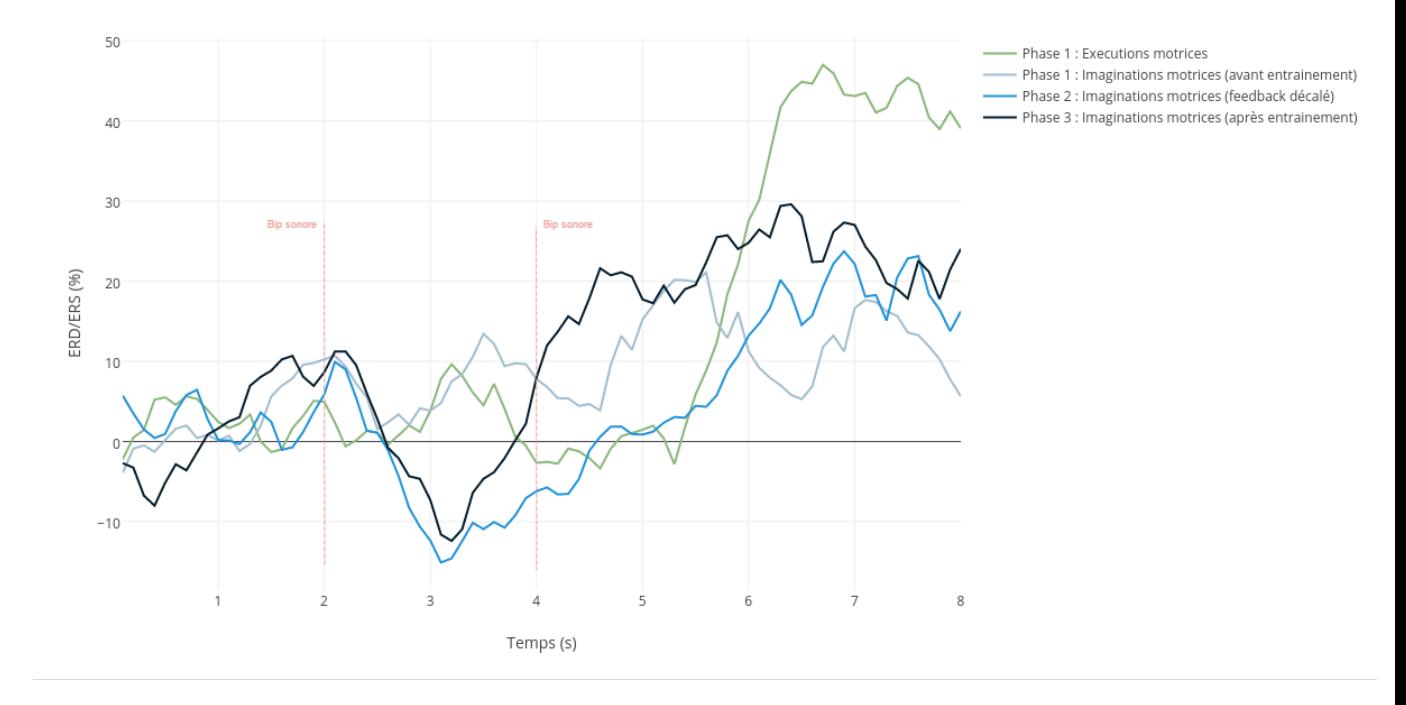

Evolution des ERD/ERS du Sujet 3

Figure 4.1 – Les ERD/ERS du sujet 3 sur l'électrode C3, filtrés en Bêta entre 18 et 25Hz

Les deux autres sujets avec qui nous avons travaillés sont invalidés et ne peuvent pas apparaître dans une moyenne de plusieurs sujets. En revanche il peut être intéressant de voir comment l'erreur qui invalide leur participation influence leurs signaux enregistrés.

Une erreur dans l'algorithme de classification nous oblige à ne pas garder les enregistrements de ce sujet. Lorsqu'il travaillait, l'algorithme affichait à l'écran l'inverse des feedback supposés être affichés. Lorsqu'il faisait une bonne imagination motrice, rien ne s'affichait à l'écran. Pourtant sûr de lui, il nous a dit être déboussolé par le logiciel qui ne comprenait pas ses imaginations motrices. Il nous a avoué avoir modifié son comportement lors des deux derniers exercices d'imaginations motrices pour tenter d'inverser la vapeur. Nous ne savons donc pas précisément les consignes qu'il a suivi et il est impossible de le comparer aux autres sujets.

Pourtant ses signaux montrent la même apparition d'un ERD caractéristique au dernier exercice.

Le sujet 2 a prit lui aussi des initiatives dans les consignes des exercices à partir de la phase 2, invalidant ainsi ses enregistrements. Nous n'étions en fait pas assez ferme et explicatif dans les consignes que nous donnions jusqu'alors. Ses données moyennes montrent des ERS avant les bips sonores, des ERD pendant les bips sonores et d'autres ERS après les bips sonores. Ses données sont inutilisables en l'état.

#### Les topographies 2D

Les zones corticales actives lors d'une imagination motrice nous montrent quel type d'imagination est produite. Lorsque le cortex visuel (situé dans le lobe occipital du cerveau, derrière la tête) est plus actif que le cortex sensorimoteur lors d'une imagination motrice, cela signifie qu'elle est plus visualisée que ressentie. En somme, plus la topographie 2D de l'imagination motrice se

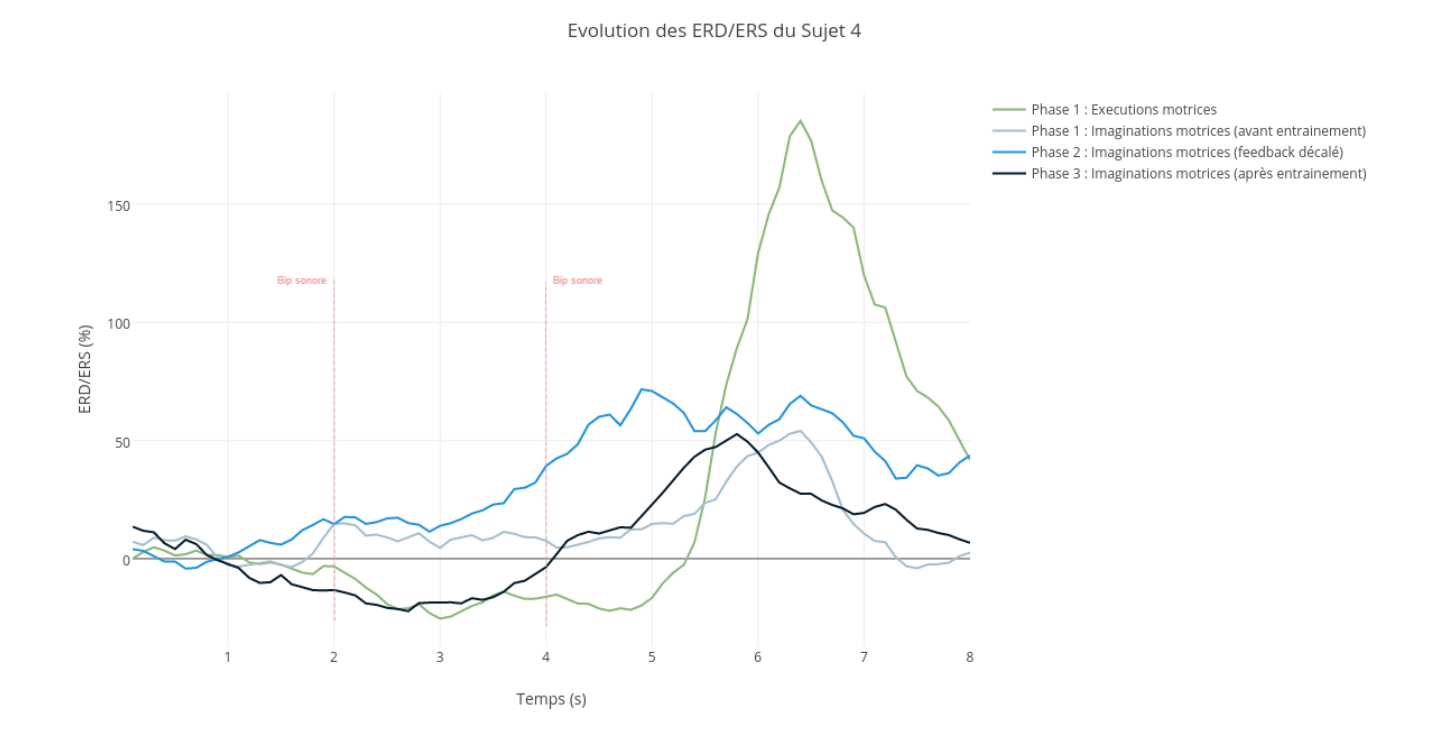

Figure 4.2 – Les ERD/ERS du sujet 4 sur l'électrode C3, filtrés en Bêta entre 18 et 25Hz

rapproche de la topographie 2D d'une exécution motrice, plus l'imagination kinesthésique est réussie globalement. Ces topographies sont calculées sur les mêmes moyennes de 40 essais que les courbes ERD/ERS. L'intérêt de cette visualisation est que l'on voit les modulations de puissances de toutes les électrodes en même temps.

J'affiche dans l'ordre de gauche à droite :

- Phase 1 : Exécutions motrices
- Phase 1 : Imaginations motrices (avant entraînement)
- Phase 2 : Imaginations motrices (feedback décalé)
- Phase 3 : Imaginations motrices (après entraînement)

Le sujet 3 donne encore des données intéressantes. Les zones actives lors de ses imaginations motrices (topographie 2, 3 et 4) sont les cortex moteur et sensorimoteur. Le cortex visuel est moins actif et il semble que ce sujet pratiquait donc bien de l'imagination motrice kinesthésique lors des exercices. Le dernier exercice montre des ERS plus forts sur quelques électrodes autour de C3, appuyant l'observation précédente.

Le sujet 4 montre des ERS forts dans le cortex moteur directement dès le premier exercice d'imaginations motrices. En revanche, les topographies suivantes montrent qu'il a eu tendance à utiliser des imaginations motrices visuelles. Son questionnaire MIQ-RS nous révèle qu'il ressent une certaine aisance à utiliser les imaginations motrices visuelles. Malgré les exercices de mindfullness et d'apprentissage kinesthésique, il n'a pas maintenu son rythme de production d'imaginations motrices kinesthésiques.

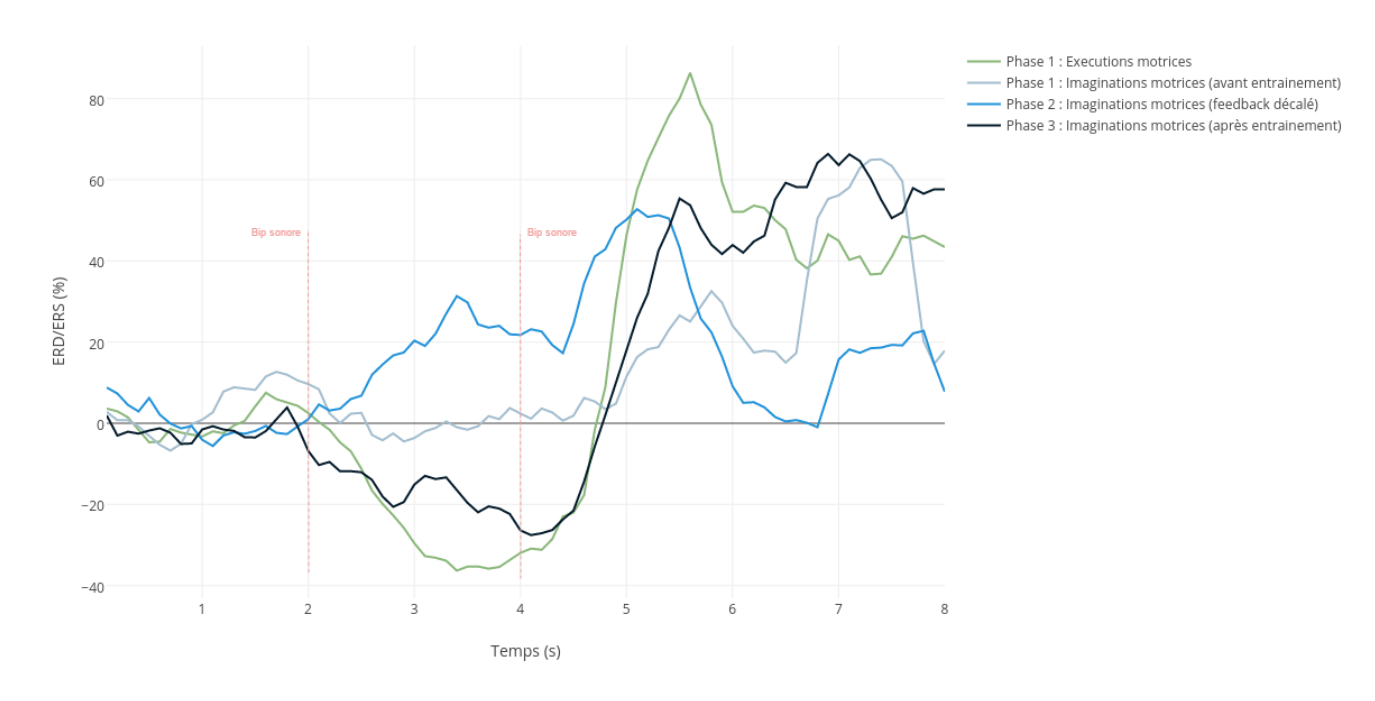

Evolution des ERD/ERS du Sujet 1

Figure 4.3 – Les ERD/ERS du sujet 1 (sujet invalidé) sur l'électrode C3, filtrés en Bêta entre 18 et 25Hz

#### Conclusion

En conclusion de ces observations, je peux tout d'abord dire que le sujet 3 est remarquable car il correspond tout à fait à ce que nous espérions voir apparaître, des ERD/ERS plus forts dans le Bêta dès la phase d'apprentissage. Ce sujet a fait des imaginations motrices kinesthésiques tout le long de l'expérimentation en suivant nos consignes.

Le sujet 4 cependant ne partage pas totalement les mêmes variations. Je pense qu'il n'a pas réussi à rester concentré tout le temps de l'expérience, au vue de ses retours dans le questionnaire d'expérience utilisateur. Il y indique qu'il est difficile de « garder le même niveau de concentration » pendant les exercices. Il a tout de même amélioré ses imaginations motrices de manière générale, en développant de meilleurs ERD à la fin de la séance.

Globalement les performances de nos deux sujets observés sont meilleures après l'apprentissage qu'avant. Ils sont donc mieux capable de moduler leurs ondes cérébrales et de produire des imaginations motrices.

Les observations nous montrent aussi qu'il faut renforcer les explications et les consignes, puisque les sujets ont eu tendance à explorer des solutions pour améliorer leurs scores.

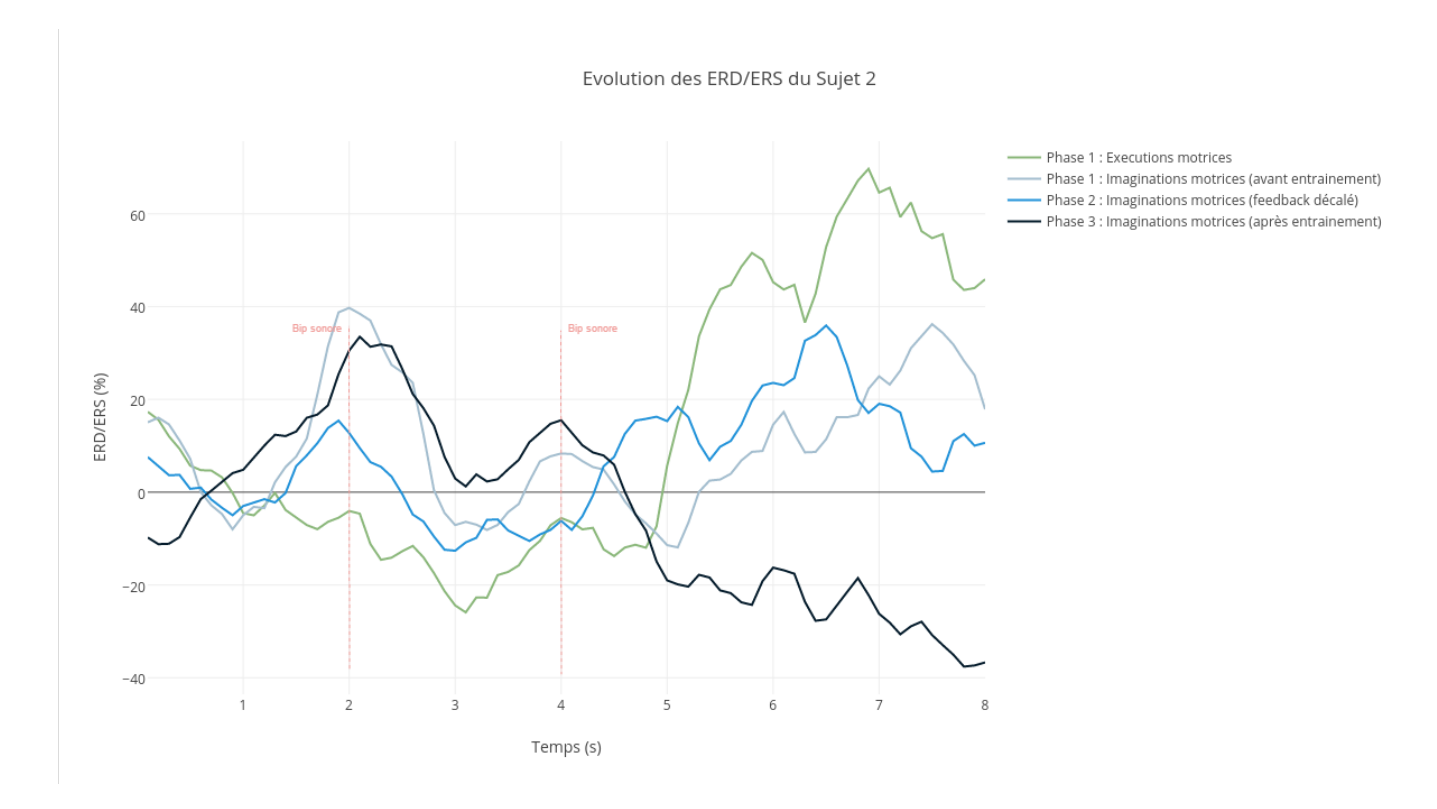

Figure 4.4 – Les ERD/ERS du sujet 2 (sujet invalidé) sur l'électrode C3, filtrés en Bêta entre 18 et 25Hz

#### 4.2 Discussions

#### 4.2.1 Peut-on valider le protocole ?

Les critères pour valider ce protocole en l'état comme un protocole d'apprentissage aux imaginations motrices sont :

- Garder les sujets dans des conditions mentales et psychologiques adaptées à l'apprentissage, et à la production d'imaginations motrices.
- Leur faire comprendre ce qu'est une imagination motrice et leur en faire distinguer les deux types.
- Les amener à produire des imaginations motrices kinesthésiques plutôt que des imaginations motrices visuelles.
- Réduire leurs artefacts musculaires lors d'imaginations motrices pour valider que ce sont bien des imaginations motrices qui sont produites.
- Voir une amélioration significative dans la qualité de la production d'ERD/ERS des sujets en C3 (l'électrode située au dessus du cortex moteur de la main droite).
- Augmenter la détection et la reconnaissance des imaginations motrices par l'ordinateur.

Les sujets sont restés concentrés dans la mesure du possible. Ils ont fournis l'effort qu'ils pouvaient fournir, sans aucun doute, et pourtant le sujet 4 montre des signes de démotivation visible au moment où il a, peut-être inconsciemment, commencé à faire des imaginations motrices plus visuelles que kinesthésiques.

#### 4.2. Discussions

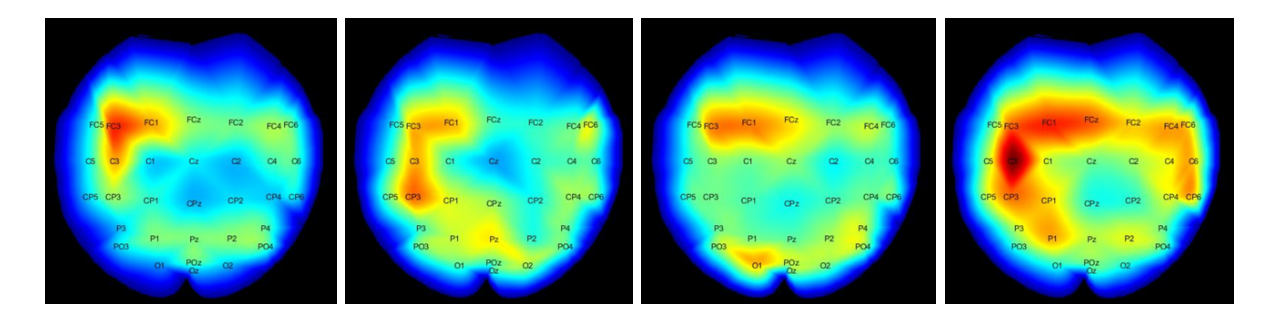

Figure 4.5 – Les topographies du sujet 3 à chaque étape. Dans l'ordre : Exécution motrice - Imagination motrice (avant entraînement) - Imagination motrice (feedback décalé) - Imagination motrice (après entraînement)

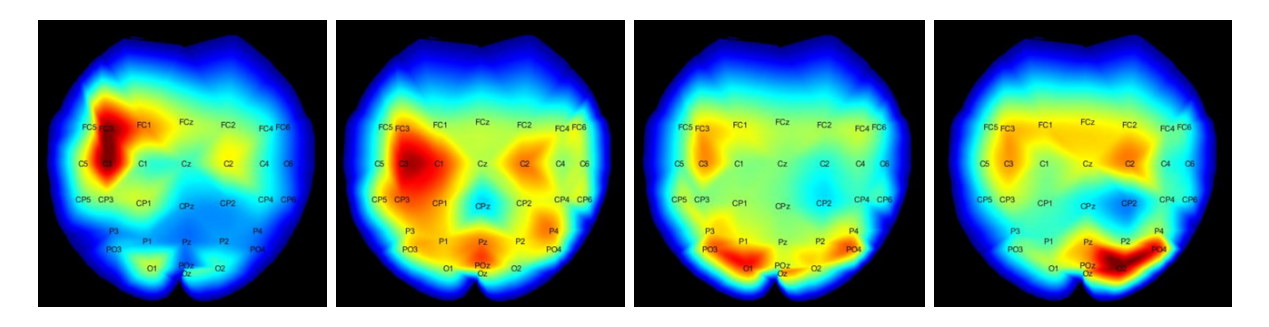

Figure 4.6 – Les topographies du sujet 4 à chaque étape. Dans l'ordre : Exécution motrice - Imagination motrice (avant entraînement) - Imagination motrice (feedback décalé) - Imagination motrice (après entraînement)

C'est probablement le signe que les exercices sont difficiles ou trop répétitifs. D'autant que nous restreignons un peu le ludique en demandant aux sujets de produire 40 essais par exercices. Ce nombre d'essais ne peut pas être diminués sous peine de ne plus rendre les moyennes calculées significatives.

Aussi, nous devons demander aux sujets de ne pas explorer de solutions pour améliorer leurs performances, et de bien suivre nos indications. Sinon les données sont invalidées puisque les sujets ne sont plus comparables. C'est peut être un peu déroutant et frustrant de ne pas pouvoir explorer ses propres solutions. De plus, l'exploration autonome est une phase didactique importante en théorie de l'apprentissage. C'est pourtant incompatible de prime abord avec ce protocole d'apprentissage, qui se veut scientifique avant tout.

Dans ces conditions, il y a quelques difficultés à garder les sujets dans de bonnes conditions mentales. Mais le sujet 3 nous prouve que c'est possible malgré tout.

Les deux sujets ont réussis à produire des imaginations motrices kinésthésiques de qualité. On peut alors dire qu'ils ont compris la nuance entre les deux types d'imaginations motrices.

Le protocole a besoin d'un script qui calcul la qualité des imaginations motrices produites par rapport à la présence d'artefacts musculaires. Il est vraiment fastidieux de relire les enregistrements pour observer les essais erronés.

Les sujets ont montrés une progression certaine dans la qualité des leurs ERD/ERS. Seule-

ment, je ne suis pas sûr que ces observations soient dues à l'entraînement. Cela peut provenir d'une plasticité cérébrale mettant quelques temps à se mettre en place. Les enregistrements du groupe témoin nous montrerons si c'est le protocole d'apprentissage ou la répétition de la tâche qui produit cet effet.

Enfin j'observe une certaine augmentation des taux de classifications de l'ordinateur. Là encore, il est difficile de dire pour le moment si cela provient de l'entraînement ou de la répétition de la tâche.

#### 4.2.2 Démarche scientifique multi-factorielle

Démarrer une démarche scientifique comme celle-ci relève du défi. Elle a la particularité de prendre les particularités de chacun des sujets en compte dans les observations. Même les moyennes d'un grand nombre de sujet ne suffiraient pas à isoler des facteurs psychologiques ou neurophysiologiques vraiment difficiles à observer, comme la fatigue ou la motivation.

Sachant que ces facteurs ont un impact important sur la qualité des tâches mentales produites par les sujets, il est indispensable de créer un contexte réduisant leur impact négatif et profitant de leur impact positif. Puisqu'il n'est pas possible d'isoler les facteurs, il faut travailler avec tous les facteurs d'un coup.

Dans ce sens, il y a une vraie difficulté de trouver l'équilibre entre les objectifs scientifiques et les objectifs pédagogiques. Ces premiers requièrent beaucoup d'échantillons pour obtenir des données statistiquement valable alors que les seconds requièrent une expérience aussi courte et remplis d'exercices différents qui renouvelle l'intêret de l'utilisateur pour ne pas le fatiguer ou le démoraliser.

#### Quels sont les biais d'expérimentation ?

Les données enregistrées pendant mon stage ne pourront hélas pas être réutilisées puisque j'ai participé aux expérimentations, et qu'il existe un biais de contexte à comparer des sujets guidés par une personne différente.

Les expériences EEG de la littérature scientifique se font sur 64 électrodes en général, nous n'en utilisons que 32 pour le moment. La réduction du bruit sur chaque électrode est plus efficaces avec 64 électrodes.

#### 4.2.3 Ouverture et continuité du protocole dans le futur

La poursuite du protocole pourrait permettre à terme de mieux comprendre les imaginations motrices en observant de nouveaux patterns de comportements sur plusieurs sujets. Il serait vraiment intéressant par exemple de savoir si il est possible d'utiliser les rythmes de fréquences pour obtenir plus d'informations sur le mouvement. Par exemple, savoir si la force du mouvement est codée à l'intérieur des rythmes sensorimoteurs serait vraiment passionnant.

Il est aussi possible avec de nouveaux enregistrements d'essayer de trouver des marqueurs neurophysiologiques des conditions psychologiques des sujets. Il existe déjà des pistes pour évaluer la fatigue mentale des sujets à travers les rythmes fréquentiels. De nouveaux feedback pourraient alors faire leur apparition, avec par exemple une jauge de fatigue conseillant des pauses.

Peut être serait-il possible d'augmenter l'immersion avec les technologies de réalité virtuelle, pour accroître la motivation et la curiosité du sujet. En couplant différents types de feedback sensoriels il serait possible de faire une expérience multi-modale moins encombrante et peut être réduire le workload chez certains sujets.

Des enjeux plus pratiques tels que l'amélioration des méthodes de réhabilitation des fonctions motrices des patients ayant subis un accident vasculaire cérébral (AVC) sont envisagés. La mise en place d'un protocole tel que celui-ci pourrait permettre de renforcer la neuroplasticité des patients en les encourageants à utiliser leur cortex moteur à travers des imaginations motrices kinésthésiques. Le feedback prend ici tout son sens, lorsque le patient qui a perdu la motricité de sa main peut fermer une main virtuelle il pourrait être plus motivé à avancer dans sa rééducation. J'ai eu l'occasion de participer à une rencontre avec des médecins kinésithérapeutes en Lorraine s'occupant de patients ayant subis un AVC, nous étions (les médecins et moi-même) stupéfaits de la présentation de Neurosys, montrant les éventuels apports du BCI à ces patients.

5

# Conclusion

J'ai fait ce stage sans perdre de vue l'objectif qui m'a été donné, c'est-à-dire d'améliorer la génération et la reconnaissance des imaginations motrices. Pour se faire, basé sur mes premières lectures scientifiques du domaine des interfaces cerveau-ordinateur, j'ai proposé de construire un protocole de formation aux imaginations motrices. J'ai alors axé mes recherches bibliographiques sur l'extraction de facteurs neurophysiologiques et psychologiques ayant un impact sur la production d'imaginations motrices. J'ai montré que ces facteurs influencent significativement les performances des communications cerveau-ordinateur qui utilisent les imaginations motrices comme vecteur de commande.

En collaboration avec S.Rimbert, L.Bougrain et S.Fleck ; nous avons, au fil des réunions, décidés de la forme que prendrait ce nouveau protocole expérimental. Mon rôle fût d'articuler les discussions autour de mes recherches, tout en proposant des solutions réalisables qui prenaient en compte les divers objectifs que me fournissaient les membres de l'équipe. L'approche multifactorielle innovante de cette étude contient une partie didactique, orienté vers l'humain et son apprentissage, ainsi qu'un système informatique fait sur mesure pour accompagner le déroulement des exercices proposés.

Ce système informatique que j'ai architecturé utilise le logiciel Openvibe pour enregistrer les ondes cérébrales lues par le casque électroencéphalographique. J'ai préparé des scénarios capable de mêler du traitement du signal (grâce à Matlab) et de la mise à jour en temps réel d'un feedback visuel à l'utilisateur, en fonction des commandes émises par celui-ci. Ce feedback est en fait une main virtuelle modélisée en 3D qui tient une gourde, elle aussi modélisée. L'ensemble s'anime et projette de l'eau en hauteur lorsque l'utilisateur du système, équipé du casque EEG, imagine fermer sa main sur la vraie gourde qu'il tient en main.

Après les quelques mois de développement d'outils d'analyse, de programmation d'une interconnexion entre l'univers virtuel et le logiciel d'acquisition de données, ainsi que de préparation des consentements éclairés et des questionnaires ; j'ai pu enregistré des sujets qui m'ont permis de montrer que ce nouveau protocole ainsi déployé passe les premiers tests de validation. Il a permis aux sujets de tests de découvrir l'imagination motrice, de la pratiquer et de s'améliorer en une seule séance d'exercices. Les données neurophysiologiques montrent qu'après avoir suivis l'entraînement que nous avions prévu pour eux, ils ont améliorés sensiblement leurs facultés d'imaginations motrices.

Le protocole est prêt à être mis en de nouvelles mains. Il manquait néanmoins du temps pour préparer une documentation facilitant la reprise du travail par quelqu'un d'autre, notamment avec le feedback 3D qui nécessite une connaissance minime du logiciel Unreal Engine. Il reste encore aussi à prouver que le gain neurophysiologique des sujets est dû à la qualité de l'enseignement fournis et du contexte favorable à l'apprentissage, et non à une réaction neuro-adaptative provoqué par la répétition de la tâche mentale. Cette question pourra être résolue à l'aide d'une mise en place du protocole à plus grande échelle, avec une comparaison entre plusieurs sujets témoins et plusieurs sujets apprenants.

6

# Bilan personnel

Mon parcours étudiant fut globalement très enrichissant, notamment à travers sa pluridisciplinarité. J'ai choisi de faire ce stage parce qu'il est la convergence entre tous les domaines que j'ai travaillé pendant mon cursus. Ainsi, lors de ce stage de recherche pour valider mon Master Sciences Cognitives, j'ai tout d'abord pu mettre en application mes connaissances dans les domaines du traitement du signal et des systèmes informatiques acquises pendant mon DUT Réseaux et Télécommunications. Les compétences en programmation logiciels que j'ai beaucoup travaillés tout au long de mes études me furent indispensable pour concevoir l'environnement informatique du protocole.

Mais surtout, ce sont les Sciences Cognitives qui me permettent aujourd'hui de me considérer comme un cogniticien. Je suis désormais capable de concevoir des systèmes informatiques qui concernent l'Homme, en cherchant à le prendre en compte dans son entière complexité. Ce stage de recherche dans l'équipe Neurosys en est un très bon exemple. Cette collaboration m'a permis de comprendre ô combien il n'est pas encore coutume et difficile d'envisager l'impact d'un système sur l'individu, avec sa psychologie changeante et sa neurophysiologie adaptative.

Ce stage fut aussi l'occasion de découvrir le métier de chercheur et de m'approprier un peu son mode de pensée. Je suis désormais plus sensible à la littérature scientifique car j'ai appris à déceler les informations pertinentes dans mes lectures. Je remets beaucoup plus en question les affirmations qui me sont avancées, et je cherche désormais les sources et les justifications dans mes échanges et mes lectures.

Je suis pleinement satisfait de cette expérience de vie que sont mes études et mes premières expériences professionnelles. Je pense quitter la vie étudiante en étant capable de voir le nécessaire aujourd'hui pour concevoir des projets qui envisagent l'Homme comme un élément central. Mes futures collaborations du monde du travail se feront, je l'espère, autour des mondes virtuels, du vidéo ludique, et du jeu sérieux. Je pense personnellement qu'ils sont un vecteur d'expérience et d'apprentissage au potentiel illimité, et j'aimerais apporter ma contribution au développement de ces systèmes complexes en intégrant au mieux l'utilisateur.

Je tiens encore une fois à exprimer ma gratitude envers les membres de l'équipe Neurosys, le personnel du LORIA, l'entité INRIA pour m'avoir fait confiance, envers toutes les personnes qui m'ont formé jusqu'à maintenant, et au peuple français qui a financé en partie mes études grâce aux bourses étudiants.

Appendices

## .1 Annexes

#### .1.1 Images

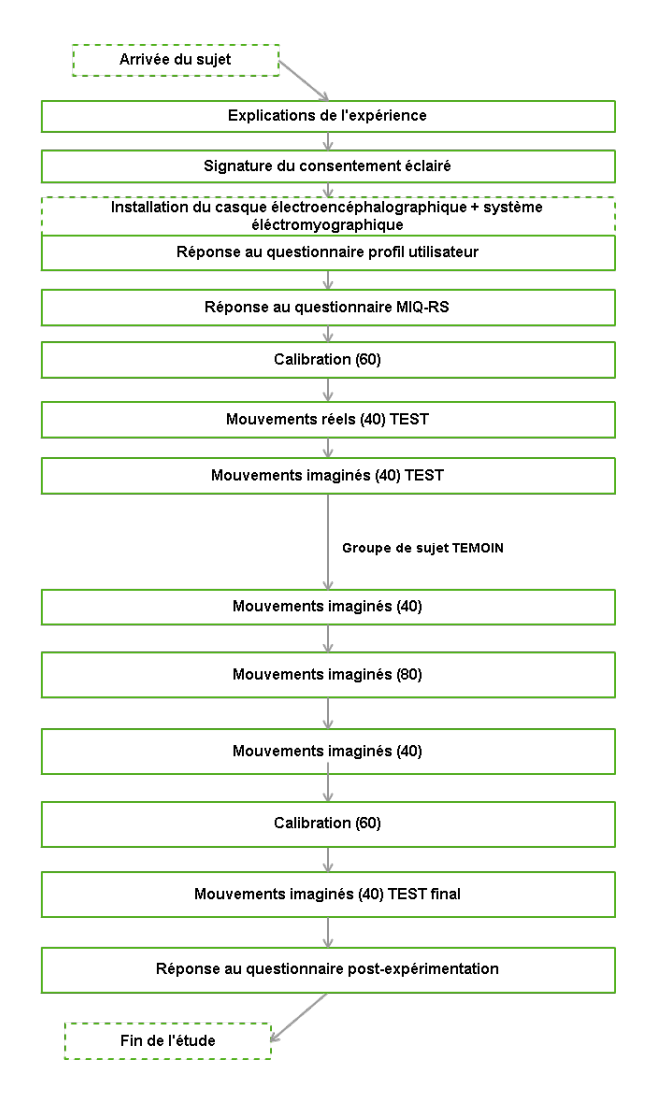

Figure .1 – Schéma du déroulement d'une session avec un sujet

#### .1.2 Documents

 $\equiv$  Loria Inria O UNIVERSITÉ

Identifiant du participant : ..................... Contacts : Expérimentateur, Sébastien Rimbert – Inria – sebastien.rimbert@inria.fr Expérimentateur, Jimmy Nex – Inria – jimmy.nex@inria.fr

## **Document d'information**

# **Titre de l'étude : Étude multifactorielle pour améliorer la génération et la reconnaissance d'une imagination motrice**

#### Chèr(e) participant(e),

Vous vous êtes porté(e) volontaire pour participer à une étude de recherche dans le domaine des Interfaces Homme-Machine. Avant de vous décider à participer, il est important que vous compreniez pourquoi cette étude est conduite et ce qu'elle impliquera. Veuillez prendre le temps de lire soigneusement les informations suivantes et de les discuter avec l'expérimentateur si vous le souhaitez. N'hésitez pas à nous interroger si un point n'est pas clair ou si vous souhaitez avoir plus d'informations. Vous trouverez ci-dessous des informations concernant vos droits ainsi que le déroulement de l'expérience qui va suivre. Prenez le temps nécessaire pour décider si vous souhaitez ou non participer à cette étude.

## 1. Qui réalise cette étude ?

L'institut National de Recherche en Informatique et en Automatique (INRIA) et le Laboratoire Lorrain de Recherche en Informatique et ses Application (LORIA), situé à Nancy, en France, organisent et financent cette étude. Celle-ci s'effectue également en collaboration avec l'Université de Lorraine.

## 2. Objectif de l'étude

Les Interfaces cerveau-ordinateur ont pour but de permettre d'interagir avec un logiciel uniquement à l'aide de l'activité cérébrale, donc sans utilisation de l'activité musculaire. L'imagination motrice, c'est-à-dire la capacité de réaliser mentalement un mouvement sans réellement l'effectuer est un moyen d'interaction que nous étudions dans notre laboratoire. L'objectif de cette étude est d'évaluer une procédure qui vise à améliorer la production d'une imagination motrice par un sujet.

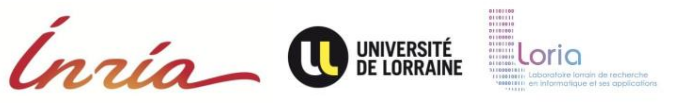

## 3. Participation volontaire

Votre participation dans cette étude est entièrement volontaire. Vous pouvez arrêter cette étude à n'importe quel moment et décider de ne pas répondre à certaines questions qui vous seront posées dans les questionnaires, sans raisons particulières et sans pénalité. En participant à cette étude, vous affirmez respecter les critères d'inclusions (avoir entre 18-30 ans, être droitier, ne pas être expert dans la tâche d'imagination motrice) et d'exclusions (ne pas souffrir de dépression, épilepsie, AVC, diabète, fatigue chronique, ne pas avoir de traitement anxiolytique, ne pas consommer de drogues).

## 4. Procédure de l'étude

Si vous acceptez de participer à cette étude, vous devrez remplir deux questionnaires permettant de mieux vous connaître. Vous aurez ensuite à réaliser une série de mouvements réels ou imaginés. Puis vous devrez répondre de nouveau à un des questionnaires précédents. Enfin nous enregistrerons votre activité électroencéphalographique à la surface de votre tête ainsi que votre activité musculaire au niveau de l'avant bras droit.

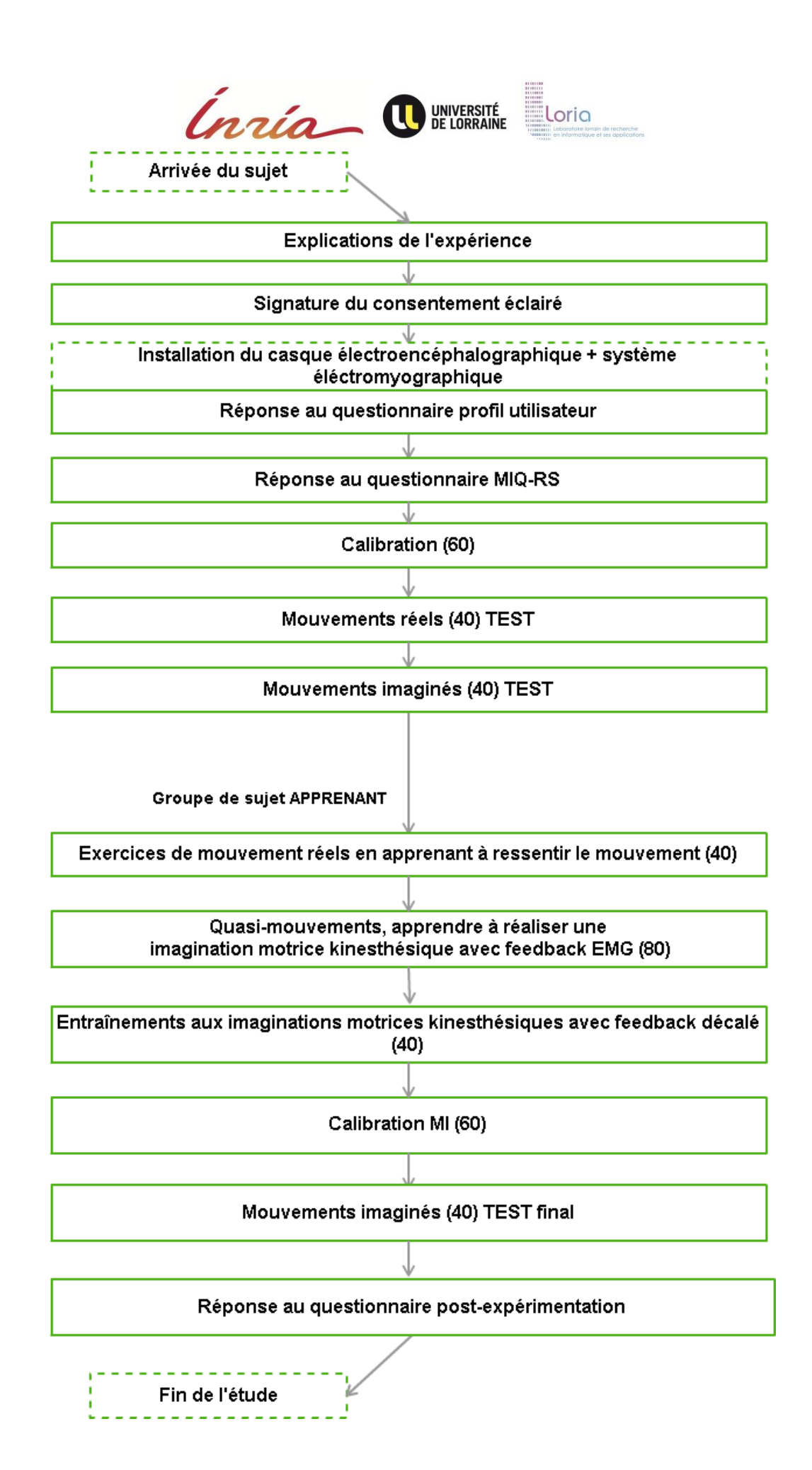

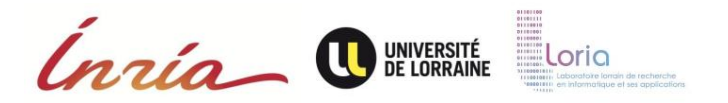

## 5. Déroulement de l'étude

Cette étude se déroulera en une seule session de 2h au cours de laquelle vous serez amenés à répondre à des questionnaires et à réaliser différentes tâches motrices. Vous serez équipé d'un casque composé d'électrodes qui nous permettra d'enregistrer votre activité cérébrale. Cette installation durera environ 30 min. Les exercices en euxmêmes dureront environ 1h. L'expérimentateur sera à vos côtés dans la salle d'expérimentation tout au long de l'expérience, et sera donc à votre disposition si vous avez des questions. Pendant l'étude, vous pourrez effectuer une pause (pour boire, se lever, aller aux toilettes) à plusieurs moments. N'hésitez pas à vous experimez si vous ressentez un inconfort durant l'expérience.

## 6. Participants à cette étude

20 sujets volontaires participeront à cette étude, celle-ci se déroulant toujours au même endroit (Nancy, France). Tous les sujets respecteront les critères d'inclusions et d'exclusions nécessaire à la réalisation de cette étude. Une parité Homme/Femme sera respectée.

## 7. Risques et inconforts liés à l'étude

Pour rappel, les techniques d'électroencéphalographie et d'électromyographie utilisées sont de simples enregistrements. Cet examen est tout à fait indolore et non invasif. Les électrodes ne sont que posées à la surface de votre cuir chevelu. Elles ne font qu'enregistrer les signaux émis par votre cerveau. Aucun effet secondaire n'est lié à cet examen. Le gel permettant de faire le lien entre la peau de votre crâne et les électrodes est un gel médical couramment utilisé et ne présentant aucun risque pour la peau ou les cheveux. Ce gel est non gras, non irritant et hypoallergénique. Le même gel est utilisé pour mesurer l'activité musculaire de votre main, il est également sans danger.

**Important :** Veuillez informer l'expérimentateur aussi tôt que possible si vous ne vous sentez pas bien.

## 8. Eventuels bénéfices de l'étude

Il n'y aura aucun bénéfice immédiat pour les sujets volontaires qui participeront à cette étude. Les résultats de cette étude permettront de mieux comprendre les modifications du signal EEG durant plusieurs tâches motrices. Dans le futur, ces connaissances pourront améliorer la prise en charge des patients ayant subit un accident vasculaire cérébral. Votre participation vous permettra de mieux comprendre les mécanismes cérébraux sous-jacents aux tâches motrices demandées au cours de cette étude.

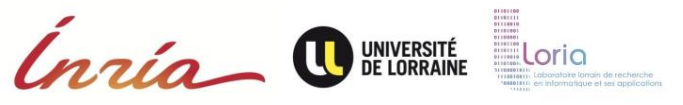

## 9. Enregistrement

Dans le cadre de cette étude, un enregistrement vidéo et audio de la séance sera effectué. De plus, une trace de l'activité EEG pourra être archivée. Nous aimerions pouvoir utiliser ces enregistrements, avec votre permission, à des fins de formation, de présentations scientifiques ou à l'écriture d'un article de recherche universitaire. Il est nécessaire de consentir à ce volet pour participer au présent projet.

Nous autorisez-vous à utiliser ces enregistrements à des fins de formations ou de présentations scientifiques et à les conserver avec vos données de recherche ?

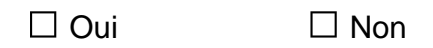

## 10.Information sur la suite de l'étude

A la fin de l'étude, et lorsqu'ils seront disponibles, les résultats globaux de l'étude seront communiqués. Vous pourrez demander à l'expérimentateur de vous informer de ces résultats. Les résultats de cette étude pourront être publiés dans des revues scientifiques ou utiliser dans des rapports scientifiques, mais votre nom et vos informations personnelles ne seront pas divulguées.

## 11.Confidentialité des données

Votre participation à cette étude est confidentielle. Nous vous assignerons un numéro d'identification qui sera associé aux données que nous allons enregistrer lors de l'expérience (données cérébrales, enregistrements vidéos, réponses aux questionnaires). L'investigateur du projet, Laurent Bougrain, veillera à maintenir séparer le lien entre votre numéro d'identification et votre nom ou tout autres informations personnelles vous concernant. Les autres membres de l'équipe de recherches seront les seuls à avoir accès à vos données anonymisés. Toutes les publications et les présentations conséquentes à cette recherche seront exemptes de vos informations personnelles. Si nous sommes amenés à utiliser des images ou des vidéos, nous prendrons le soin de ne pas montrer votre visage.

## 12. Protection des données

L'investigateur principal, Laurent Bougrain, stockera et sécurisera les données dans une armoire dans son bureau. Les membres du projet, listé plus bas, auront accès aux données anonymisés. Si dans le futur, les résultats de cette étude devraient être publiés, aucune information personnelle permettant de vous identifier ne sera partagée.

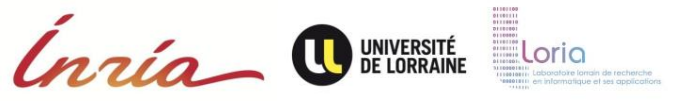

13. Droit de poser des questions

N'hésitez pas à contacter Sébastien Rimbert (sebastien.rimbert@inria.fr) si vous avez des questions, des plaintes, des récclamations ou des suggestions concernant cette recherche et si vous êtes interessé pour recevoir une copie des éventuelles futures publications basées sur cette étude. Vous pouvez également contacter le comité d'ethique COERLE Inria si vous vous sentez lesé d'une quelconque manière par cette étude (http://www.inria.fr.institut/organisation/instances/coerle/composition).

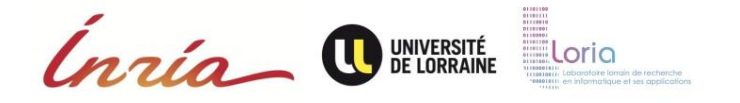

## **Consentement éclairé**

# **Titre de l'étude : Étude multifactorielle pour améliorer la génération et la reconnaissance d'une imagination motrice**

Je soussigné(e) : …………………………………………………………………………………………………. Domicilié(e) à : …………………………………………………………………………………………………….

accepte de déclarer :

- J'ai lu ces informations.
- Elles sont rédigées dans un langage que je peux lire et comprendre
- Les explications portant sur cette étude m'ont été données
- Toutes mes questions concernant l'étude, les risques potentiels, mes données personnelles, et l'étude en général ont trouvée réponse à mon entière satisfaction.
- J'accepte que les données enregistrées à l'occasion de cette recherche comportant des données cérébrales puissent faire l'objet d'un traitement informatisé par l'équipe de recherche. J'ai bien noté que le droit d'accès prévu par la loi du 6 janvier 1978 relative à l'informatique, aux fichiers et aux libertés (article 39) s'exerce à tout moment auprès du chercheur qui m'encadre dans le cadre de la recherche et qui connaît mon identité. Je pourrai exercer mon droit de rectification et d'opposition auprès de ce même chercheur.
- A partir de ces informations, je consens de mon plein gré à prendre part à cette étude.

Fait à ..............................................., le ........................................ Signature :

#### Equipe de Recherche :

Investigateur principal : Laurent BOUGRAIN, maître de conférences à l'université de Lorraine, laurent.bougrain@loria.fr, 03 83 59 20 54

Expérimentateur : Sébastien RIMBERT, doctorant à Inria Nancy - Grand Est, sebastien.rimbert@inria.fr, 03 83 59 20 57

Expérimentateur : Jimmy NEX, étudiant en master de sciences cognitives à l'université de Lorraine, jimmy.nex@inria.fr, 03 83 59 20 57

Expérimentatrice : Stéphanie FLECK, maître de conférences à l'université de Lorraine, stephanie.fleck@univ-lorraine.fr

Loria Inria O UNIVERSITÉ

**Droit à l'image**

# **Titre de l'étude : Étude multifactorielle pour améliorer la génération et la reconnaissance d'une imagination motrice**

Je soussigné(e) :

…………………………………………………………………………………………………. Domicilié(e) à :

……………………………………………………………………………………………………. autorise Inria et ses partenaires à me filmer lors des expériences auxquelles je participe en tant que volontaire, et à utiliser ces images et sons dans le cadre de communications scientifiques.

Ces communications seront réalisées par Laurent BOUGRAIN et auront pour destination d'être un travail scientifique ou de vulgarisation dont la diffusion ne pourra être qu'à des fins non commerciales. Néanmoins INRIA en tant que producteur et propriétaire des images se réserve le droit de diffusion de ce travail à des fins informatives, culturelles et/ou éducatives.

En conséquence, je reconnais expressément donner à titre gracieux à INRIA mon accord pour procéder à toutes formes de diffusions et/ou d'exploitations de cet enregistrement, en intégralité ou par extraits, et ce par les moyens de diffusion et/ou d'exploitation suivants :

- diffusion et exploitation privées et/ou publiques du documentaire :
- sur tout support ;
- exploitation de photographies sur tous supports notamment sur support presse à des fins de promotion non commerciale.

Je reconnais expressément que je participe librement à cet enregistrement et en conséquence, je reconnais, sans aucune restriction ni réserve, que je ne percevrai aucune rémunération, à quelque titre et sous quelque forme que ce soit, en contrepartie des autorisations ci-avant énumérées.

Cette autorisation est consentie exclusivement pour ces commissions, pour le monde entier et pour une durée commençant à courir à la date de la signature de la présente autorisation et pour la durée maximale de protection des droits d'auteur telle que définie par la législation française, soit soixante-dix années post mortem.

Je reconnais avoir été informé(e) conformément à la loi Informatique et Libertés n°78- 17 du 6 janvier 1978 que je dispose d'un droit d'accès et de rectification des données nominatives communiquées à l'INRIA, que je peux exercer à l'adresse suivante sebastien.rimbert@inria.fr.

Fait à ..............................................., le ........................................ Signature :

 $\equiv$  Loria Inria O UNIVERSITÉ

Identifiant du participant : ..................... Contacts : Expérimentateur, Sébastien Rimbert – Inria – sebastien.rimbert@inria.fr Expérimentateur, Jimmy Nex – Inria – jimmy.nex@inria.fr

## **Document d'information**

# **Titre de l'étude : Étude multifactorielle pour améliorer la génération et la reconnaissance d'une imagination motrice**

#### Chèr(e) participant(e),

Vous vous êtes porté(e) volontaire pour participer à une étude de recherche dans le domaine des Interfaces Homme-Machine. Avant de vous décider à participer, il est important que vous compreniez pourquoi cette étude est conduite et ce qu'elle impliquera. Veuillez prendre le temps de lire soigneusement les informations suivantes et de les discuter avec l'expérimentateur si vous le souhaitez. N'hésitez pas à nous interroger si un point n'est pas clair ou si vous souhaitez avoir plus d'informations. Vous trouverez ci-dessous des informations concernant vos droits ainsi que le déroulement de l'expérience qui va suivre. Prenez le temps nécessaire pour décider si vous souhaitez ou non participer à cette étude.

## 1. Qui réalise cette étude ?

L'institut National de Recherche en Informatique et en Automatique (INRIA) et le Laboratoire Lorrain de Recherche en Informatique et ses Application (LORIA), situé à Nancy, en France, organisent et financent cette étude. Celle-ci s'effectue également en collaboration avec l'Université de Lorraine.

## 2. Objectif de l'étude

Les Interfaces cerveau-ordinateur ont pour but de permettre d'interagir avec un logiciel uniquement à l'aide de l'activité cérébrale, donc sans utilisation de l'activité musculaire. L'imagination motrice, c'est-à-dire la capacité de réaliser mentalement un mouvement sans réellement l'effectuer est un moyen d'interaction que nous étudions dans notre laboratoire. L'objectif de cette étude est d'évaluer une procédure qui vise à améliorer la production d'une imagination motrice par un sujet.

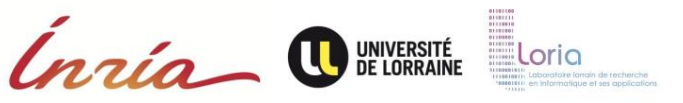

## 3. Participation volontaire

Votre participation dans cette étude est entièrement volontaire. Vous pouvez arrêter cette étude à n'importe quel moment et décider de ne pas répondre à certaines questions qui vous seront posées dans les questionnaires, sans raisons particulières et sans pénalité. En participant à cette étude, vous affirmez respecter les critères d'inclusions (avoir entre 18-30 ans, être droitier, ne pas être expert dans la tâche d'imagination motrice) et d'exclusions (ne pas souffrir de dépression, épilepsie, AVC, diabète, fatigue chronique, ne pas avoir de traitement anxiolytique, ne pas consommer de drogues).

## 4. Procédure de l'étude

Si vous acceptez de participer à cette étude, vous devrez remplir deux questionnaires permettant de mieux vous connaître. Vous aurez ensuite à réaliser une série de mouvements réels ou imaginés. Puis vous devrez répondre de nouveau à un des questionnaires précédents. Enfin nous enregistrerons votre activité électroencéphalographique à la surface de votre tête ainsi que votre activité musculaire au niveau de l'avant bras droit.

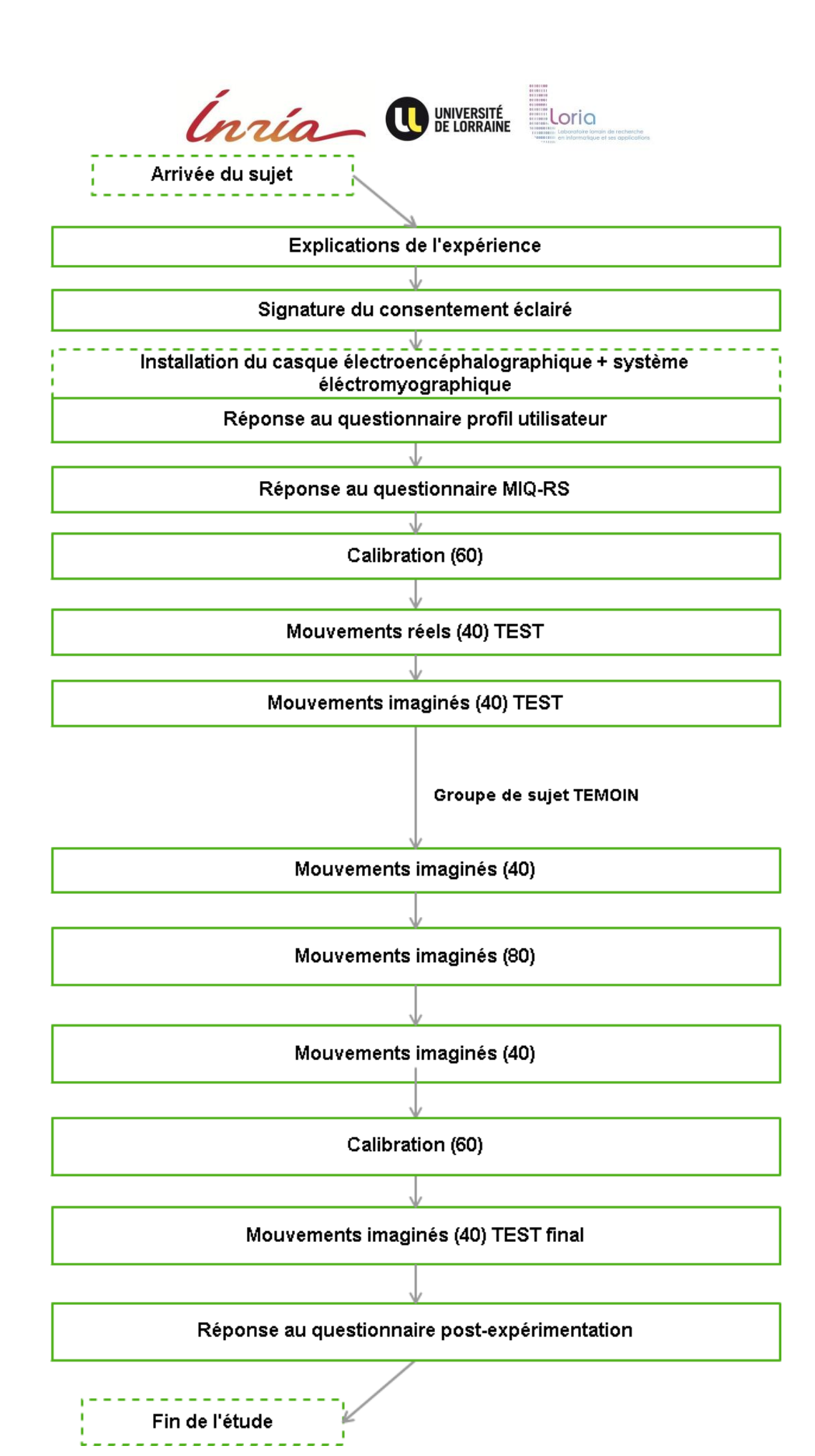

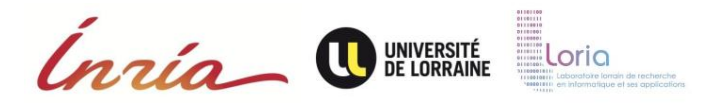

## 5. Déroulement de l'étude

Cette étude se déroulera en une seule session de 2h au cours de laquelle vous serez amenés à répondre à des questionnaires et à réaliser différentes tâches motrices. Vous serez équipé d'un casque composé d'électrodes qui nous permettra d'enregistrer votre activité cérébrale. Cette installation durera environ 30 min. Les exercices en euxmêmes dureront environ 1h. L'expérimentateur sera à vos côtés dans la salle d'expérimentation tout au long de l'expérience, et sera donc à votre disposition si vous avez des questions. Pendant l'étude, vous pourrez effectuer une pause (pour boire, se lever, aller aux toilettes) à plusieurs moments. N'hésitez pas à vous experimez si vous ressentez un inconfort durant l'expérience.

## 6. Participants à cette étude

20 sujets volontaires participeront à cette étude, celle-ci se déroulant toujours au même endroit (Nancy, France). Tous les sujets respecteront les critères d'inclusions et d'exclusions nécessaire à la réalisation de cette étude. Une parité Homme/Femme sera respectée.

## 7. Risques et inconforts liés à l'étude

Pour rappel, les techniques d'électroencéphalographie et d'électromyographie utilisées sont de simples enregistrements. Cet examen est tout à fait indolore et non invasif. Les électrodes ne sont que posées à la surface de votre cuir chevelu. Elles ne font qu'enregistrer les signaux émis par votre cerveau. Aucun effet secondaire n'est lié à cet examen. Le gel permettant de faire le lien entre la peau de votre crâne et les électrodes est un gel médical couramment utilisé et ne présentant aucun risque pour la peau ou les cheveux. Ce gel est non gras, non irritant et hypoallergénique. Le même gel est utilisé pour mesurer l'activité musculaire de votre main, il est également sans danger.

**Important :** Veuillez informer l'expérimentateur aussi tôt que possible si vous ne vous sentez pas bien.

## 8. Eventuels bénéfices de l'étude

Il n'y aura aucun bénéfice immédiat pour les sujets volontaires qui participeront à cette étude. Les résultats de cette étude permettront de mieux comprendre les modifications du signal EEG durant plusieurs tâches motrices. Dans le futur, ces connaissances pourront améliorer la prise en charge des patients ayant subit un accident vasculaire cérébral. Votre participation vous permettra de mieux comprendre les mécanismes cérébraux sous-jacents aux tâches motrices demandées au cours de cette étude.

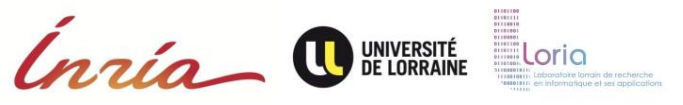

## 9. Enregistrement

Dans le cadre de cette étude, un enregistrement vidéo et audio de la séance sera effectué. De plus, une trace de l'activité EEG pourra être archivée. Nous aimerions pouvoir utiliser ces enregistrements, avec votre permission, à des fins de formation, de présentations scientifiques ou à l'écriture d'un article de recherche universitaire. Il est nécessaire de consentir à ce volet pour participer au présent projet.

Nous autorisez-vous à utiliser ces enregistrements à des fins de formations ou de présentations scientifiques et à les conserver avec vos données de recherche ?

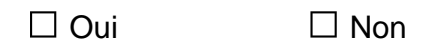

## 10.Information sur la suite de l'étude

A la fin de l'étude, et lorsqu'ils seront disponibles, les résultats globaux de l'étude seront communiqués. Vous pourrez demander à l'expérimentateur de vous informer de ces résultats. Les résultats de cette étude pourront être publiés dans des revues scientifiques ou utiliser dans des rapports scientifiques, mais votre nom et vos informations personnelles ne seront pas divulguées.

## 11.Confidentialité des données

Votre participation à cette étude est confidentielle. Nous vous assignerons un numéro d'identification qui sera associé aux données que nous allons enregistrer lors de l'expérience (données cérébrales, enregistrements vidéos, réponses aux questionnaires). L'investigateur du projet, Laurent Bougrain, veillera à maintenir séparer le lien entre votre numéro d'identification et votre nom ou tout autres informations personnelles vous concernant. Les autres membres de l'équipe de recherches seront les seuls à avoir accès à vos données anonymisés. Toutes les publications et les présentations conséquentes à cette recherche seront exemptes de vos informations personnelles. Si nous sommes amenés à utiliser des images ou des vidéos, nous prendrons le soin de ne pas montrer votre visage.

## 12. Protection des données

L'investigateur principal, Laurent Bougrain, stockera et sécurisera les données dans une armoire dans son bureau. Les membres du projet, listé plus bas, auront accès aux données anonymisés. Si dans le futur, les résultats de cette étude devraient être publiés, aucune information personnelle permettant de vous identifier ne sera partagée.

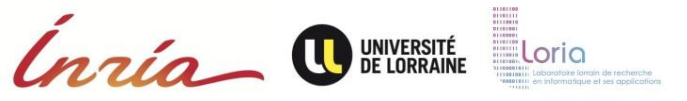

13. Droit de poser des questions

N'hésitez pas à contacter Sébastien Rimbert (sebastien.rimbert@inria.fr) si vous avez des questions, des plaintes, des récclamations ou des suggestions concernant cette recherche et si vous êtes interessé pour recevoir une copie des éventuelles futures publications basées sur cette étude. Vous pouvez également contacter le comité d'ethique COERLE Inria si vous vous sentez lesé d'une quelconque manière par cette étude (http://www.inria.fr.institut/organisation/instances/coerle/composition).
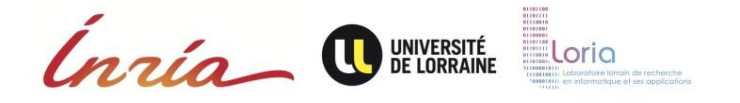

## **Consentement éclairé**

# **Titre de l'étude : Étude multifactorielle pour améliorer la génération et la reconnaissance d'une imagination motrice**

Je soussigné(e) : …………………………………………………………………………………………………. Domicilié(e) à : …………………………………………………………………………………………………….

accepte de déclarer :

- J'ai lu ces informations.
- Elles sont rédigées dans un langage que je peux lire et comprendre
- Les explications portant sur cette étude m'ont été données
- Toutes mes questions concernant l'étude, les risques potentiels, mes données personnelles, et l'étude en général ont trouvée réponse à mon entière satisfaction.
- J'accepte que les données enregistrées à l'occasion de cette recherche comportant des données cérébrales puissent faire l'objet d'un traitement informatisé par l'équipe de recherche. J'ai bien noté que le droit d'accès prévu par la loi du 6 janvier 1978 relative à l'informatique, aux fichiers et aux libertés (article 39) s'exerce à tout moment auprès du chercheur qui m'encadre dans le cadre de la recherche et qui connaît mon identité. Je pourrai exercer mon droit de rectification et d'opposition auprès de ce même chercheur.
- A partir de ces informations, je consens de mon plein gré à prendre part à cette étude.

Fait à ..............................................., le ........................................ Signature :

## Equipe de Recherche :

Investigateur principal : Laurent BOUGRAIN, maître de conférences à l'université de Lorraine, laurent.bougrain@loria.fr, 03 83 59 20 54

Expérimentateur : Sébastien RIMBERT, doctorant à Inria Nancy - Grand Est, sebastien.rimbert@inria.fr, 03 83 59 20 57

Expérimentateur : Jimmy NEX, étudiant en master de sciences cognitives à l'université de Lorraine, jimmy.nex@inria.fr, 03 83 59 20 57

Expérimentatrice : Stéphanie FLECK, maître de conférences à l'université de Lorraine, stephanie.fleck@univ-lorraine.fr

Loria Inria O UNIVERSITÉ

**Droit à l'image**

# **Titre de l'étude : Étude multifactorielle pour améliorer la génération et la reconnaissance d'une imagination motrice**

Je soussigné(e) :

…………………………………………………………………………………………………. Domicilié(e) à :

……………………………………………………………………………………………………. autorise Inria et ses partenaires à me filmer lors des expériences auxquelles je participe en tant que volontaire, et à utiliser ces images et sons dans le cadre de communications scientifiques.

Ces communications seront réalisées par Laurent BOUGRAIN et auront pour destination d'être un travail scientifique ou de vulgarisation dont la diffusion ne pourra être qu'à des fins non commerciales. Néanmoins INRIA en tant que producteur et propriétaire des images se réserve le droit de diffusion de ce travail à des fins informatives, culturelles et/ou éducatives.

En conséquence, je reconnais expressément donner à titre gracieux à INRIA mon accord pour procéder à toutes formes de diffusions et/ou d'exploitations de cet enregistrement, en intégralité ou par extraits, et ce par les moyens de diffusion et/ou d'exploitation suivants :

- diffusion et exploitation privées et/ou publiques du documentaire :
- sur tout support ;
- exploitation de photographies sur tous supports notamment sur support presse à des fins de promotion non commerciale.

Je reconnais expressément que je participe librement à cet enregistrement et en conséquence, je reconnais, sans aucune restriction ni réserve, que je ne percevrai aucune rémunération, à quelque titre et sous quelque forme que ce soit, en contrepartie des autorisations ci-avant énumérées.

Cette autorisation est consentie exclusivement pour ces commissions, pour le monde entier et pour une durée commençant à courir à la date de la signature de la présente autorisation et pour la durée maximale de protection des droits d'auteur telle que définie par la législation française, soit soixante-dix années post mortem.

Je reconnais avoir été informé(e) conformément à la loi Informatique et Libertés n°78- 17 du 6 janvier 1978 que je dispose d'un droit d'accès et de rectification des données nominatives communiquées à l'INRIA, que je peux exercer à l'adresse suivante sebastien.rimbert@inria.fr.

Fait à ..............................................., le ........................................ Signature :

## Neurosys-ProtocoleEEG-PréTests

Cette enquête s'inscrit dans le cadre d'une action de recherche publique dont le but est de mieux comprendre les perceptions du grand public des nouvelles technologies cérébrales. Tous les résultats sont anonymes et ne feront l'objet d'aucune diffusion en dehors des travaux de recherche eux‐mêmes.

Il ne s'agit pas d'un test de connaissances, aussi merci de répondre le plus spontanément possible, de remplir ce questionnaire dans l'ordre et de ne pas revenir sur vos réponses : votre avis nous intéresse.

## Introduction

Quels sont les 5 à 10 mots ou expressions qui me viennent à l'esprit quand j'entends le mot « cerveau » ?

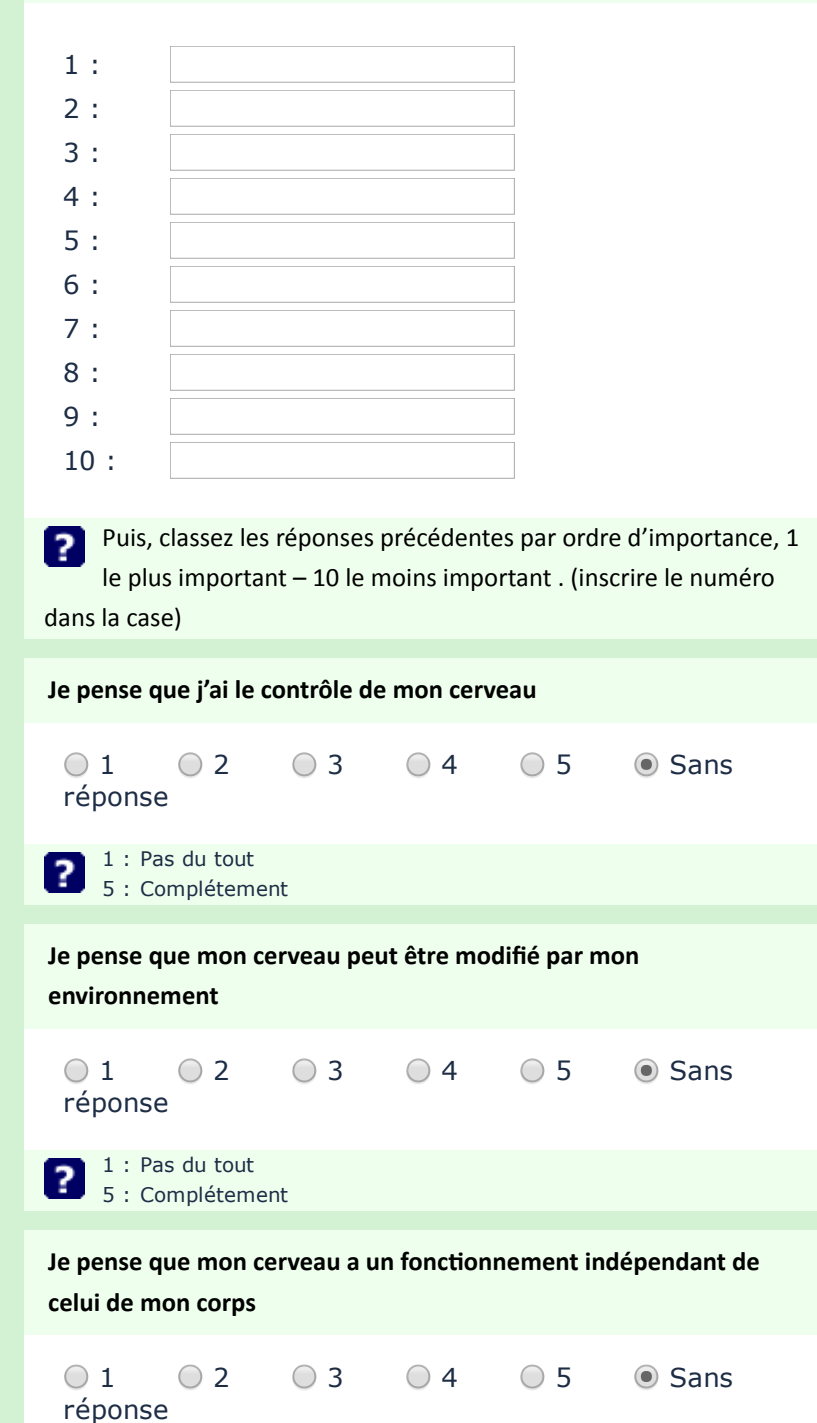

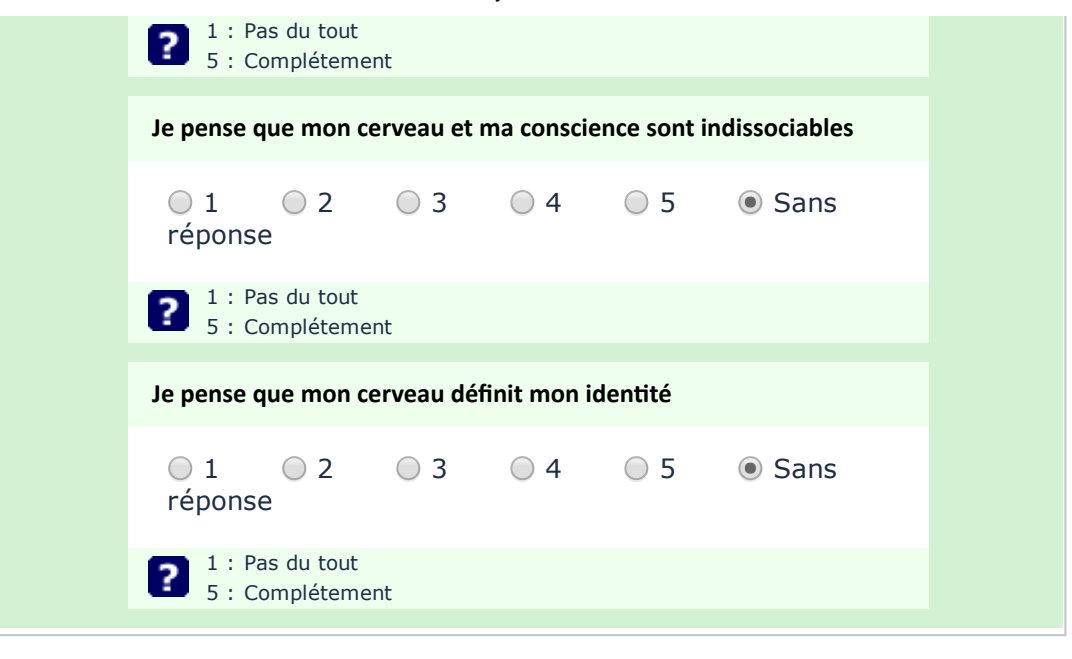

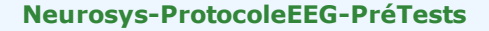

Cette enquête s'inscrit dans le cadre d'une action de recherche publique dont le but est de mieux comprendre les perceptions du grand public des nouvelles technologies cérébrales. Tous les résultats sont anonymes et ne feront l'objet d'aucune diffusion en dehors des travaux de recherche eux‐mêmes.

Il ne s'agit pas d'un test de connaissances, aussi merci de répondre le plus spontanément possible, de remplir ce questionnaire dans l'ordre et de ne pas revenir sur vos réponses : votre avis nous intéresse.

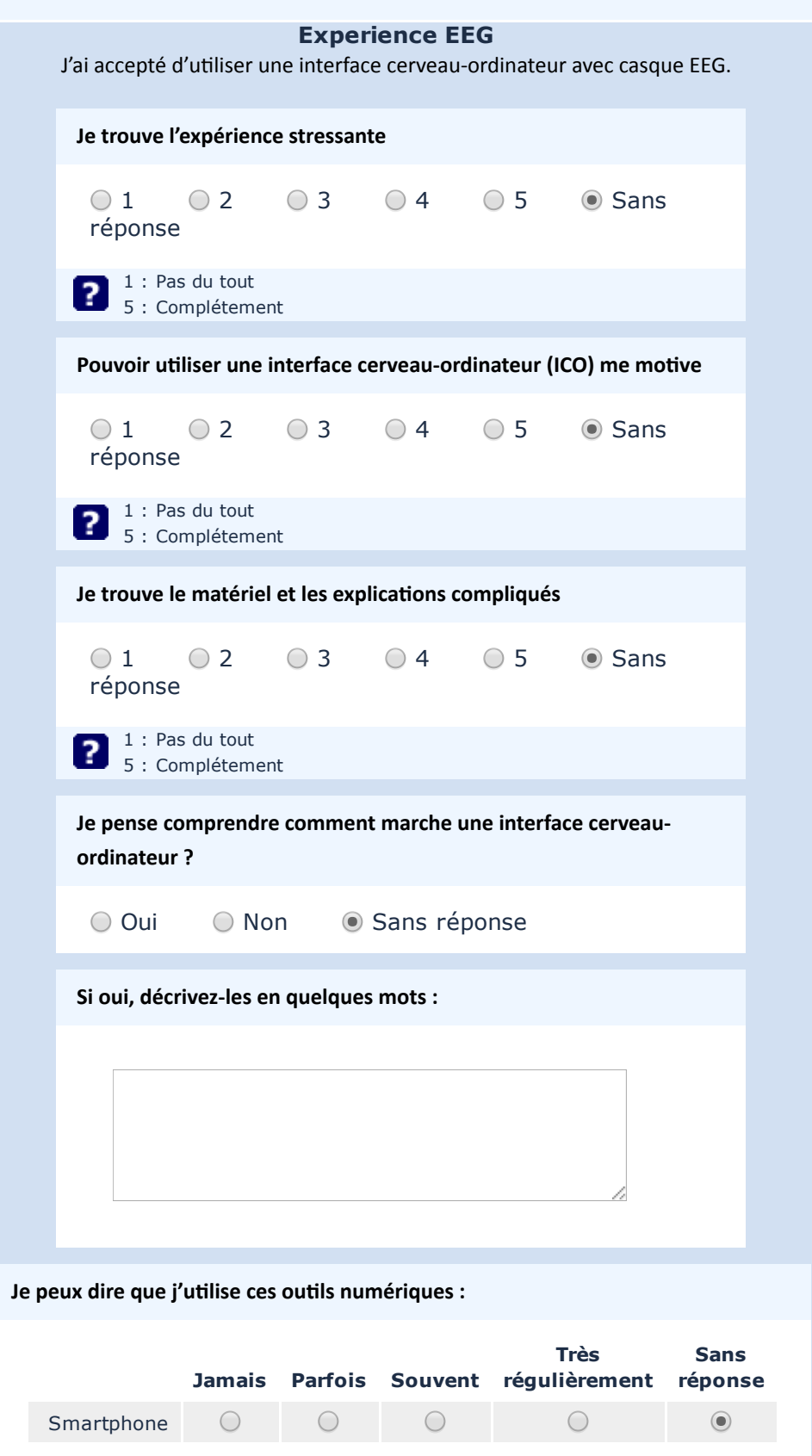

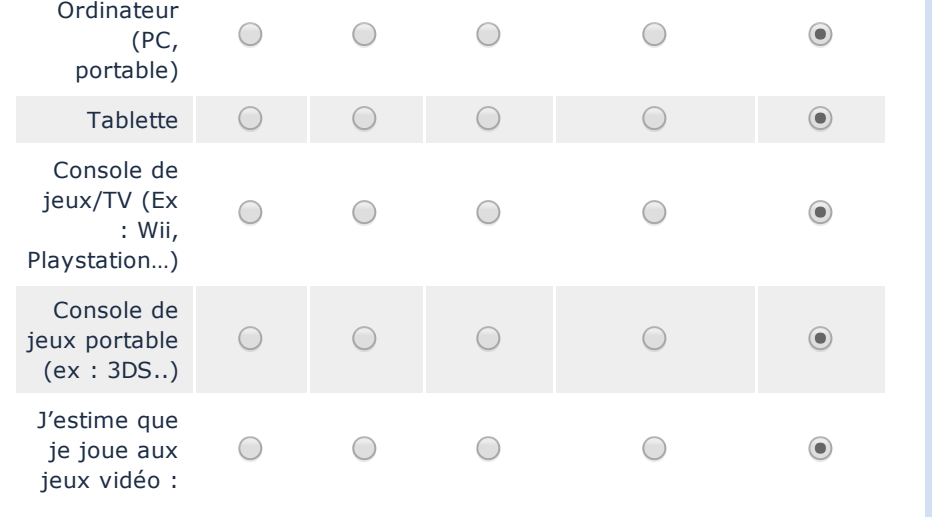

Je connais ces technologies :

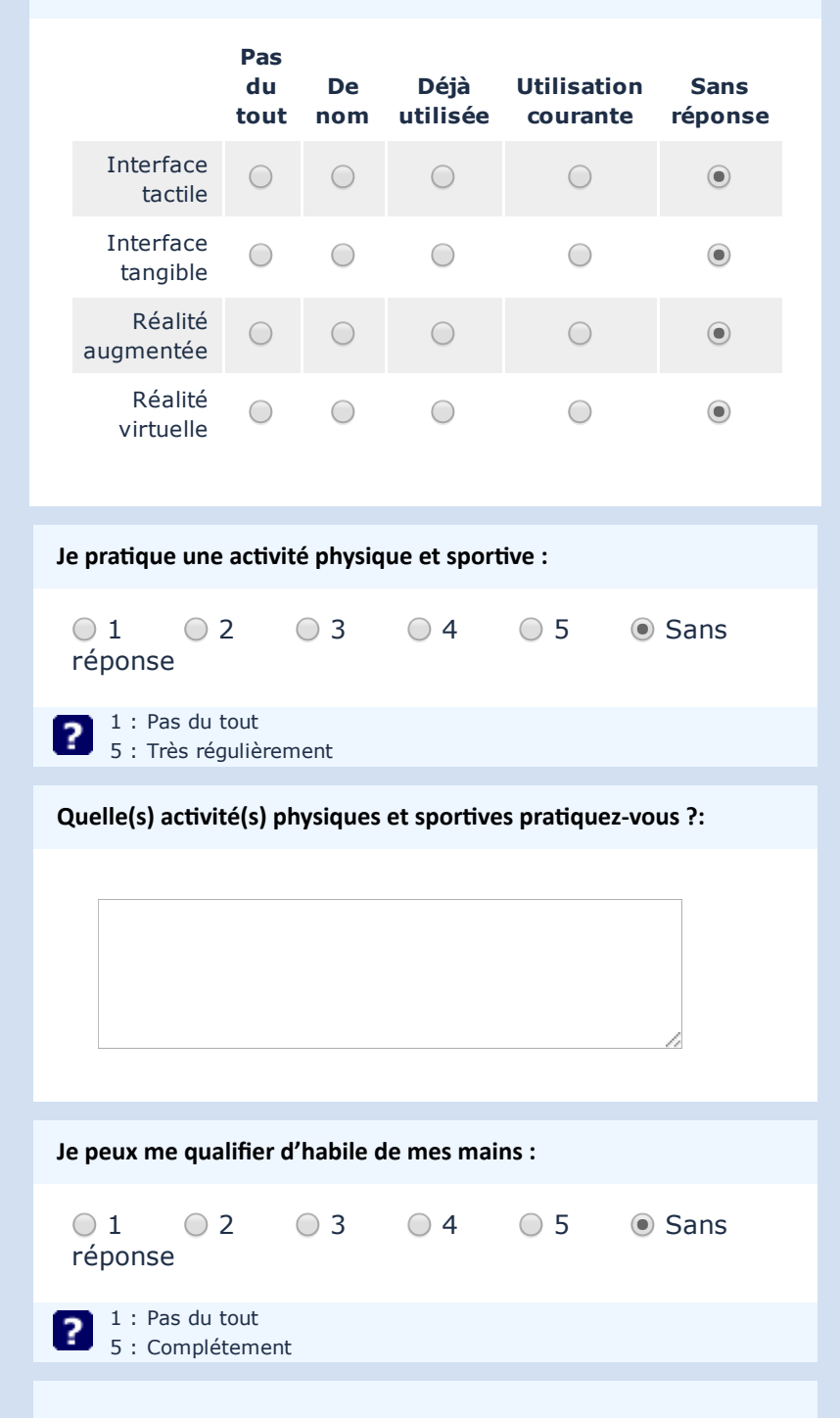

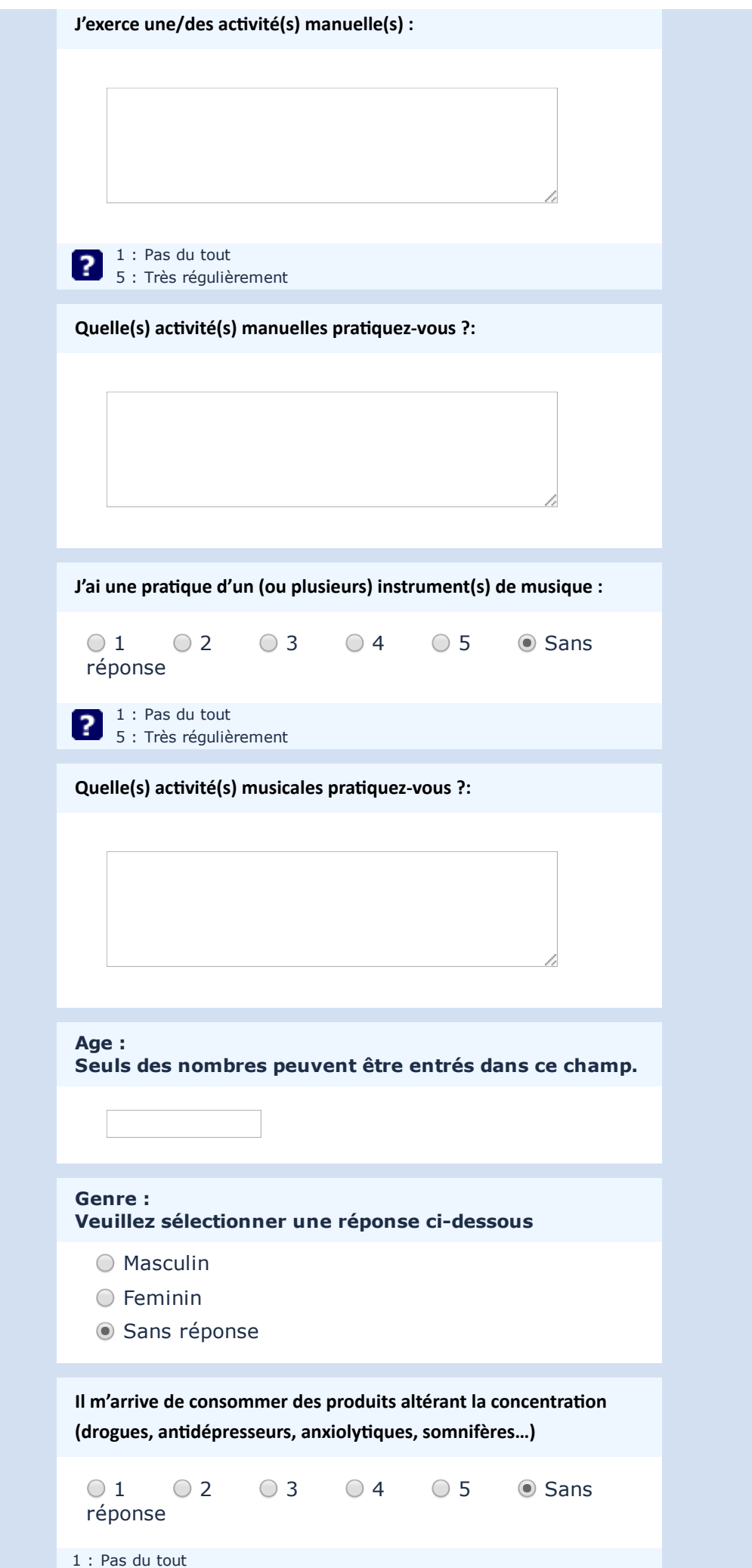

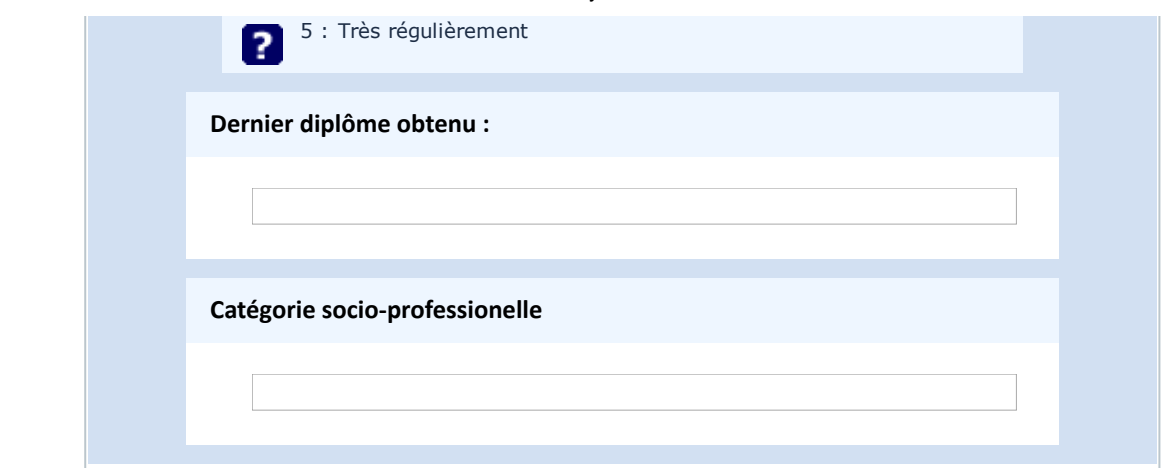

## Neurosys-ProtocoleEEG-MIQRS

Ce questionnaire envisage deux facons de se représenter mentalement les mouvements. La première est d'essayer de former une image visuelle ou une image du mouvement dans votre esprit. La seconde consiste à sentir la représentation d'un mouvement sans réellement l'éffectuer. Dans ce questionnaire, il vous est demandé de r"aliser l'une et l'autre de ces tâches mentalement pour une variété de mouvements et ensuite d'apprécier combien vous trouverez ces tâches faciles ou difficiles.

## Mouvements imaginés

Essayer de vous sentir en train de réaliser le mouvement exécuté sans réellement le faire.

## 1)

Position de départ : Debout, pieds joints, bras le long du corps.

Action : Montez votre genou aussi haut que possible afin de vous tenir sur une jambe. Le genou de la jambe levée doit être maintenu fléchi. Maintenant abaissez votre jambe jusqu'à ce que vous vous retrouviez en position pieds joints.

Tâche mentale : Prenez la position de départ. Essayez de vous sentir en train de faire le mouvement que vous venez d'exécuter sans le faire réellement. Maintenant, estimez la facilité ou la difficulté avec laquelle vous étiez capable de faire cette tâche mentale.

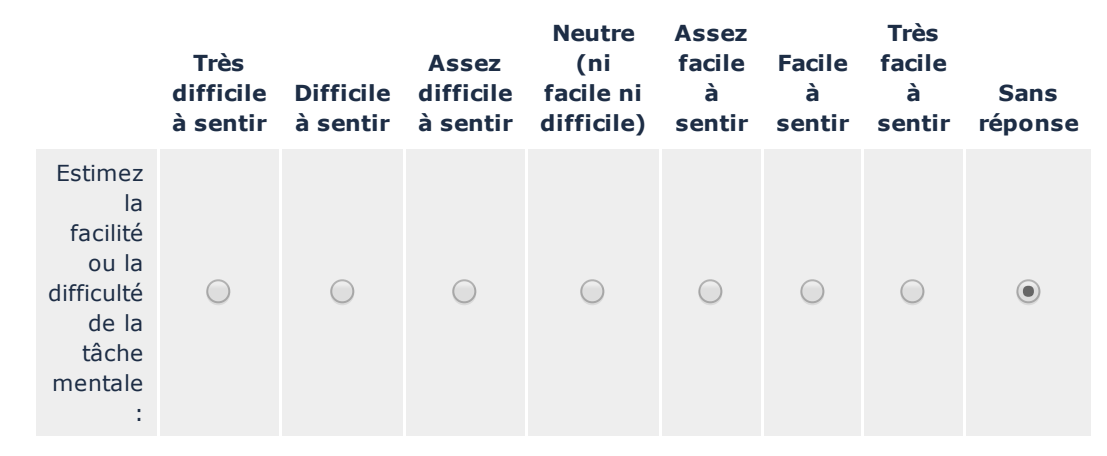

## 2)

Position de départ : Assis, mettez votre poing fermé sur votre genou.

Action : Déplacer votre bras au-dessus de votre tête. Gardez votre bras tendu pendant le mouvement et le poing fermé. Ensuite baisser votre bras jusqu'à votre genou en maintenant le bras tendu et le poing fermé.

Tâche mentale : Prenez la position de départ. Essayez de vous voir en train de faire le mouvement que vous venez d'exécuter avec une image aussi claire et vive que possible. maintenant, estimez la facilité ou la difficulté avec laquelle vous étiez capable de faire cette tâche mentale.

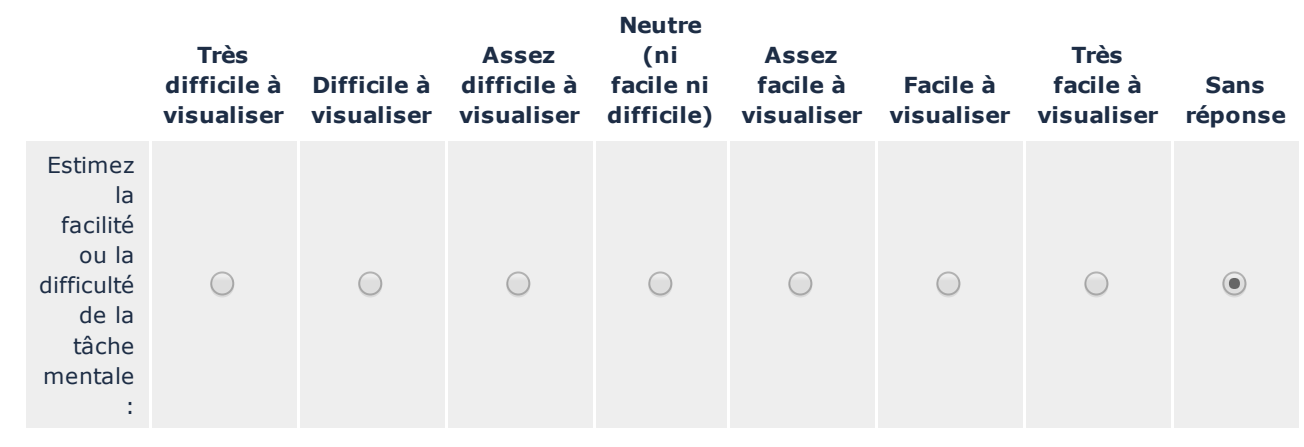

#### 3)

Position de départ : Elevez latéralement (sur le côté) votre bras afin qu'il soit parallèle au sol, la paume vers le bas. Gardez celui-ci tendu, main ouverte. Action : Déplacez votre bras parallèlement au sol jusqu'à ce qu'il soit directement devant vous. Gardez votre bras tendu pendant le mouvement et faites le mouvement lentement.

Tâche mentale : Prenez la position de départ. Essayez de vous sentir entrain de faire le mouvement que vous venez d'exécuter sans le faire réellement. Maintenatnt, estimez la facilité ou la difficiculté avec laquelle vous étiez capable de faire cette tâche mentale.

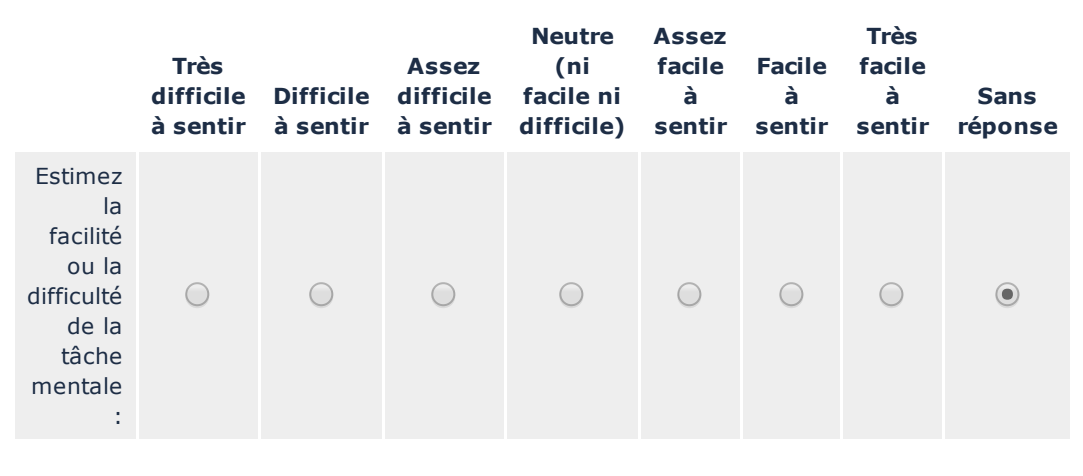

## 4)

Position de départ : Debout, pieds légèrement écartés, et vos bras complètement étendus audessus de votre tête.

Action : Lentement, fléchissez le haut du corps vers l'avant au niveau de la taille et essayez de toucher vos orteils avec le bout de vos doigts (ou si possible, touchez le sol avec le bout de vos doigts ou vos mains). Maintenant revenez à la position de départ en vous redressant avec les bras tendus au-dessus de votre tête.

Tâche mentale : Prenez la position de départ. Essayez de vous voir en train de faire le mouvement que vous venez d'exécuter avec une image aussi claire et vive que possible. Maintenant, estimez la facilité ou la difficulté avec laquelle vous étiez capable de faire cette tâche mentale.

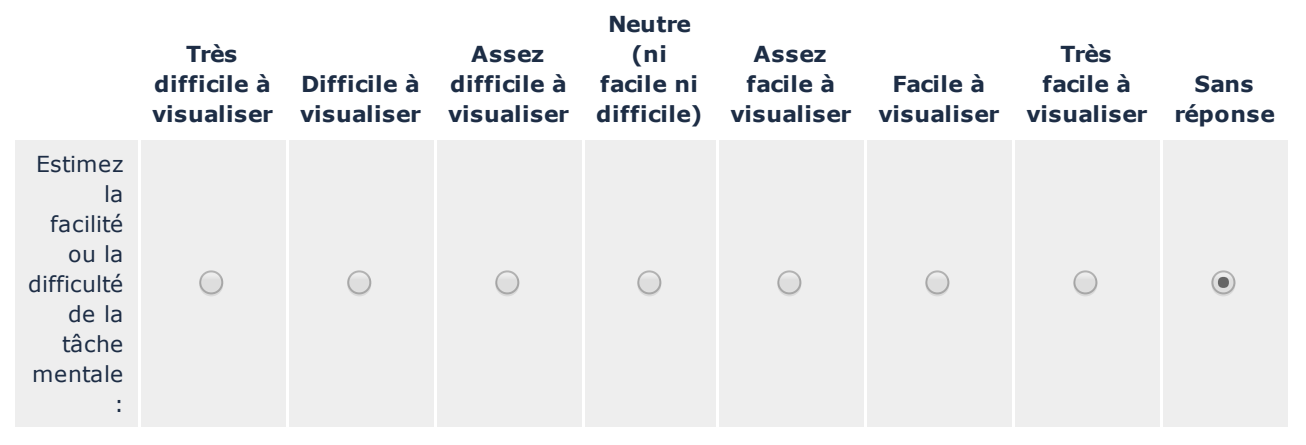

## 5)

Position de départ : Mettez votre main devant vous à hauteur d'épaule comme si vous alliez pousser pour ouvrir une porte battante. Votre paume doit être dirigée vers l'avant et vos doigts doivent être dirigés vers le haut.

Action : Etendez votre bras complètement comme si vous alliez pousser pour ouvrir la porte. Gardez vos doigts pointés vers le haut. Maitenant laissez la porte battante se refermer en ramenant votre bras et votre main vers vous en position de départ.

Tâche mentale : Prenez la position de départ. Essayez de vous voir en train de faire le mouvement que vous venez d'exécuter avec une image aussi claire et vive que possible. Maintenant, estimez la facilité ou la difficulté avec laquelle vous étiez capable de faire cette tâche

## mentale.

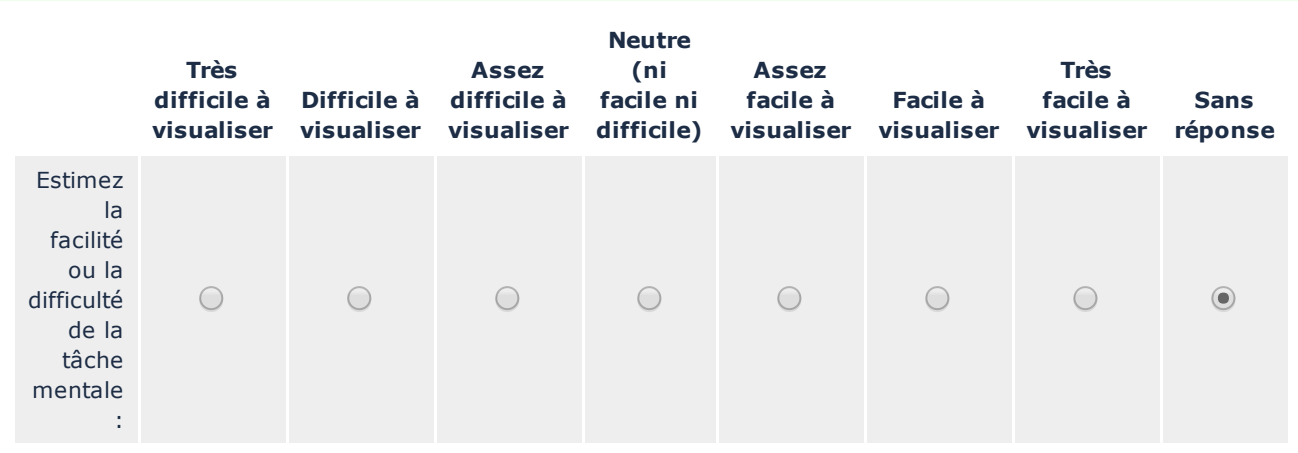

## 6)

Position de départ : Assis, mettez votre main sur votre genou. Feignez que vous voyez un verre d'eau sur une table juste devant vous.

Action : Inclinez vous vers l'avant, saisissez le verre et soulevez-le légèrement au-dessus de la table. Maintenant reposez-le sur la table et mettez votre main sur le genou.

Tâche mentale : Prenez la position de départ. Essayez de vous sentir en train de faire le mouvement que vous venez d'exécuter sans le faire réellement. Maintenant, estimez la facilité ou la difficulté avec laquelle vous étiez capable de faire cette tâche mentale.

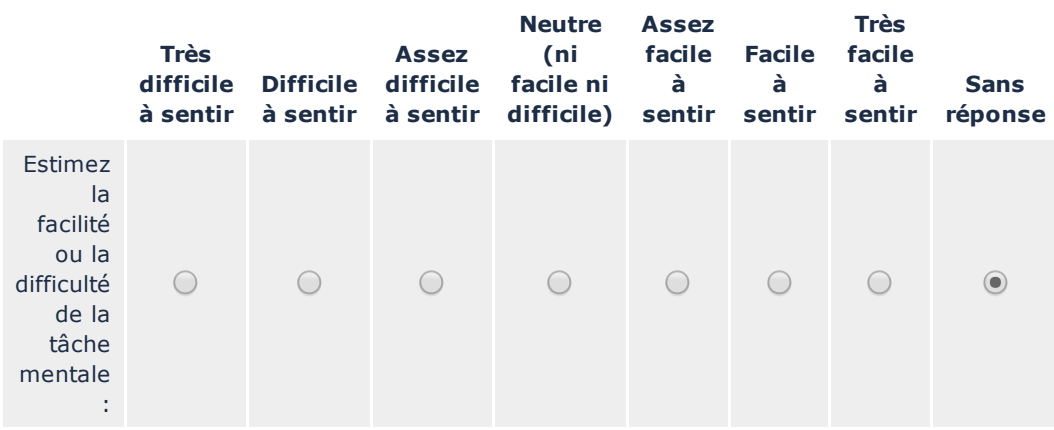

## 7)

Position de départ : Votre main est le long du corps. Feignez qu'il y a devant vous une porte fermée.

Action : Inclinez vous vers l'avant et tendez le bras en avant, saisissez la pognée. Tirez celle-ci pour ouvrir la porte. Fermez maintenant doucement la porte, lâchez la poignée et ramenez votre main le long du corps. Tâche mentale : Prenez la position de départ. Essayez de vous sentir en train de faire le mouvement que vous venez d'exécuter sans le faire réellement.

Maintenant, estimez la facilité ou la difficulté avec laquelle vous étiez capable de faire cette tâche mentale.

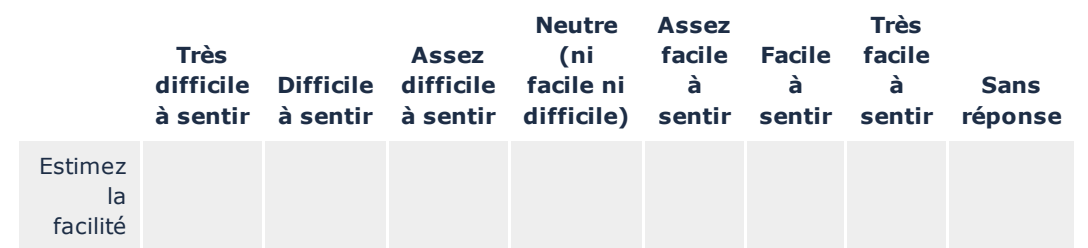

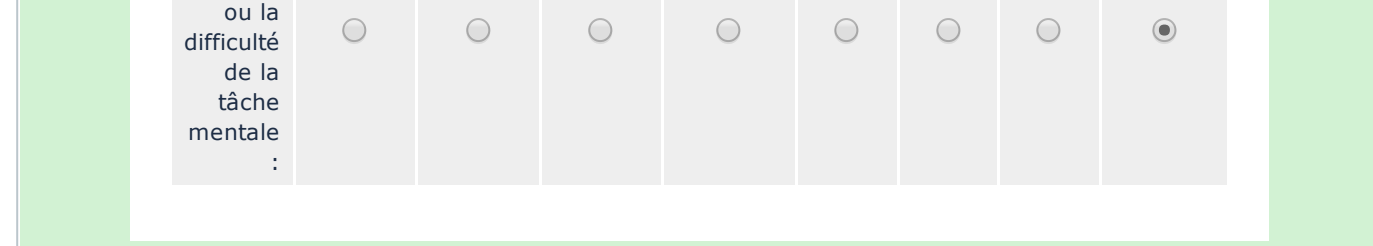

## 8)

Position de départ : Debout, pieds joints, bras le long du corps.

Action : Montez votre genou aussi haut que possible afin de vous tenir sur une jambe. Le genou de la jambe levée doit être maintenu fléchi. Maintenant abaissez votre jambe jusqu'à ce que vous vous retrouviez en position pieds joints. Exécutez ces actions lentements. Tâche mentale : Prenez la position de départ. Essayez de vous voir en train de faire le mouvement que vous venez d'exécuter avec une image aussi claire et vive que possible. Maintenant, estimez la facilité ou la difficulté avec laquelle vous étiez capable de faire cette tâche mentale.

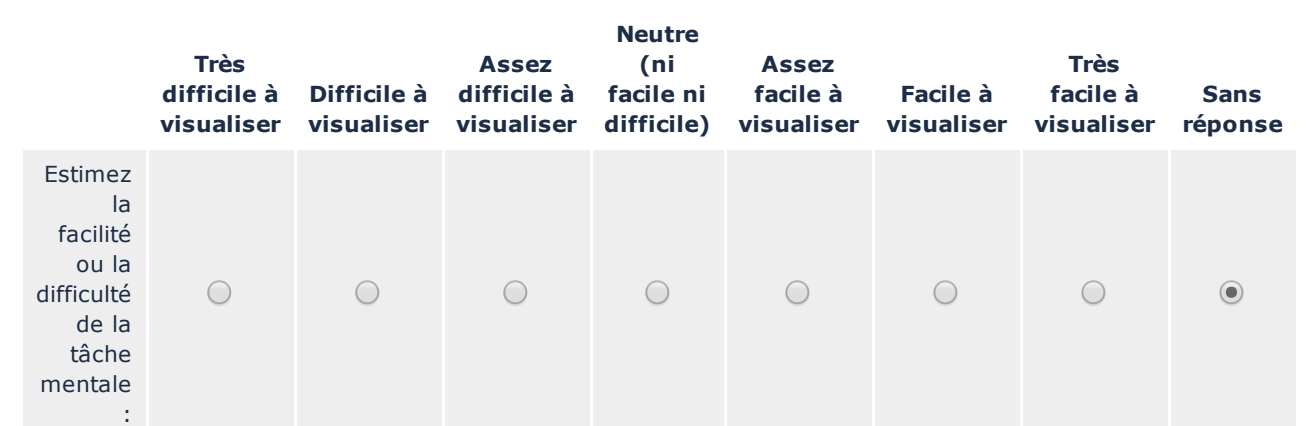

## 9)

Position de départ : Assis, mettre votre poing fermé sur votre genou. Action : Déplacez votre bras au-dessus de votre tête. Gardez votre bras tendu pendant le mouvement et le poing fermé. Ensuite baissez votre bras jusqu'à votre genou en maintenant le bras tendu et le poing fermé. Tâche mentale : Prenez la position de départ. Essayez de vous sentir en train de faire le mouvement que vous venez d'exécuter sans le faire réellement. Maintenant, estimez la facilité ou la difficulté avec laquelle vous étiez capable de faire cette tâche mentale.

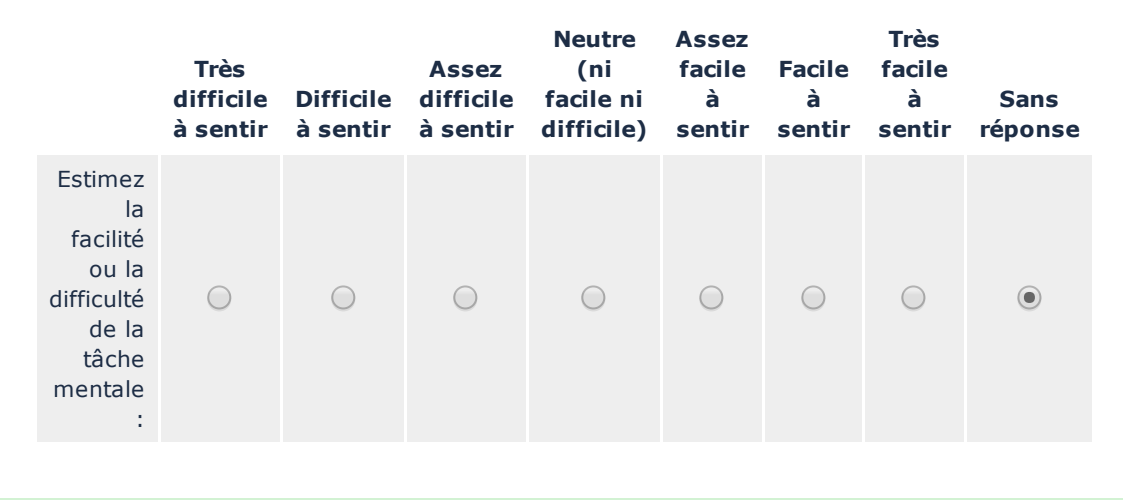

10)

Position de départ : Elevez latéralement (sur le côté) votre bras afin qu'il soit parallèle au sol, la paume vers le bas. Gardez celui-ci tendu, main ouverte.

Action : Déplacez votre bras parallèlement au sol jusqu'à ce qu'il soit directement devant vous.

Gardez votre bras tendu pendant le mouvement et faites le mouvement lentement. Tâche mentale : Prenez la position de départ. Essayez de vous voir en train de faire le mouvement que vous venez d'exécuter avec une image aussi claire et vive que possible. Maintenant, estimez la facilité ou la difficulté avec laquelle vous étiez capable de faire cette tâche mentale.

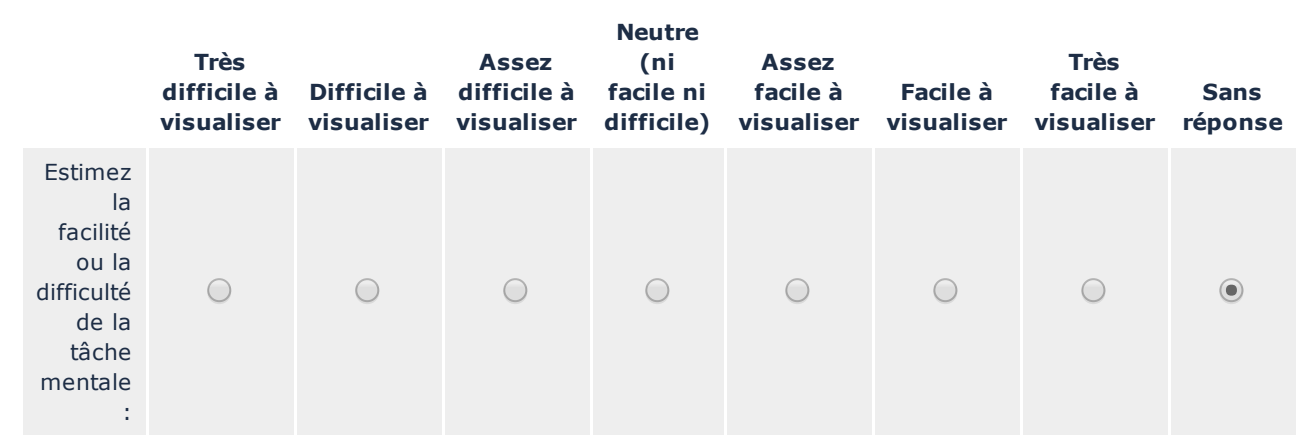

#### 11)

Position de départ : Debout, pieds légèrement écartés, et vos bras complètement étendus au-dessus de votre tête.

Action : Lentement, flécissez le haut du corps vers l'avant au niveau de la taille et essayez de toucher vos orteils avec le bout de vos doigts (ou si possible, touchez le sol avec le bout de vos doigts ou vos mains). Maintenant revenez à la position de départ en vous redressant avec les bras tendus au-dessus de votre tête.

Tâche mentale : Prenez la position de départ. Essayez de vous sentir en train de faire le mouvement que vous venez d'exécuter sans le faire réellement. Maintenant, estimez la facilité ou la difficulté avec laquelle vous étiez capable de faire cette tâche mentale.

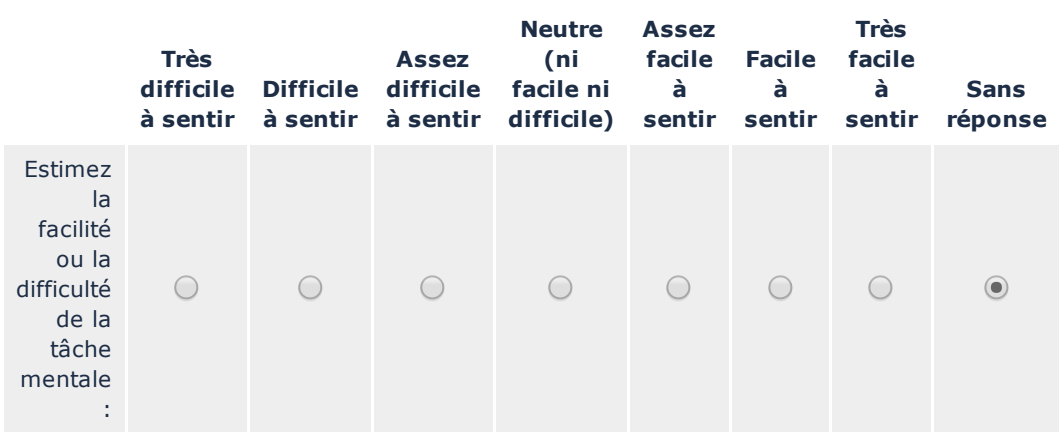

#### 12)

Position de départ : Mettez votre maint devant vous à hauteur d'épaule comme si vous alliez pousser pour ouvrir une porte battante. Paume dirigée vers l'avant et vos doigts doivent être dirigées vers le haut.

Action : Etendez votre bras complètement comme si vous alliez pousser pour ouvrir la porte. Gardez vos doigts pointés vers le haut. Maintenant laissez la porte battante se refermer en ramenant votre bras et votre main vers vous en position de départ.

Tâche mentale : Prenez la position de départ. Essayez de vous sentir en train de faire le mouvement que vous venez d'exécuter sans le faire réellement. Maintenant, estimez la facilité ou la difficulté avec laquelle vous étiez capable de faire cette tâche mentale.

## 01/07/2016 Neurosys-ProtocoleEEG-MIQRS

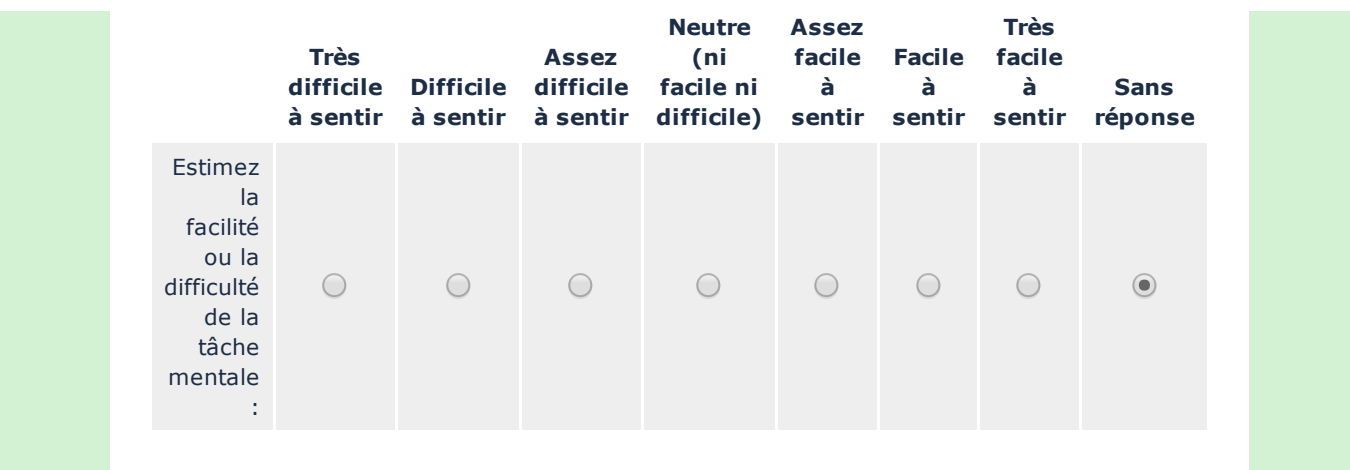

## 13)

Position de départ : Assis, mettez votre main sur votre genou. Feignez que vous voyez un verre d'eau sur une table juste devant vous.

Action : Inclinez vous vers l'avant, saisissez le verre et soulevez-le légèrement au-dessus de la table. Maintenant reposez le sur la table et remettez votre main sur votre genou. Tâche mentale : Prenez la position de départ. Essayez de vous voir en train de faire le

mouvement que vous venez d'exécuter avec une image aussi claire et vive que possible. Maintenant, estimez la facilité ou la difficulté avec laquelle vous étiez capable de faire cette tâche mentale.

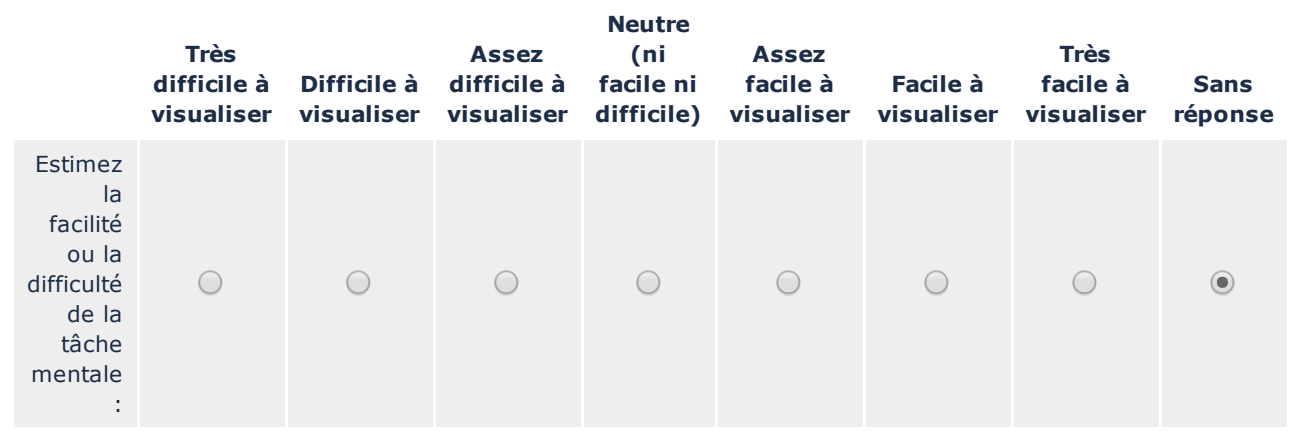

## 14)

Position de départ : Votre main est le long du corps. Feignez qu'il y a devant vous une porte fermée.

Action : Inclinez vous vers l'avant et tendez le bras en avant, saisissez la poignée. Tirez celle-ci pour ouvrir la porte. Fermez maintenant doucement la porte, lâchez la poignée et ramenez votre main le long du corps.

Tâche mentale : Prenez la position de départ. Essayez de vous voir en train de faire le mouvement que vous venez d'exécuter avec une image aussi claire et vive que possible. Maintenant, estimez la facilité ou la difficulté avec laquelle vous étiez capable de faire cette tâche mentale.

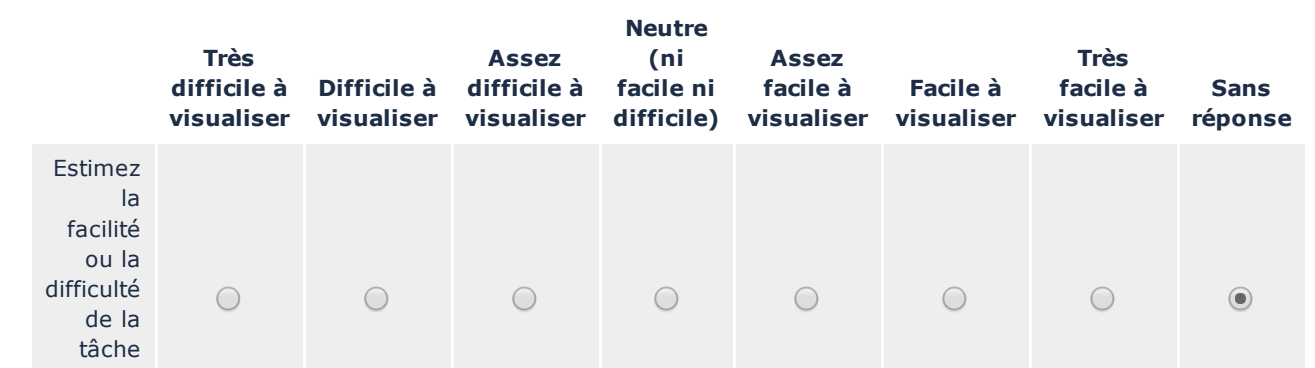

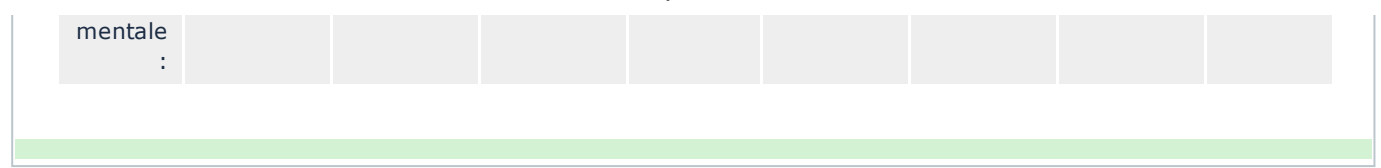

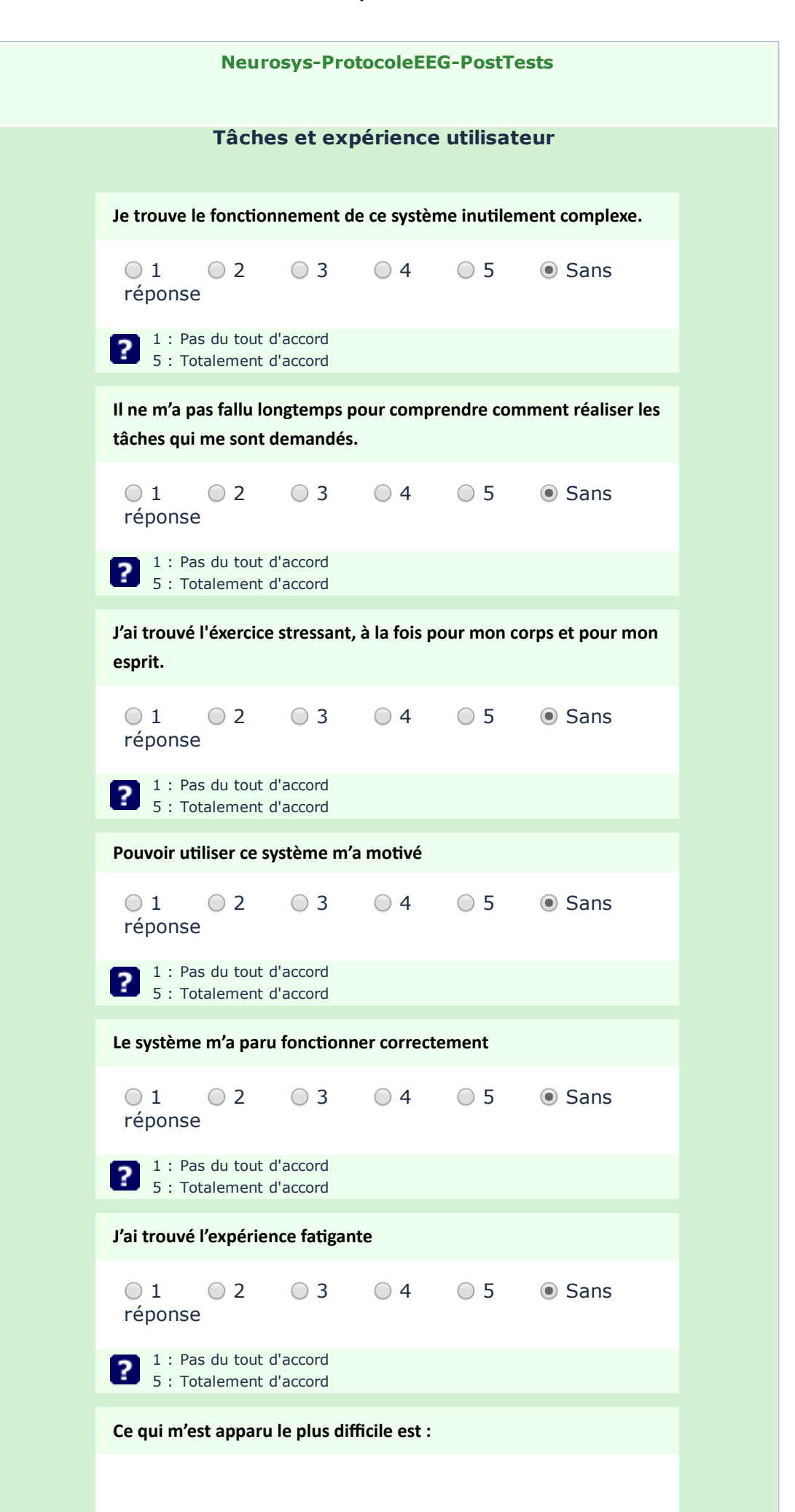

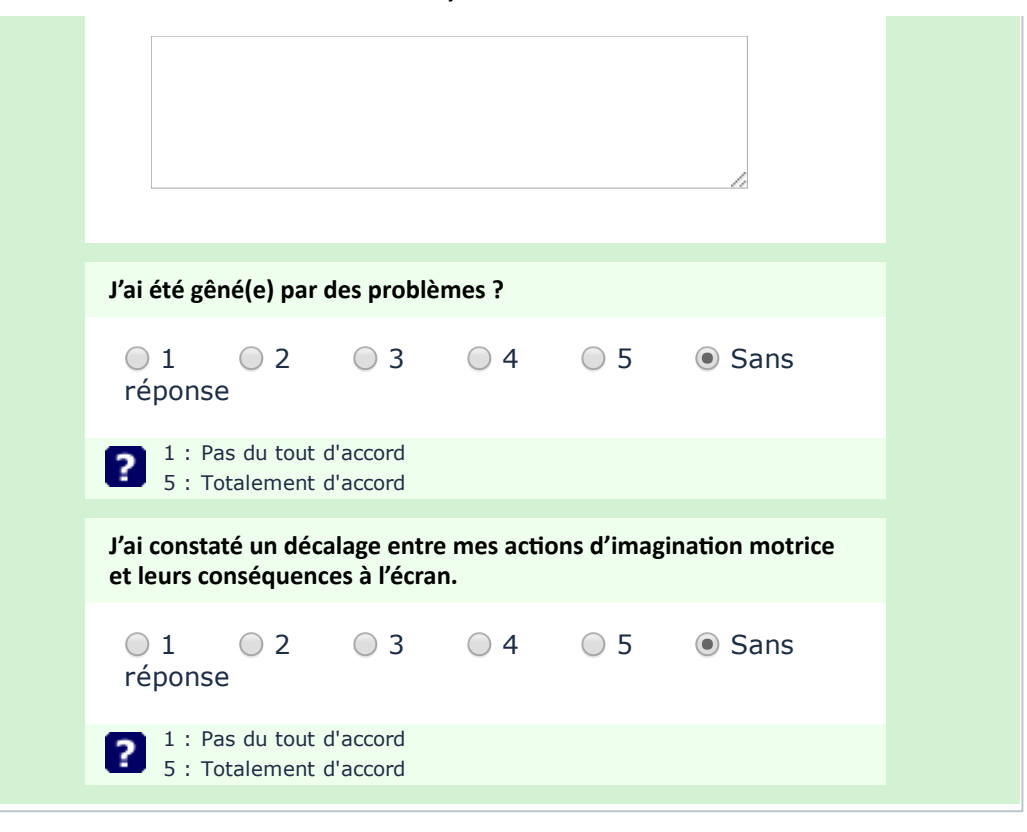

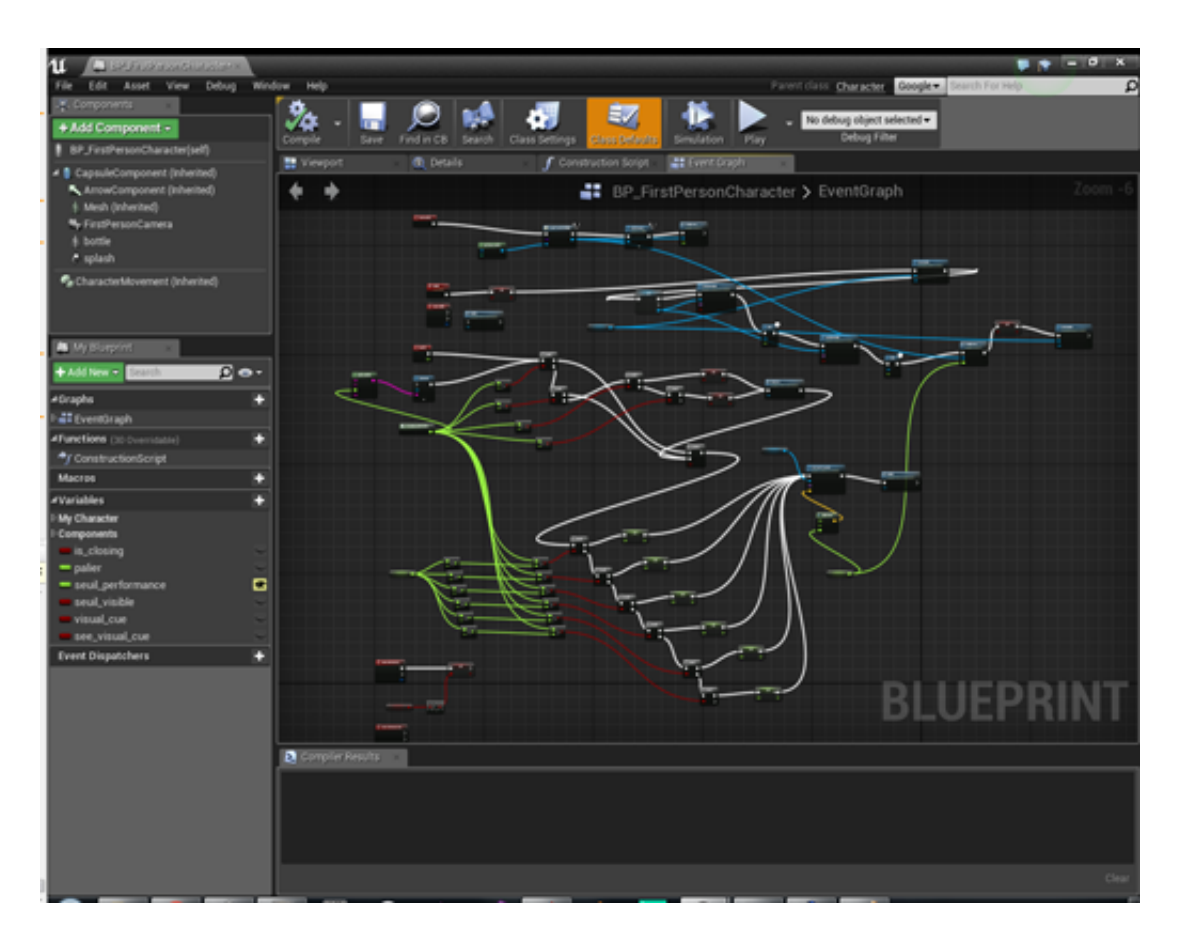

Figure .2 – Impression d'une partie écran de la programmation événementielle modulaire, calculant les scores.

# Bibliographie

- [Abdulkader et al., 2015] Abdulkader, S. N., Atia, A., and Mostafa, M.-S. M. (2015). Brain computer interfacing : Applications and challenges. Egyptian Informatics Journal, 16(2) :213– 230.
- [Allison and Neuper, 2010] Allison, B. Z. and Neuper, C. (2010). Could Anyone Use a BCI ? In Tan, D. S. and Nijholt, A., editors, Brain-Computer Interfaces, Human-Computer Interaction Series, pages 35–54. Springer London. DOI : 10.1007/978-1-84996-272-8\_3.
- [Cao et al., 2014] Cao, T., Wan, F., Wong, C. M., da Cruz, J. N., and Hu, Y. (2014). Objective evaluation of fatigue by EEG spectral analysis in steady-state visual evoked potential-based brain-computer interfaces. BioMedical Engineering OnLine, 13 :28.
- [Gregg et al., 2010] Gregg, M., Hall, C., and Butler, A. (2010). The MIQ-RS : A Suitable Option for Examining Movement Imagery Ability. Evidence-based Complementary and Alternative  $Medicine : eCAM, 7(2) :249-257.$
- [Grèzes and Decety, 2002] Grèzes, J. and Decety, J. (2002). Does visual perception of object afford action ? Evidence from a neuroimaging study. Neuropsychologia, 40(2) :212–222.
- [Guillot and Collet, 2010] Guillot, A. and Collet, C. (2010). The Neurophysiological Foundations of Mental and Motor Imagery. OUP Oxford. Google-Books-ID : 69WESyZJNz0C.
- [Isaac et al., 1986] Isaac, A., Marks, D. F., and Russell, D. G. (1986). An instrument for assessing imagery of movement : The Vividness of Movement Imagery Questionnaire (VMIQ). Journal of Mental Imagery,  $10(4)$ : 23–30.
- [Jurcak et al., 2007] Jurcak, V., Tsuzuki, D., and Dan, I. (2007). 10/20, 10/10, and 10/5 systems revisited : Their validity as relative head-surface-based positioning systems. NeuroImage, 34(4) :1600–1611.
- [Kandel et al., 2000] Kandel, E., Schwartz, J., and Jessell, T. (2000). Principles of Neural Science. McGraw-Hill Medical.
- [Keller, 2008] Keller (2008). An integrative theory of motivation, volition, and performance.
- [Loison et al., 2013] Loison, B., Moussaddaq, A. S., Cormier, J., Richard, I., Ferrapie, A. L., Ramond, A., and Dinomais, M. (2013). Translation and validation of the French Movement Imagery Questionnaire – Revised Second version (MIQ-RS). Annals of Physical and Rehabilitation Medicine, 56(3) :157–173.
- [Lotte, 2012] Lotte, F. (2012). Les Interfaces Cerveau-Ordinateur : Conception et Utilisation en Réalité Virtuelle. Revue des Sciences et Technologies de l'Information - Série TSI : Technique et Science Informatiques.
- [Lotte et al., 2007] Lotte, F., Congedo, M., Lécuyer, A., Lamarche, F., and Arnaldi, B. (2007). A review of classification algorithms for EEG-based brain–computer interfaces. Journal of Neural Engineering, 4(2) :R1.
- [Lotte and Jeunet, 2015] Lotte, F. and Jeunet, C. (2015). Towards improved BCI based on human learning principles. In 2015 3rd International Winter Conference on Brain-Computer Interface (BCI), pages 1–4.
- [Lotte et al., 2013] Lotte, F., Larrue, F., and Mühl, C. (2013). Flaws in current human training protocols for spontaneous Brain-Computer Interfaces : lessons learned from instructional design. Frontiers in Human Neuroscience, 7(568).
- [M et al., 2004] M, T., L, T., and Ki, T. (2004). [Hans Berger (1873-1941)–the history of electroencephalography]. Acta medica Croatica : casopis Hravatske akademije medicinskih znanosti, 59(4) :307–313.
- [Millan et al., 2009] Millan, J., Galan, F., Vanhooydonck, D., Lew, E., Philips, J., and Nuttin, M. (2009). Asynchronous non-invasive brain-actuated control of an intelligent wheelchair. In Annual International Conference of the IEEE Engineering in Medicine and Biology Society, 2009. EMBC 2009, pages 3361–3364.
- [Nijboer et al., 2010] Nijboer, F., Birbaumer, N., and Kübler, A. (2010). The Influence of Psychological State and Motivation on Brain–Computer Interface Performance in Patients with Amyotrophic Lateral Sclerosis – a Longitudinal Study. Frontiers in Neuroscience, 4.
- [Nolte, 2002] Nolte, J. (2002). The Human Brain : An Introduction to Its Functional Anatomy. Mosby.
- [Okogbaa et al., 1994] Okogbaa, O. G., Shell, R. L., and Filipusic, D. (1994). On the investigation of the neurophysiological correlates of knowledge worker mental fatigue using the EEG signal. Applied Ergonomics,  $25(6)$ :  $355-365$ .
- [Pfurtscheller et al., 2005] Pfurtscheller, G., Neuper, C., Brunner, C., and da Silva, F. L. (2005). Beta rebound after different types of motor imagery in man. Neuroscience Letters, 378(3) :156– 159.
- [Richard Godinez Tello, 2014] Richard Godinez Tello, A. P.-E. (2014). Analysis of mental fatigue in motor imagery and emotional stimulation based on EEG.
- [Shen et al., 2008] Shen, K.-Q., Li, X.-P., Ong, C.-J., Shao, S.-Y., and Wilder-Smith, E. P. V. (2008). EEG-based mental fatigue measurement using multi-class support vector machines with confidence estimate. *Clinical Neurophysiology*,  $119(7)$ : 1524–1533.
- [Venthur et al., 2010] Venthur, B., Blankertz, B., Gugler, M. F., and Curio, G. (2010). Novel applications of BCI technology : Psychophysiological optimization of working conditions in industry. In 2010 IEEE International Conference on Systems Man and Cybernetics (SMC), pages 417–421.
- [Vidal, 1973] Vidal, J. J. (1973). Toward Direct Brain-Computer Communication. Annual Review of Biophysics and Bioengineering, 2(1) :157–180.
- [Wang et al., 2014] Wang, H., Li, Y., Long, J., Yu, T., and Gu, Z. (2014). An asynchronous wheelchair control by hybrid EEG–EOG brain–computer interface. Cognitive Neurodynamics, 8(5) :399–409.
- [Wolpaw and Wolpaw, 2012] Wolpaw, J. and Wolpaw, E. W. (2012). Brain-Computer Interfaces : Principles and Practice. Oxford University Press.
- [Wolpaw, 2007] Wolpaw, J. R. (2007). Brain–computer interfaces as new brain output pathways. The Journal of Physiology, 579(3) :613–619.
- [Wolpaw et al., 2002] Wolpaw, J. R., Birbaumer, N., McFarland, D. J., Pfurtscheller, G., and Vaughan, T. M. (2002). Brain–computer interfaces for communication and control. Clinical Neurophysiology, 113(6) :767–791.

[Åkerstedt et al., 2004] Åkerstedt, T., Knutsson, A., Westerholm, P., Theorell, T., Alfredsson, L., and Kecklund, G. (2004). Mental fatigue, work and sleep. Journal of Psychosomatic Research, 57(5) :427–433.